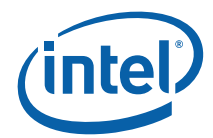

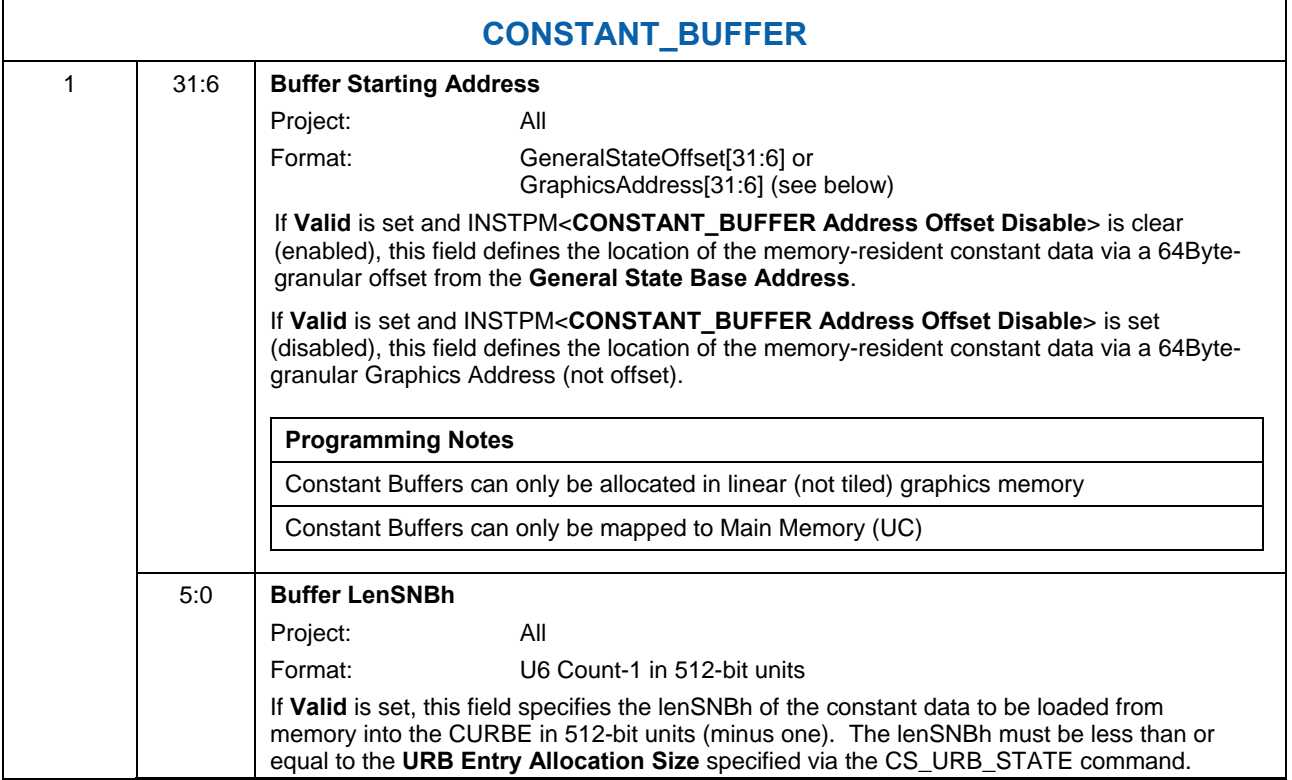

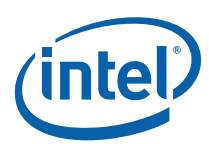

## **3.5.5 MEMORY\_OBJECT\_CONTROL\_STATE**

This 4-bit field is used in various state commands and indirect state objects to define MLC/LLC cacheability, graphics data type, and encryption attributes for memory objects.

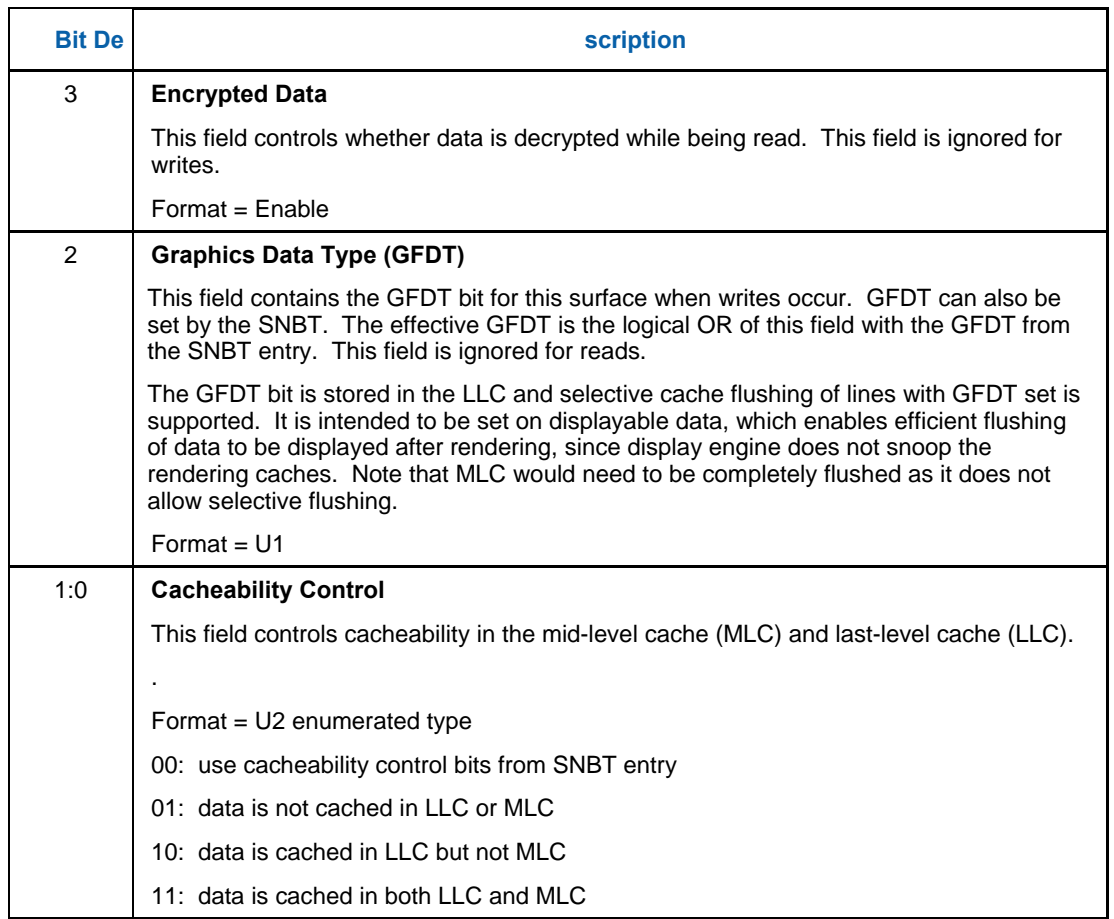
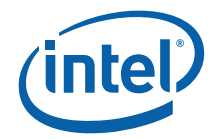

## **3.6 Memory Access Indirection**

The GPE supports the indirection of certain graphics (SNBT-mapped) memory accesses. This support comes in the form of two *base address* state variables used in certain memory address computations with the GPE.

The intent of this functionality is to support the dynamic relocation of certain driver-generated memory structures after command buffers have been generated but prior to the their submittal for execution. For example, as the driver builds the command stream it could append pipeline state descriptors, kernel binaries, etc. to a general state buffer. References to the individual items would be inserting in the command buffers as offsets from the base address of the state buffer. The state buffer could then be freely relocated prior to command buffer execution, with the driver only needing to specify the final base address of the state buffer. Two base addresses are provided to permit surface-related state (binding tables, surface state tables) to be maintained in a state buffer separate from the general state buffer.

While the use of these base addresses is unconditional, the indirection can be effectively disabled by setting the base addresses to zero. The following table lists the various GPE memory access paths and which base address (if any) is relevant.

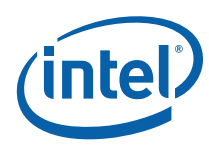

#### **Table 3-2. Base Address Utilization**

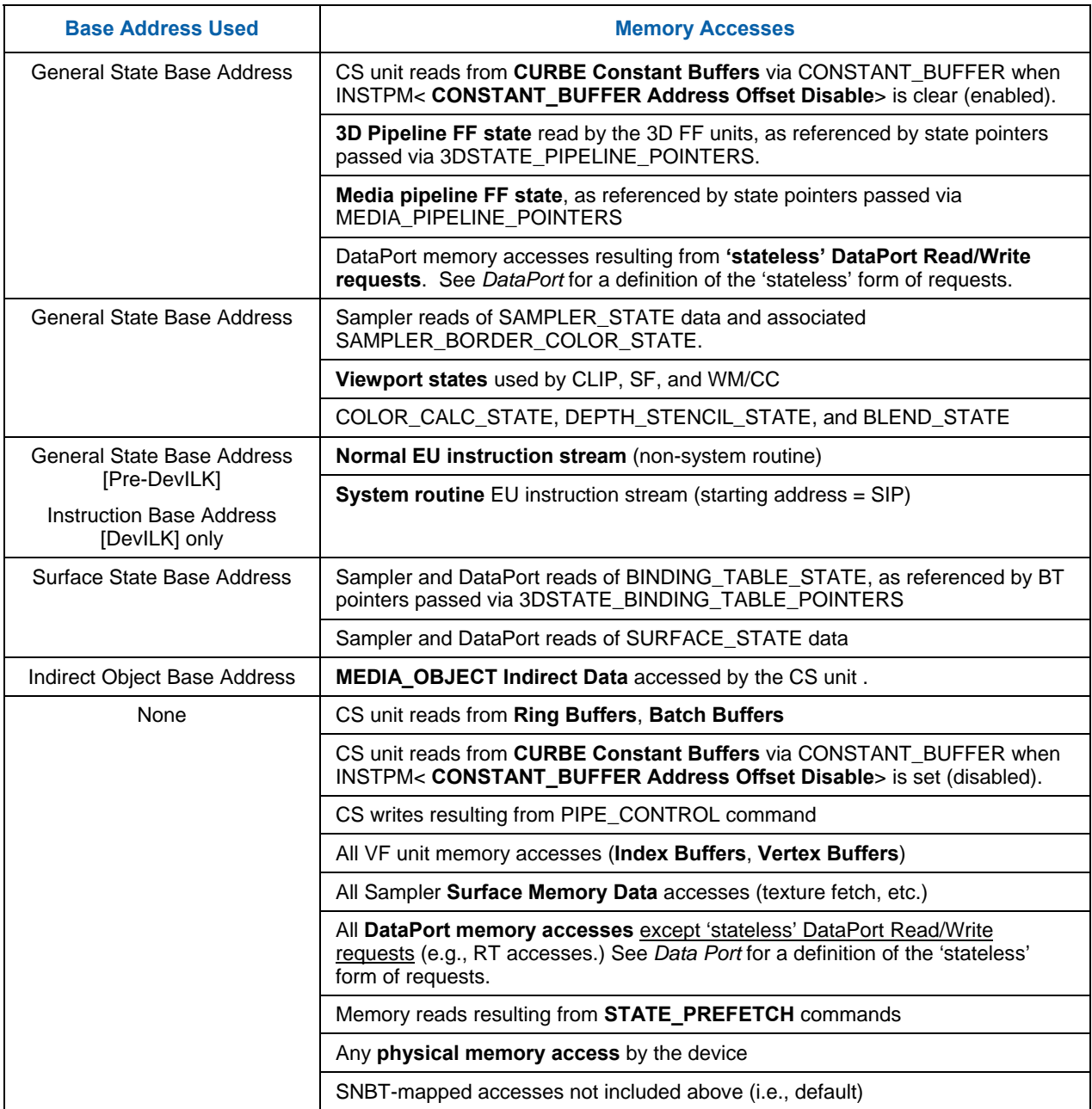

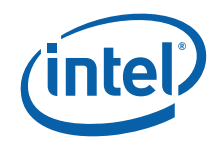

The following notation is used in the BSpec to distinguish between addresses and offsets:

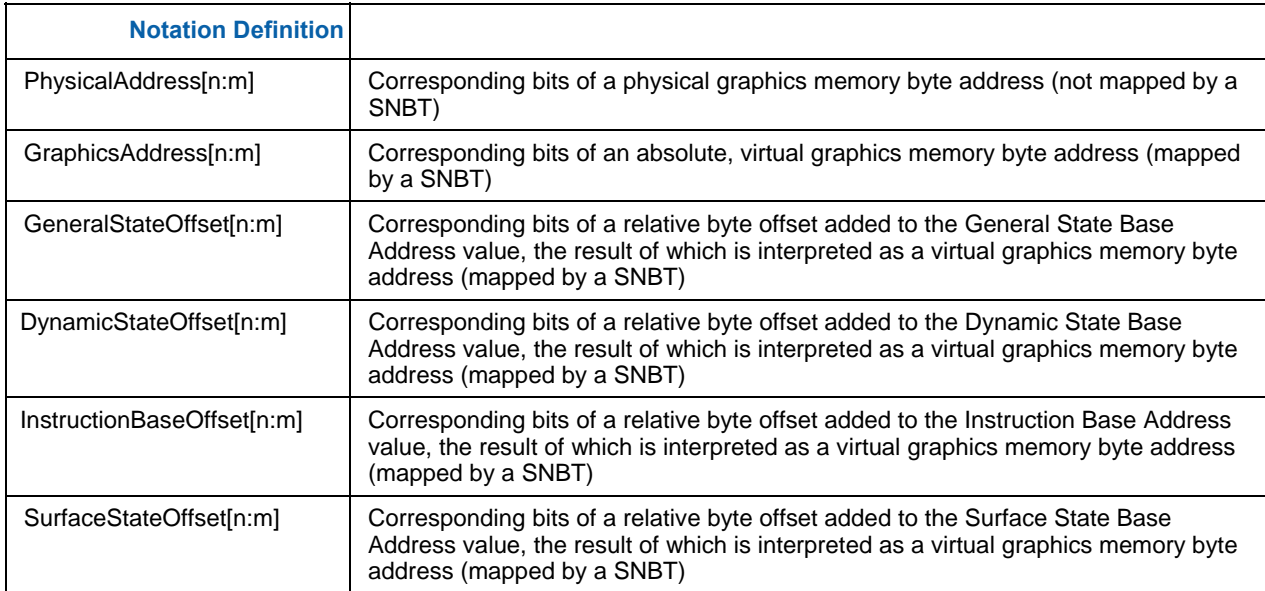

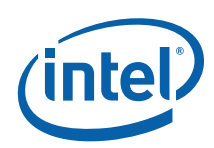

## **3.6.1 STATE\_ BASE\_ADDRESS**

The STATE\_BASE\_ADDRESS command sets the base pointers for subsequent state, instruction, and media indirect object accesses by the GPE. (See Table 3-2. Base Address Utilization for details)

#### **Programming Notes:**

- The following commands must be reissued following any change to the base addresses:
	- o 3DSTATE\_PIPELINE\_POINTERS
	- o 3DSTATE\_BINDING\_TABLE\_POINTERS
	- o MEDIA\_STATE\_POINTERS.
- Execution of this command causes a full pipeline flush, thus its use should be minimized for higher performance.

#### **3.6.1.1 [Pre-DevILK]**

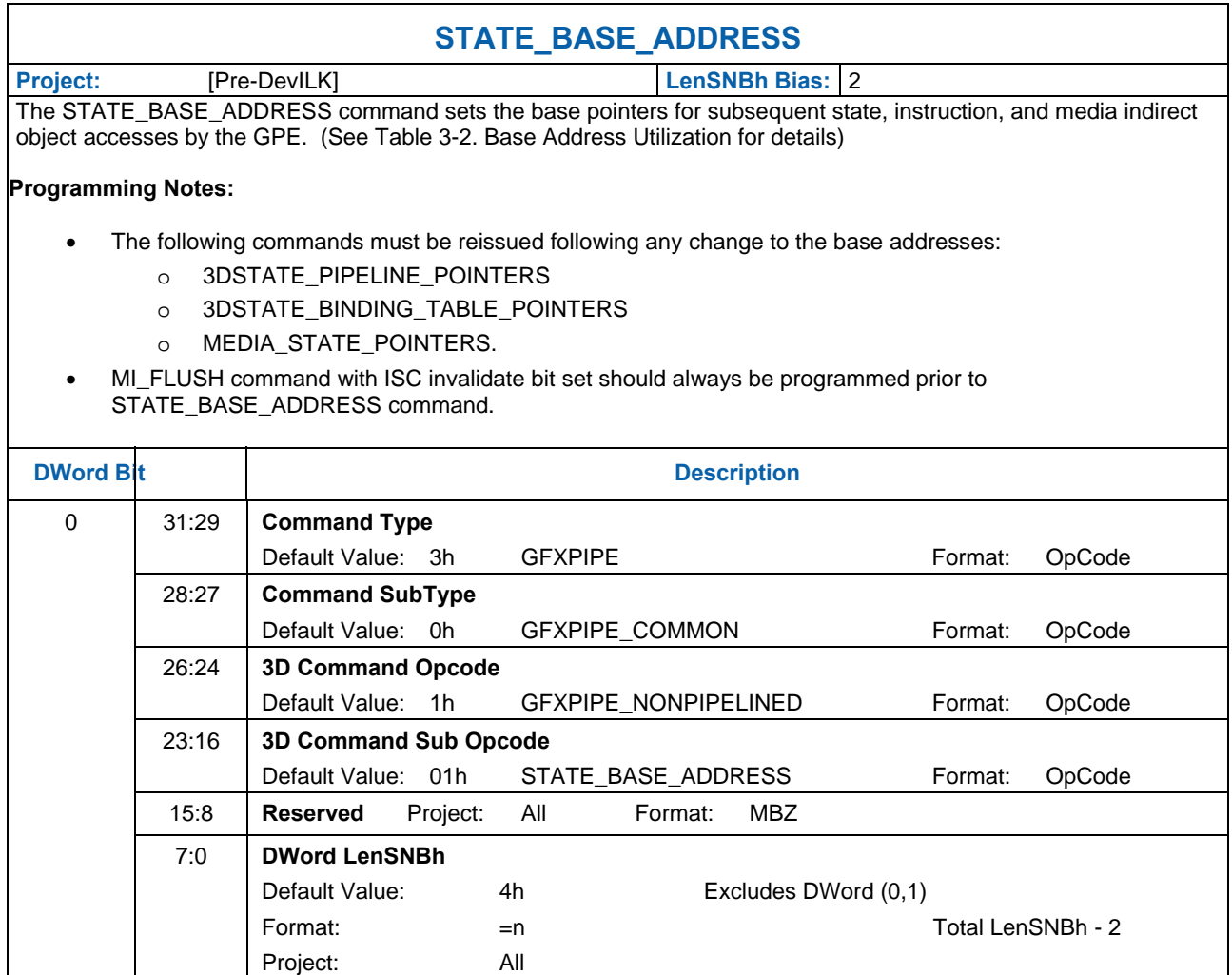

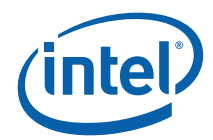

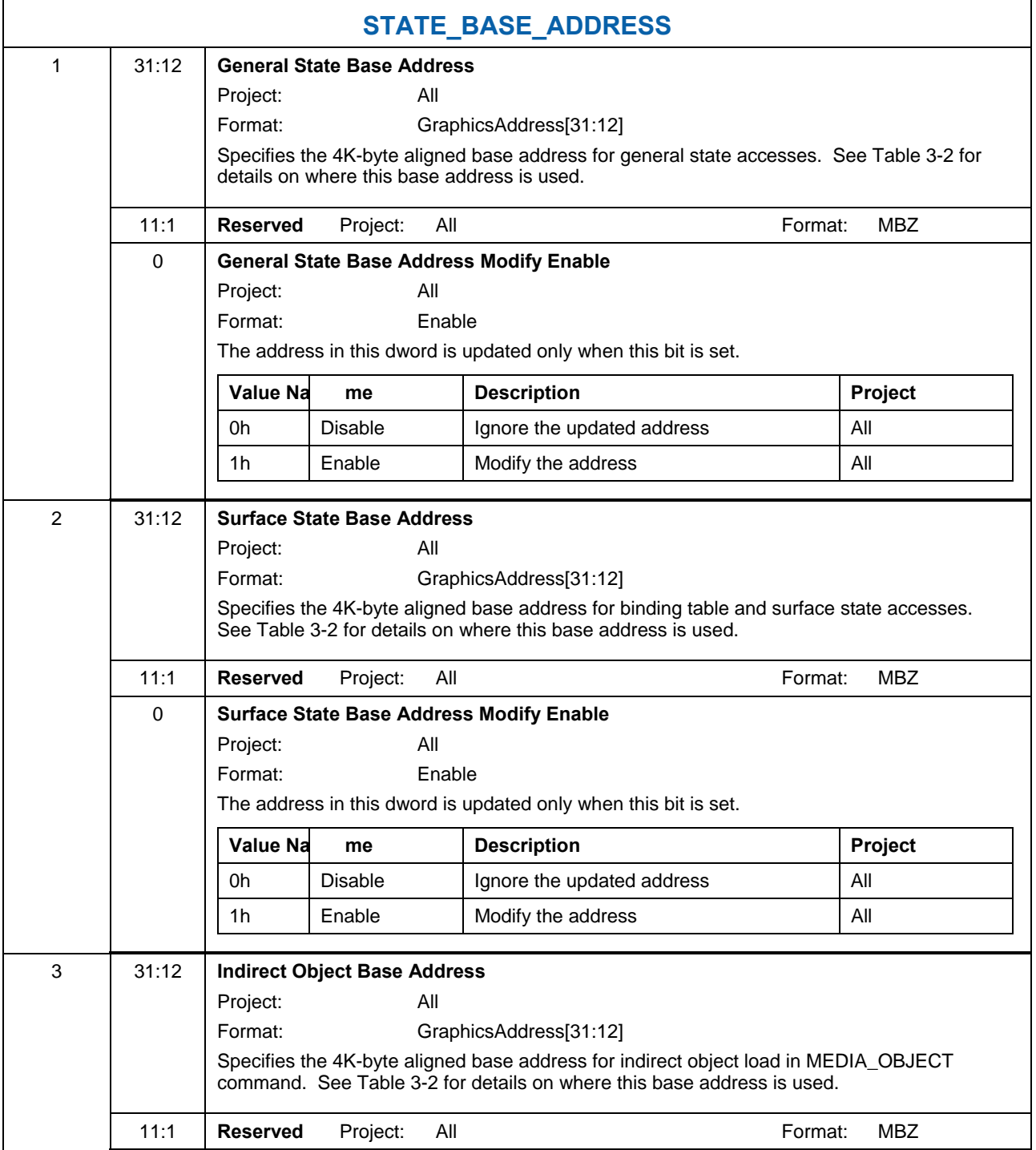

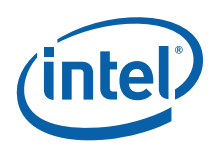

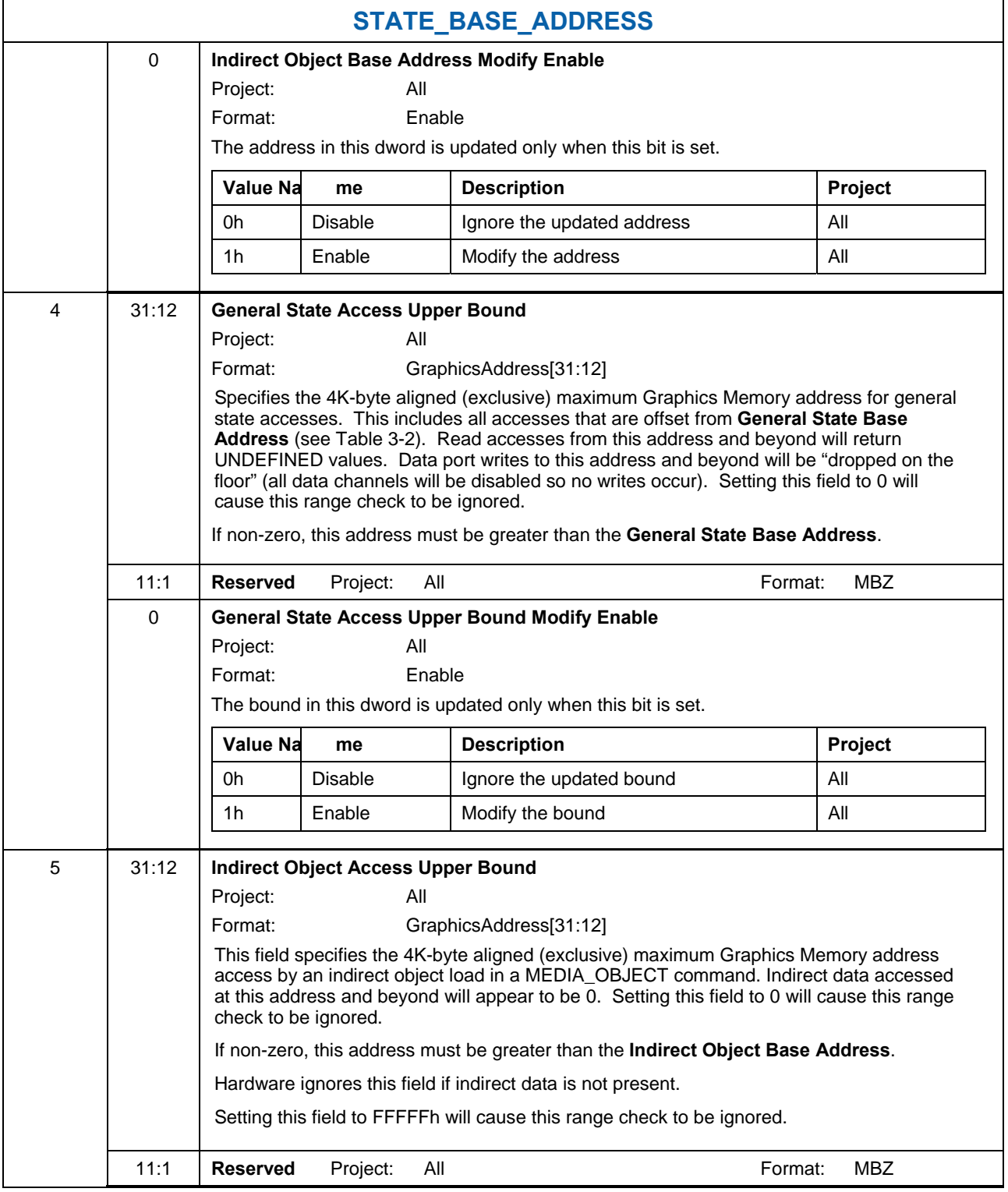

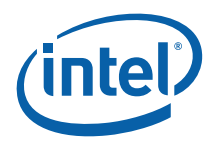

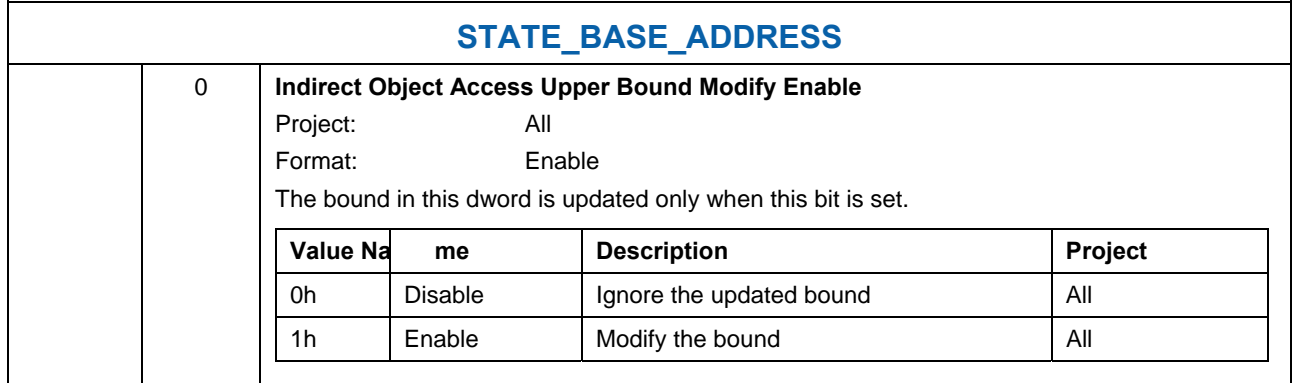

## **3.6.1.2 [DevILK]**

.

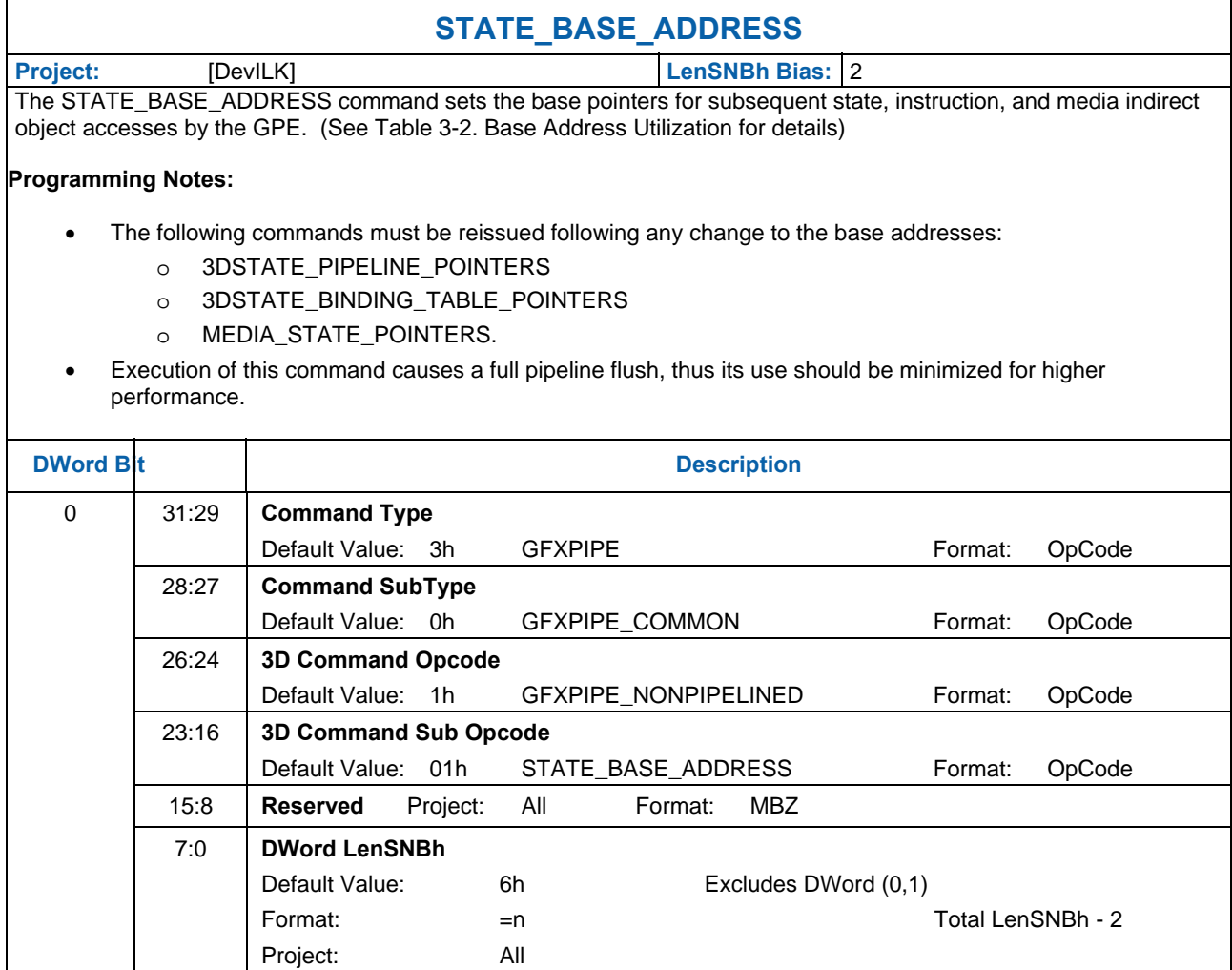

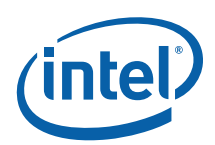

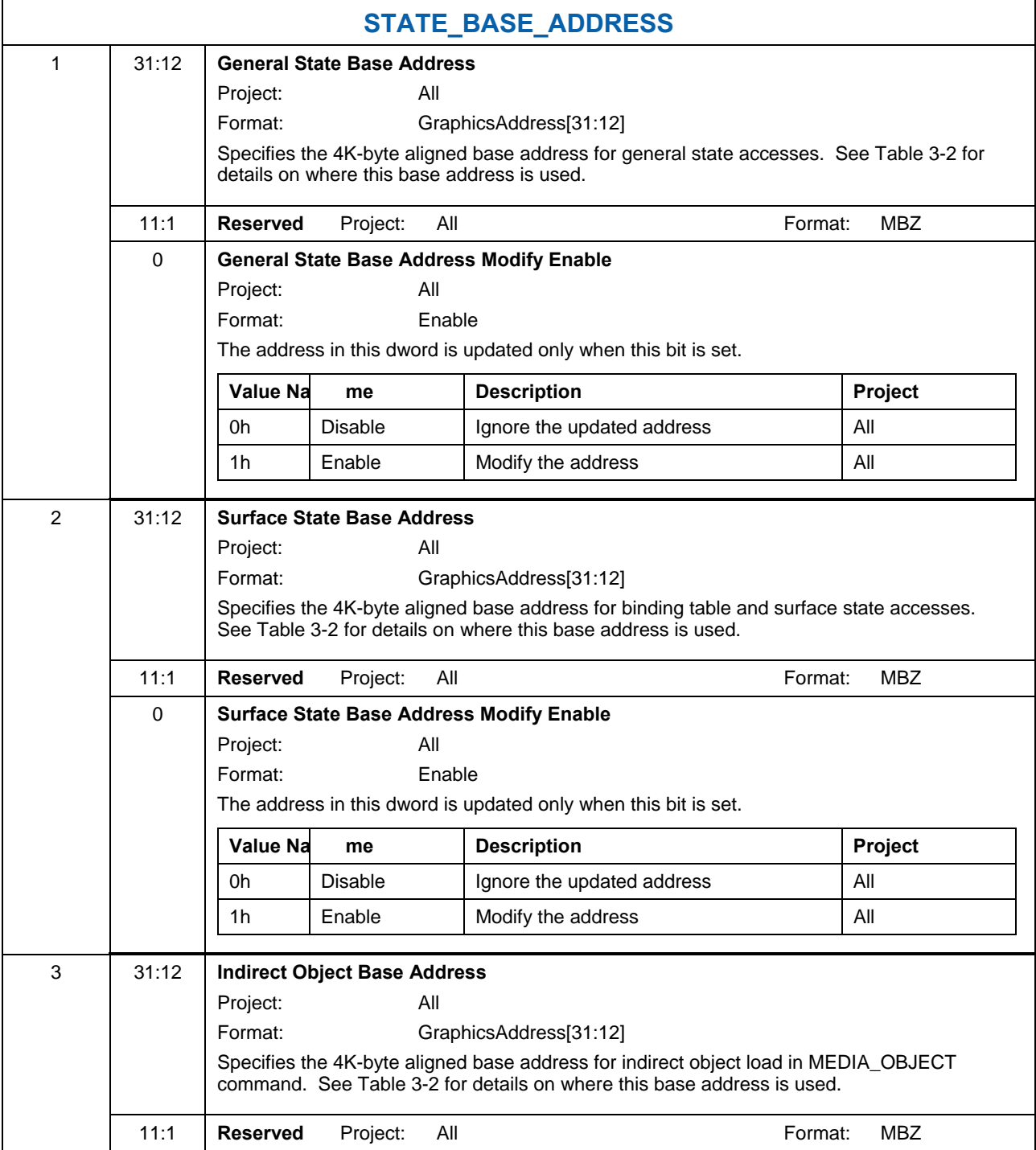

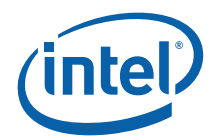

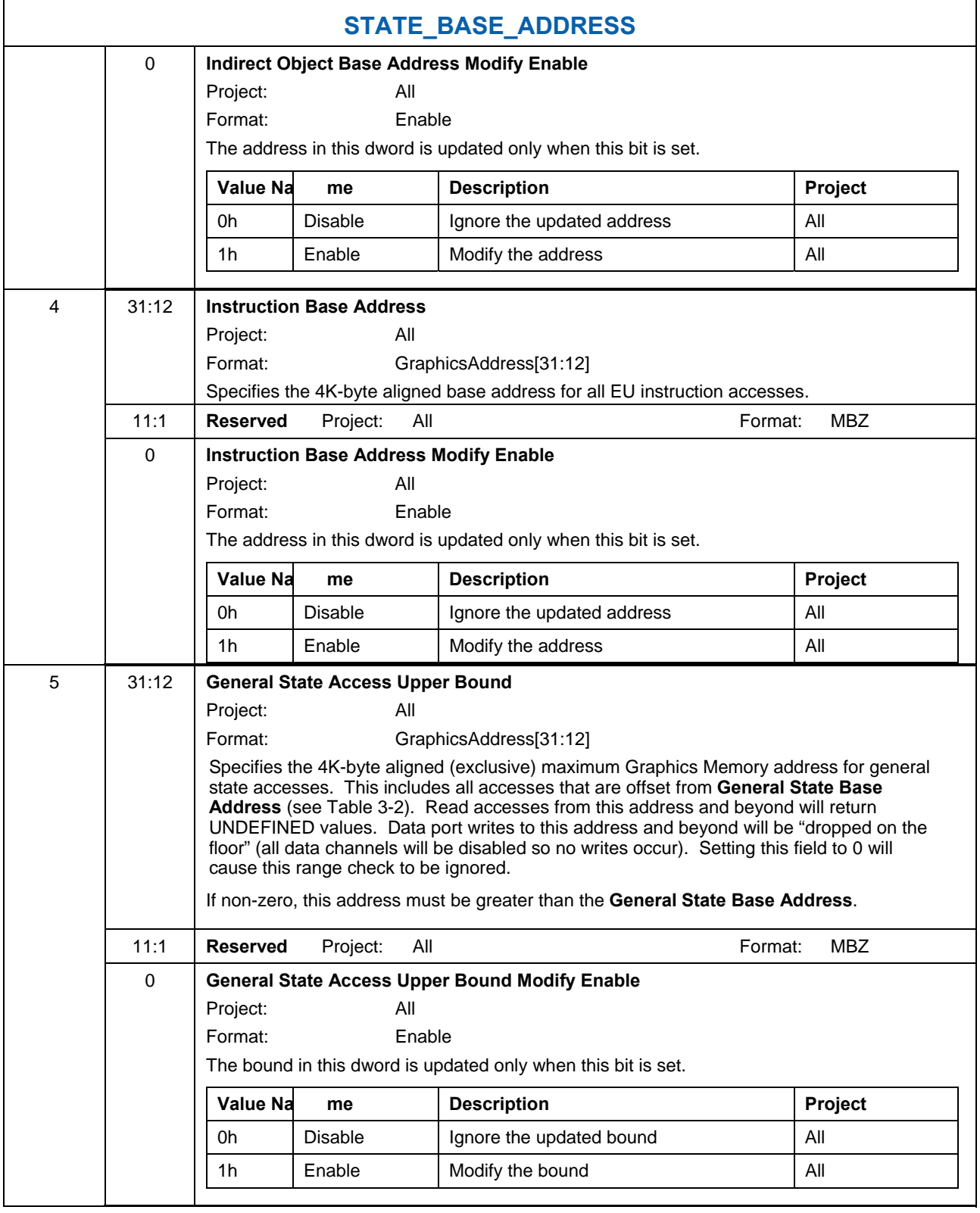

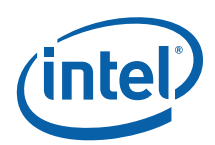

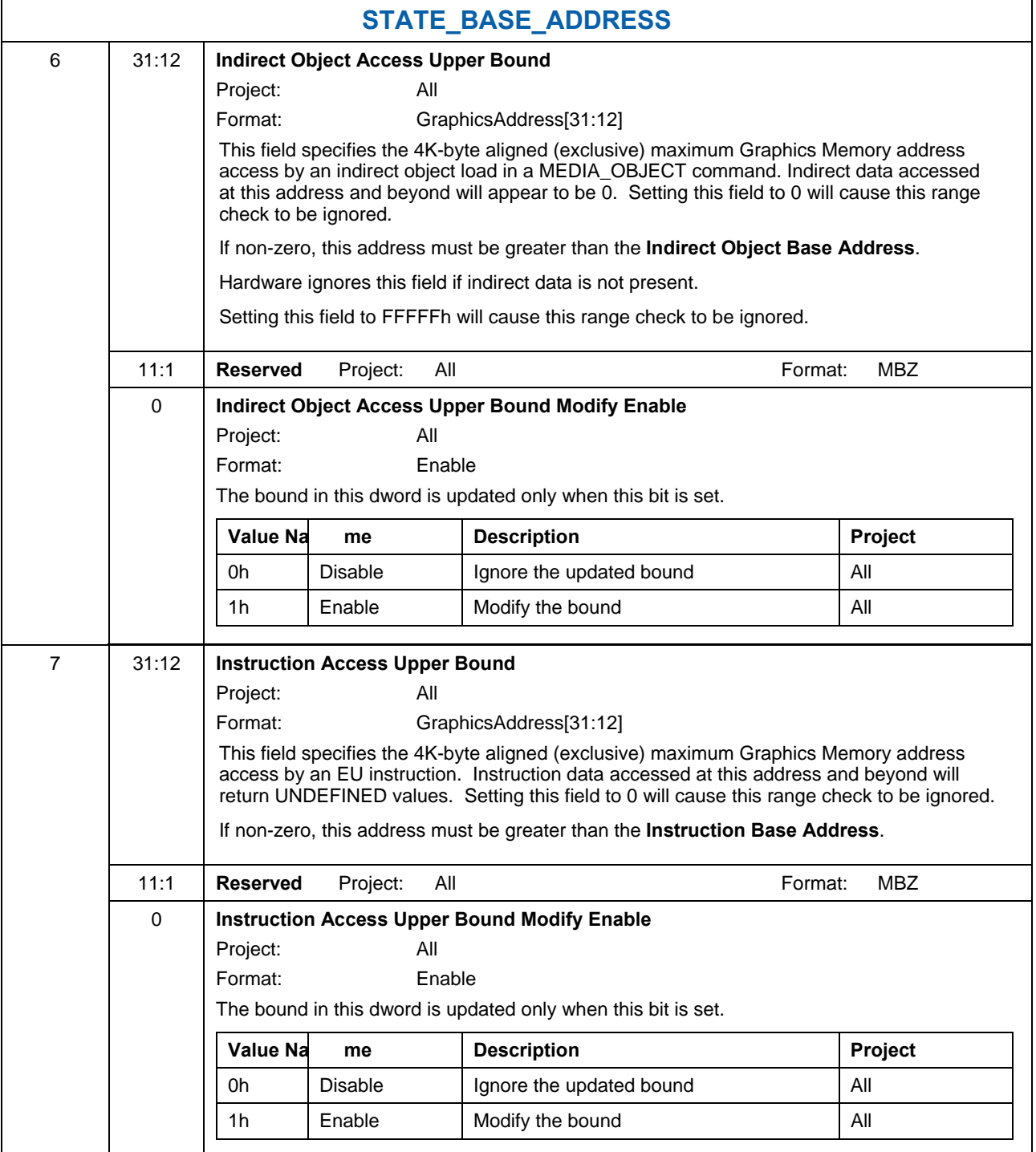

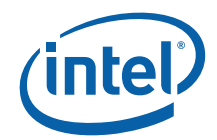

## **3.7 State Invalidation ([DevCTG+])**

The STATE\_POINTER\_INVALIDATE command is provided as an optional mechanism to invalidate 3D/Media state pointers and pointers to constant data. This is sometimes desirable to prevent prefetching of state between the time the pointed-to state is no longer needed, and the time the commands above are re-issued to point to new state.

## **3.7.1 STATE\_ POINTER\_INVALIDATE ([DevCTG+])**

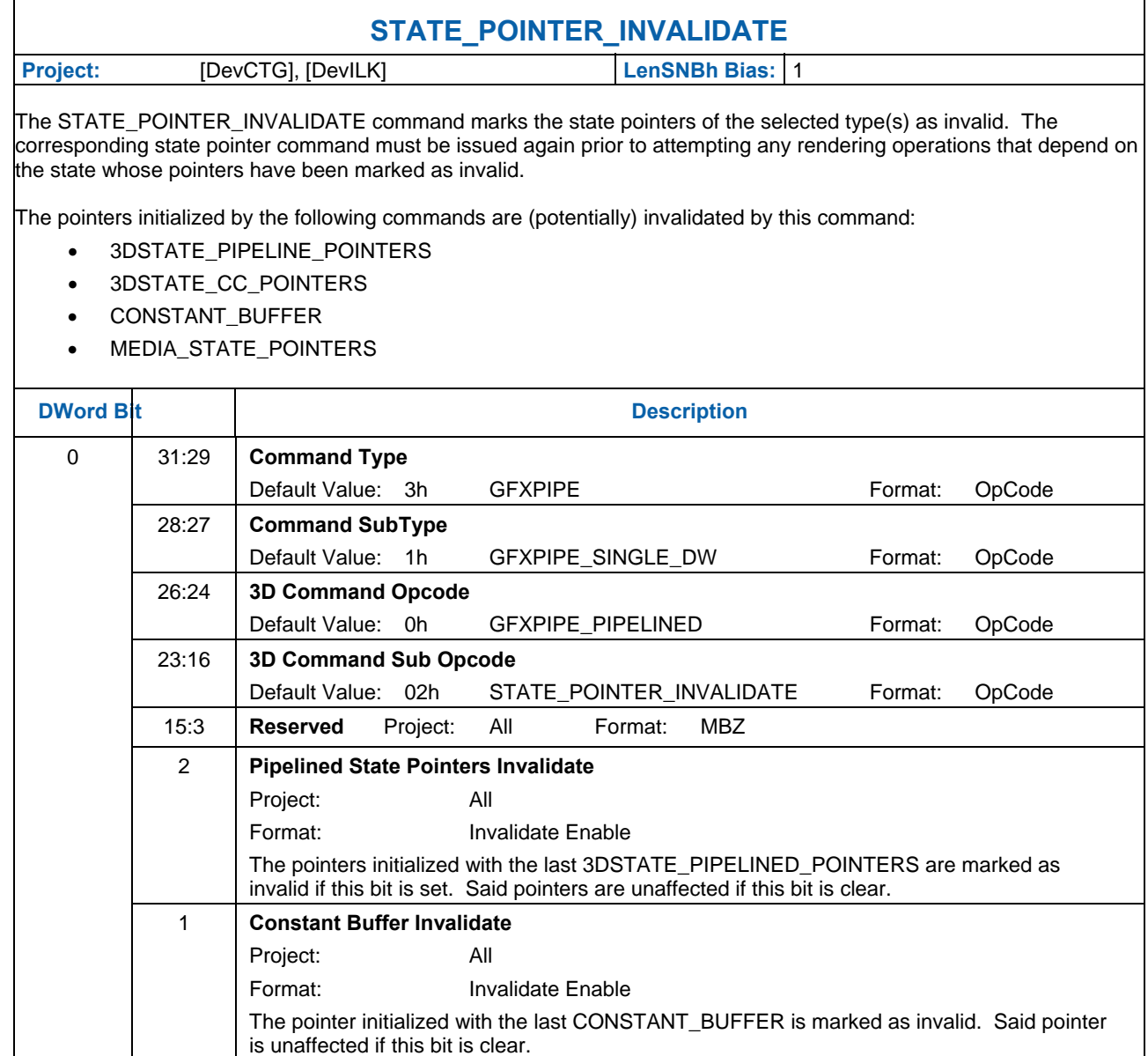

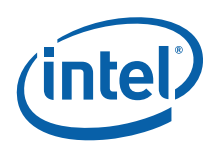

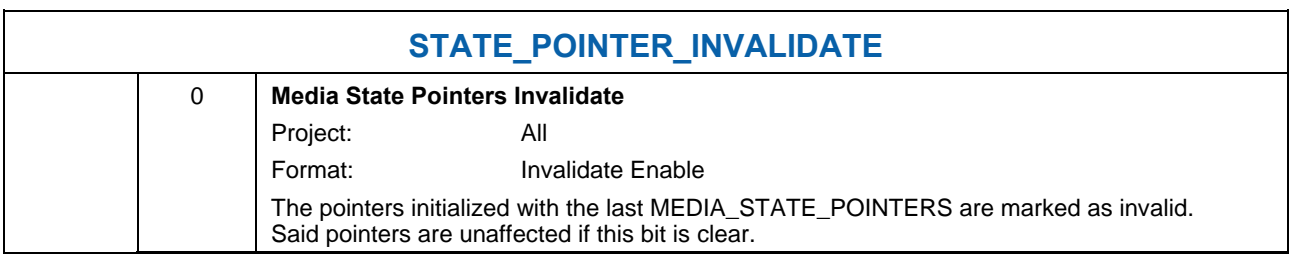

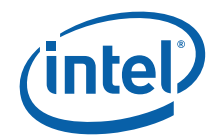

## **3.8 Instruction and State Prefetch**

The STATE\_PREFETCH command is provided strictly as an optional mechanism to possibly enhance pipeline performance by prefetching data into the GPE's Instruction and State Cache (ISC).

## **3.8.1 STATE\_ PREFETCH**

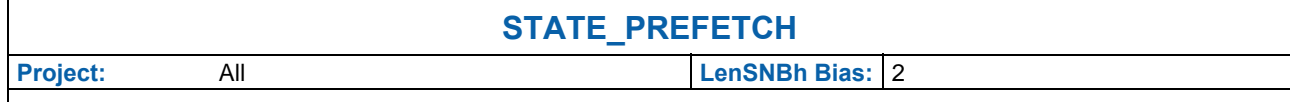

(*This command is provided strictly for performance optimization opportunities, and likely requires some experimentation to evaluate the overall impact of additional prefetching.*)

The STATE\_PREFETCH command causes the GPE to attempt to prefetch a sequence of 64-byte cache lines into the GPE-internal cache ("L2 ISC") used to access EU kernel instructions and fixed/shared function indirect state data. While state descriptors, surface state, and sampler state are automatically prefetched by the GPE, this command may be used to prefetch data not automatically prefetched, such as: 3D viewport state; Media pipeline Interface Descriptors; EU kernel instructions.

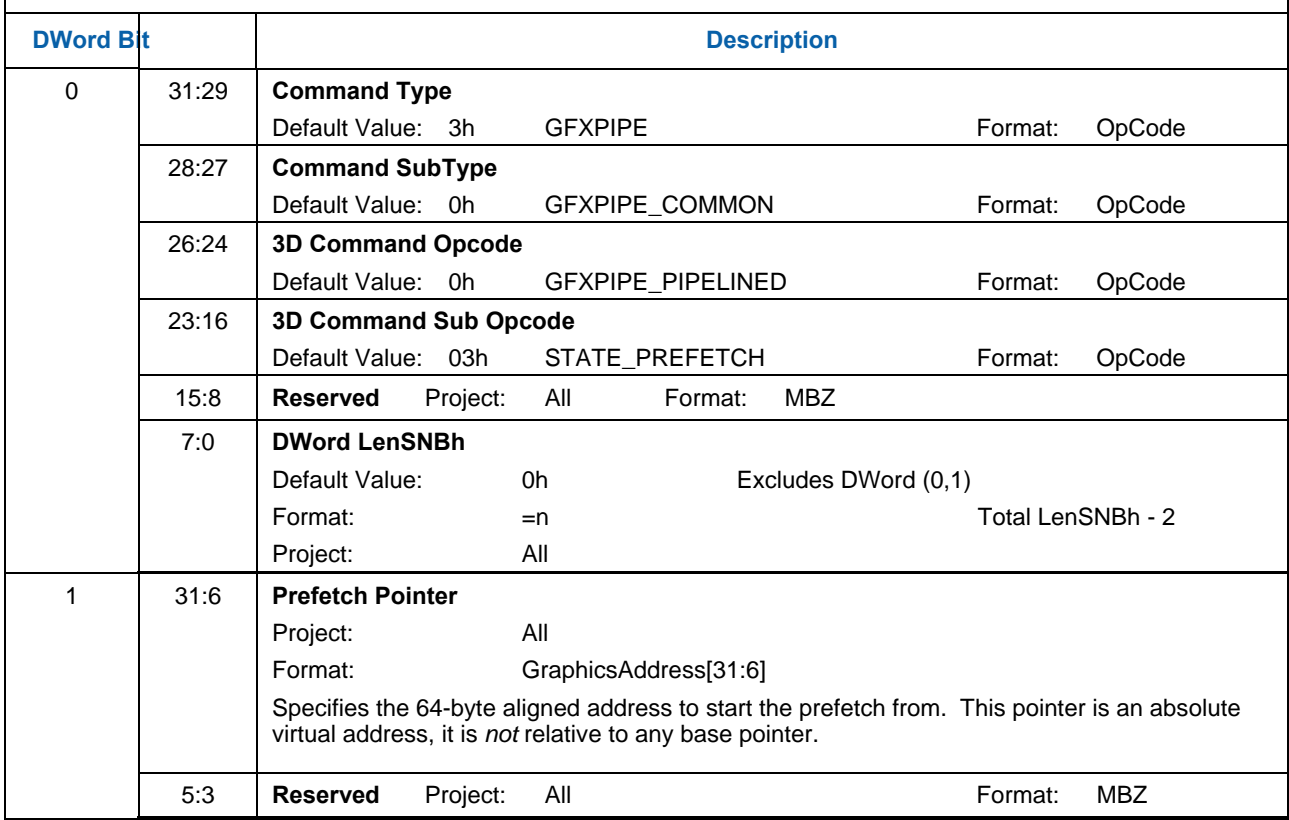

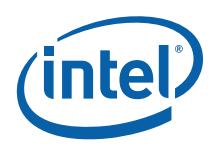

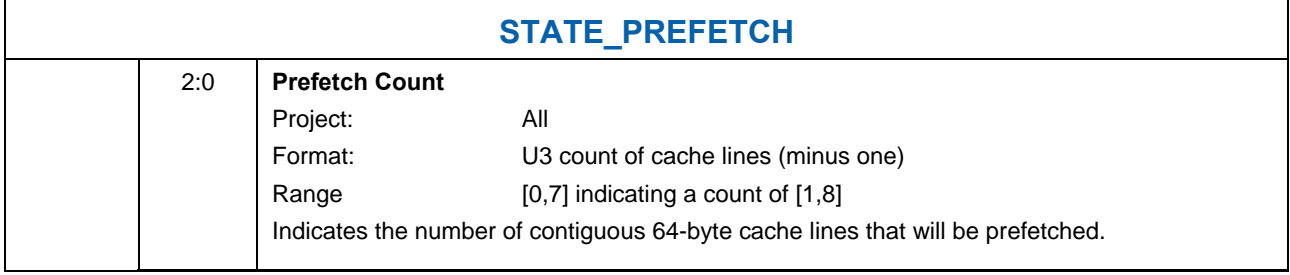

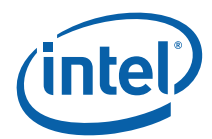

## **3.9 System Thread Configuration**

## **3.9.1 STATE\_ SIP**

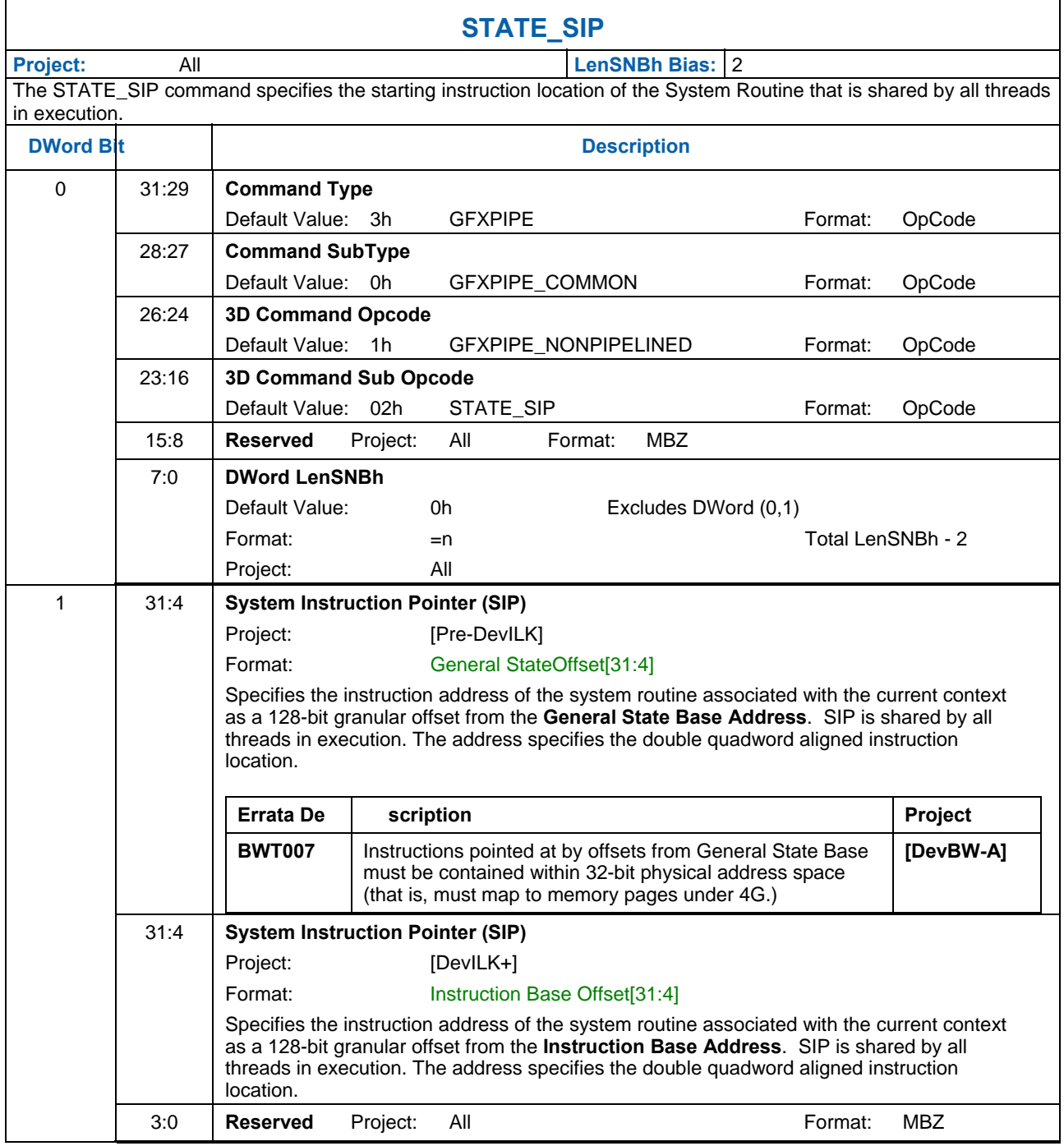

# **3.10 Command Ordering Rules**

There are several restrictions regarding the ordering of commands issued to the GPE. This subsection describes these restrictions along with some explanation of why they exist. Refer to the various command descriptions for additional information.

The following flowchart illustrates an example ordering of commands which can be used to perform activity within the GPE.

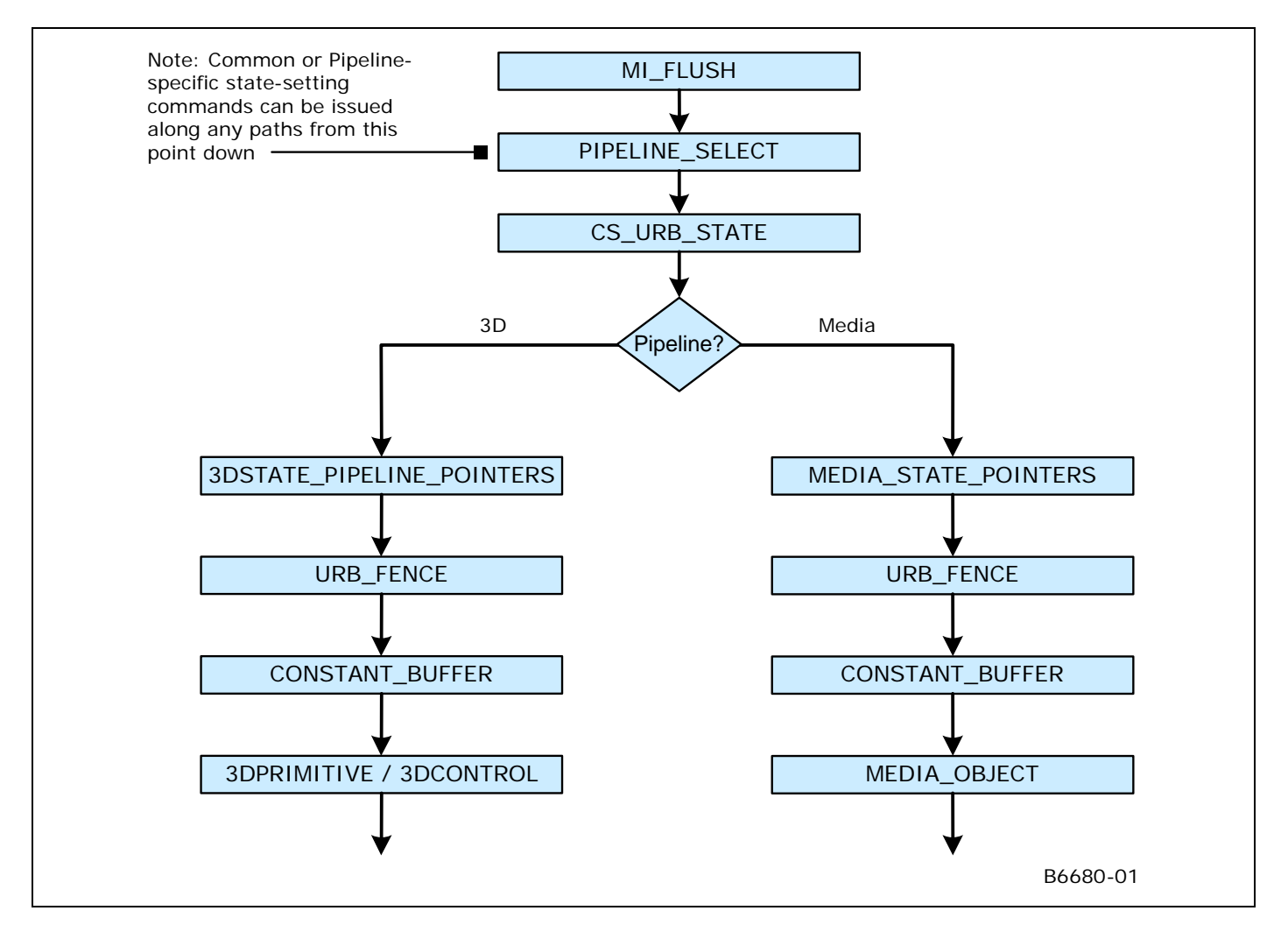

## **3.10.1 PIPELINE\_SELECT**

The previously-active pipeline needs to be flushed via the MI\_FLUSH command immediately before switching to a different pipeline via use of the PIPELINE\_SELECT command. Refer to Section 3.3 for details on the PIPELINE\_SELECT command.

## **3.10.2 PIPE\_CONTROL**

The PIPE\_CONTROL command does not require URB fencing/allocation to have been performed, nor does it rely on any other pipeline state. It is intended to be used on both the 3D pipe and the Media pipe. It has special optimizations to support the pipelining capability in the 3D pipe which do not apply to the Media pipe.

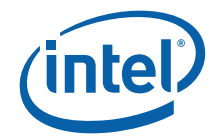

## **3.10.3 URB-Related State-Setting Commands**

Several commands are used (among other things) to set state variables used in URB entry allocation --- specifically, the **Number of URB Entrie**s and the **URB Entry Allocation Size** state variables associated with various pipeline units. These state variables must be set-up prior to the issuing of a URB\_FENCE command. (See the subsection on URB\_FENCE below).

CS\_URB\_STATE (only) specifies these state variables for the common CS FF unit. 3DSTATE\_PIPELINED\_POINTERs sets the state variables for FF units in the 3D pipeline, and MEDIA\_STATE\_POINTERS sets them for the Media pipeline. Depending on which pipeline is currently active, only one of these commands needs to be used. Note that these commands can also be reissued at a later time to change other state variables, though if a change is made to (a) any **Number of URB Entrie**s and the **URB Entry Allocation Size** state variables or (b) the **Maximum Number of Threads** state for the GS or CLIP FF units, a URB FENCE command must follow.

## **3.10.4 Common Pipeline State-Setting Commands**

The following commands are used to set state common to both the 3D and Media pipelines. This state is comprised of CS FF unit state, non-pipelined global state (EU, etc.), and Sampler shared-function state.

- STATE\_BASE\_ADDRESS
- STATE\_SIP
- 3DSTATE\_SAMPLER\_PALETTE\_LOAD
- 3DSTATE\_CHROMA\_KEY

The state variables associated with these commands must be set appropriately prior to initiating activity within a pipeline (i.e., 3DPRIMITIVE or MEDIA\_OBJECT).

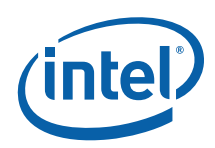

## **3.10.5 3D Pipeline-Specific State-Setting Commands**

The following commands are used to set state specific to the 3D pipeline.

- 3DSTATE\_PIPELINED\_POINTERS
- 3DSTATE\_BINDING\_TABLE\_POINTERS
- 3DSTATE\_VERTEX\_BUFFERS
- 3DSTATE\_VERTEX\_ELEMENTS
- 3DSTATE\_INDEX\_BUFFERS
- 3DSTATE\_VF\_STATISTICS
- 3DSTATE\_DRAWING\_RECTANGLE
- 3DSTATE\_CONSTANT\_COLOR
- 3DSTATE\_DEPTH\_BUFFER
- 3DSTATE\_POLY\_STIPPLE\_OFFSET
- 3DSTATE\_POLY\_STIPPLE\_PATTERN
- 3DSTATE\_LINE\_STIPPLE
- 3DSTATE\_GLOBAL\_DEPTH\_OFFSET

The state variables associated with these commands must be set appropriately prior to issuing 3DPRIMITIVE.

## **3.10.6 Media Pipeline-Specific State-Setting Commands**

The following commands are used to set state specific to the Media pipeline.

• MEDIA STATE POINTERS

The state variables associated with this command must be set appropriately prior to issuing MEDIA\_OBJECT.

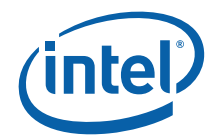

## **3.10.7 URB\_FENCE (URB Fencing & Entry Allocation)**

URB FENCE command is used to initiate URB entry deallocation/allocation processes within pipeline FF units. The URB\_FENCE command is first processed by the CS FF unit, and is then directed down the currently selected pipeline to the FF units comprising that pipeline.

As the FF units receive the URB FENCE command, a URB entry deallocation/allocation process with be initiated if (a) the FF unit is currently enabled (note that some cannot be disabled) and (b) the **ModifyEnable** bit associated with that FF unit's **Fence** value is set. If these conditions are met, the deallocation of the FF unit's currently-allocated URB entries (if any) commences. (Implementation Note: For better performance, this deallocation proceeds in parallel with allocation of new handles).

Modifying the CS URB allocation via URB\_FENCE invalidates any previous CURBE entries. Therefore software must subsequently [re]issue a CONSTANT\_BUFFER command before CURBE data can be used in the pipeline.

The allocation of new handles (if any) for the FF unit then commences. The parameters used to perform this allocation come from (a) the URB\_FENCE **Fence** values, and (b) the relevant URB entry state associated with the FF unit: specifically, the **Number of URB Entrie**s and the **URB Entry Allocation Size**. For the CS unit, this state is programmed via CS\_URB\_STATE, while the other FF units receive this state indirectly via PIPELINED\_STATE\_POINTERS or MEDIA\_STATE\_POINTERS commands.

Although a FF unit's allocation process relies on it's URB **Fence** as well as the relevant FF unit pipelined state, only the URB\_FENCE command initiates URB entry deallocation/allocation. This imposes the following restriction: If a change is made to (a) the **Number of URB Entries** or **URB Entry Allocation Size** state for a given FF unit or (b) the **Maximum Number of Threads** state for the GS or CLIP FF units, a URB\_FENCE command specifying a valid URB Fence state for that FF unit must be subsequently issued – at some point prior to the next CONSTANT\_BUFFER, 3DPRIMITIVE (if using the 3D pipeline) or MEDIA\_OBJECT (if using the Media pipeline). It is invalid to change **Number of URB Entries** or **URB Entry Allocation Size** state for an enabled FF units without also issuing a subsequent URB\_FENCE command specifying a valid **Fence** valid for that FF unit.

It is valid to change a FF unit's Fence value without specifying a change to its **Number of URB Entries** or **URB Entry Allocation Size** state, though the values must be self-consistent.

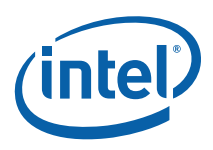

## **3.10.8 CONSTANT\_BUFFER (CURBE Load)**

The CONSTANT\_BUFFER command is used to load constant data into the CURBE URB entries owned by the CS unit. In order to write into the URB, CS URB fencing and allocation must have been established. Therefore, CONSTANT\_BUFFER can only be issued after CS\_URB\_STATE and URB\_FENCE commands have been issued, and prior to any other pipeline processing (i.e., 3DPRIMITIVE or MEDIA\_OBJECT). See the definition of CONSTANT\_BUFFER for more details.

Modifying the CS URB allocation via URB\_FENCE invalidates any previous CURBE entries. Therefore software must subsequently [re]issue a CONSTANT\_BUFFER command before CURBE data can be used in the pipeline.

## **3.10.9 3DPRIMITIVE**

Before issuing a 3DPRIMITIVE command, all state (with the exception of MEDIA\_STATE\_POINTERS) needs to be valid. Therefore the commands used to set this state need to have been issued at some point prior to the issue of 3DPRIMITIVE.

## **3.10.10 MEDIA\_OBJECT**

Before issuing a MEDIA\_OBJECT command, all state (with the exception of 3D-pipeline-specific state) needs to be valid. Therefore the commands used to set this state need to have been issued at some point prior to the issue of MEDIA\_OBJECT.

## **3.11 Video Command Streamer (VCS)**

VCS (Video Command Streamer) unit is primarily served as the software programming interface between the O/S driver and the MFD Engine. It is responsible for fetching, decoding, and dispatching of data packets (Media Commands with the header DW removed) to the front end interface module of Video Engine.

Its logic functions include

- MMIO register programming interface.
- DMA action for fetching of run lists and ring data from memory.
- Management of the Head pointer for the Ring Buffer.
- Decode of ring data and sending it to the appropriate destination
- Handling of user interrupts and ring context switch interrupt.
- Flushing the Video Engine
- Handle NOP

The register programming (RM) bus is a dword interface bus that is driven by the Gx Command Streamer. The VCS unit will only claim memory mapped I/O cycles that are targeted to its range of 0x4000 to 0x4FFFF. The Gx and Video Engines use semaphore to synchronize their operations.

Any interaction and control protocols between the VCS and Gx CS in IronLake will remain the same as in Cantiga. But in Gesher, VCS will operate completely independent of the Gx CS.

The simple sequence of events is as follows: a ring (say PRB0) is programmed by a memory-mapped register write cycle. The DMA inside VCS is kicked off. The DMA fetches commands from memory based on the starting address and head pointer. The DMA requests cache lines from memory (one cacheline CL at a time). There is guaranteed space in the DMA FIFO (16 CL deep) for data coming back from memory. The DMA control logic has copies of the head pointer and the tail pointer. The DMA

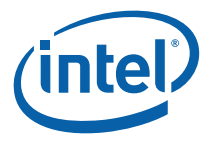

increments the head pointer after making requests for ring commands. Once the DMA copy of the head pointer becomes equal to the tail pointer, the DMA stops requesting.

The parser starts executing once the DMA FIFO has valid commands. All the commands have a header dword packet. Based on the encoding in the header packet, the command may be targeted towards AVC/VC1/MPEG2 engine or the command parser. After execution of every command, the actual head pointer is updated. The ring is considered empty when the head pointer becomes equal to the tail pointer.

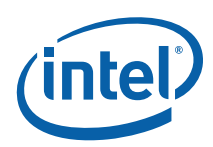

# *4. Graphics Command Formats*

## **4.1 Command Formats**

This section describes the general format of the graphics device commands.

Graphics commands are defined with various formats. The first DWord of all commands is called the *header* DWord. The header contains the only field common to all commands -- the *client* field that determines the device unit that will process the command data. The Command Parser examines the client field of each command to condition the further processing of the command and route the command data accordingly.

Some Genx Devices include two Command Parsers, each controlling an independent processing engine. These will be referred to in this document as the Render Command Parser (RCP) and the Video Codec Command Parser (VCCP).

Valid client values for the Render Command Parser are:

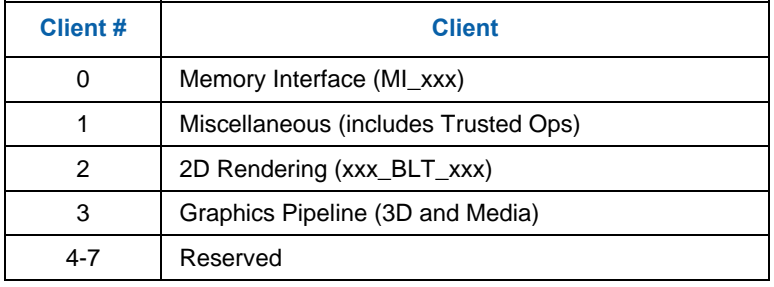

Valid client values for the Video Codec Command Parser are:

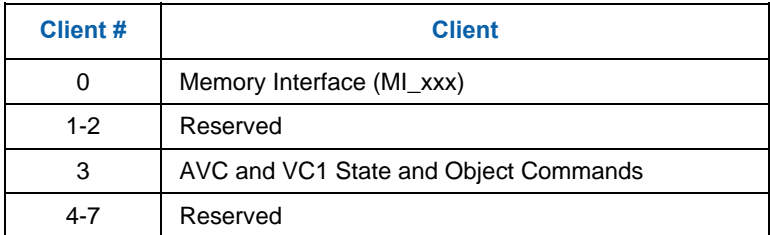

On [DevBW] and [DevCL], no Video Codec Command Parser is present.

Graphics commands vary in lenSNBh, though are always multiples of DWords. The lenSNBh of a command is either:

Implied by the client/opcode

Fixed by the client/opcode yet included in a header field (so the Command Parser explicitly knows how much data to copy/process)

Variable, with a field in the header indicating the total lenSNBh of the command

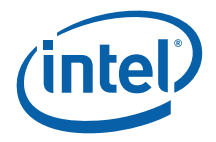

Note that command *sequences* require QWord alignment and padding to QWord lenSNBh to be placed in Ring and Batch Buffers.

The following subsections provide a brief overview of the graphics commands by client type provides a diagram of the formats of the header DWords for all commands. Following that is a list of command mnemonics by client type.

## **4.1.1 Memor y Interface Commands**

Memory Interface (MI) commands are basically those commands which do not require processing by the 2D or 3D Rendering/Mapping engines. The functions performed by these commands include:

Control of the command stream (e.g., Batch Buffer commands, breakpoints, ARB On/Off, etc.)

Hardware synchronization (e.g., flush, wait-for-event) Software synchronization (e.g., Store DWORD, report head) Graphics buffer definition (e.g., Display buffer, Overlay buffer) Miscellaneous functions

Refer to the *Memory Interface Commands* chapter for a description of these commands.

#### **4.1.2 2D Commands**

The 2D commands include various flavors of Blt operations, along with commands to set up Blt engine state without actually performing a Blt. Most commands are of fixed lenSNBh, though there are a few commands that include a variable amount of "inline" data at the end of the command.

Refer to the *2D Commands* chapter for a description of these commands.

#### **4.1.3 3D/Media Commands**

The 3D/Media commands are used to program the graphics pipelines for 3D or media operations.

Refer to the *3D* chapter for a description of the 3D state and primitive commands and the *Media* chapter for a description of the media-related state and object commands.

## **4.1.4 Video Codec Commands**

#### **4.1.4.1 AVC Commands [DevCTG/DevILK]**

The AVC commands are used to program the AVC Bit-Stream Serial Decoder attached to the Video Codec Command Parser. See the *AVC BSD* chapter for a description of these commands.

#### **4.1.4.2 VC1 Commands [DevCTG/DevILK]**

The VC1 commands are used to program the VC1 Bit-Stream Serial Decoder attached to the Video Codec Command Parser. See the *VC1 BSD* chapter for a description of these commands.

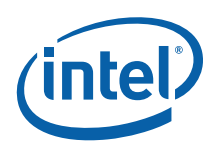

## **4.1.5 Command Header**

#### **Table 4-1. RCP Command Header Format**

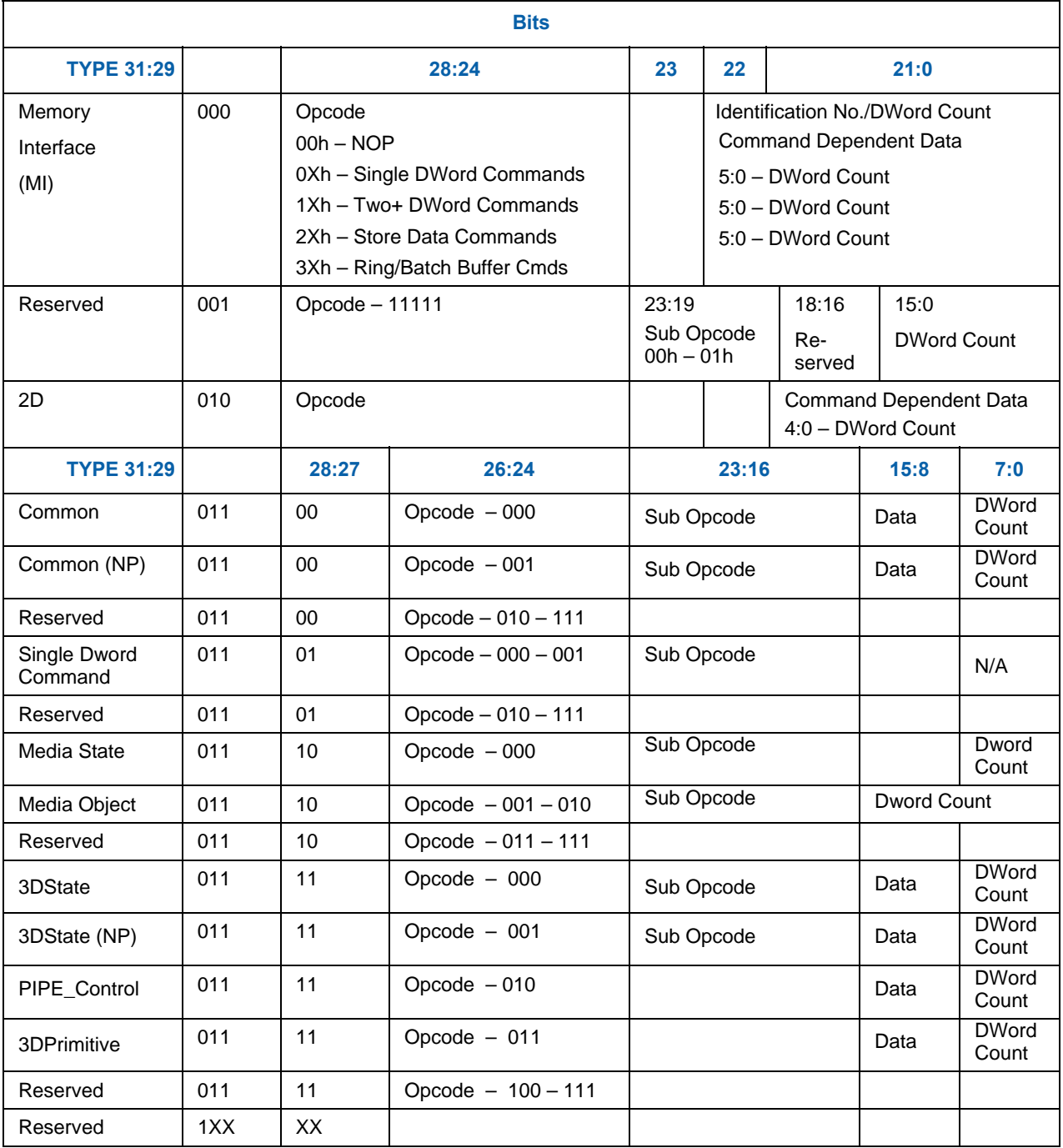

**NOTES:** 

The qualifier "NP" indicates that the state variable is non-pipelined and the render pipe is flushed before such a state variable is updated. The other state variables are pipelined (default).

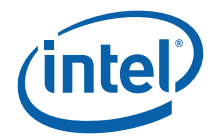

## **4.2 Command Map**

This section provides a map of the graphics command opcodes.

## **4.2.1 Memory Interface Command Map**

**All the following commands are defined in** *Memory Interface Commands***.Table 4-2. Memory Interface Commands for RCP** 

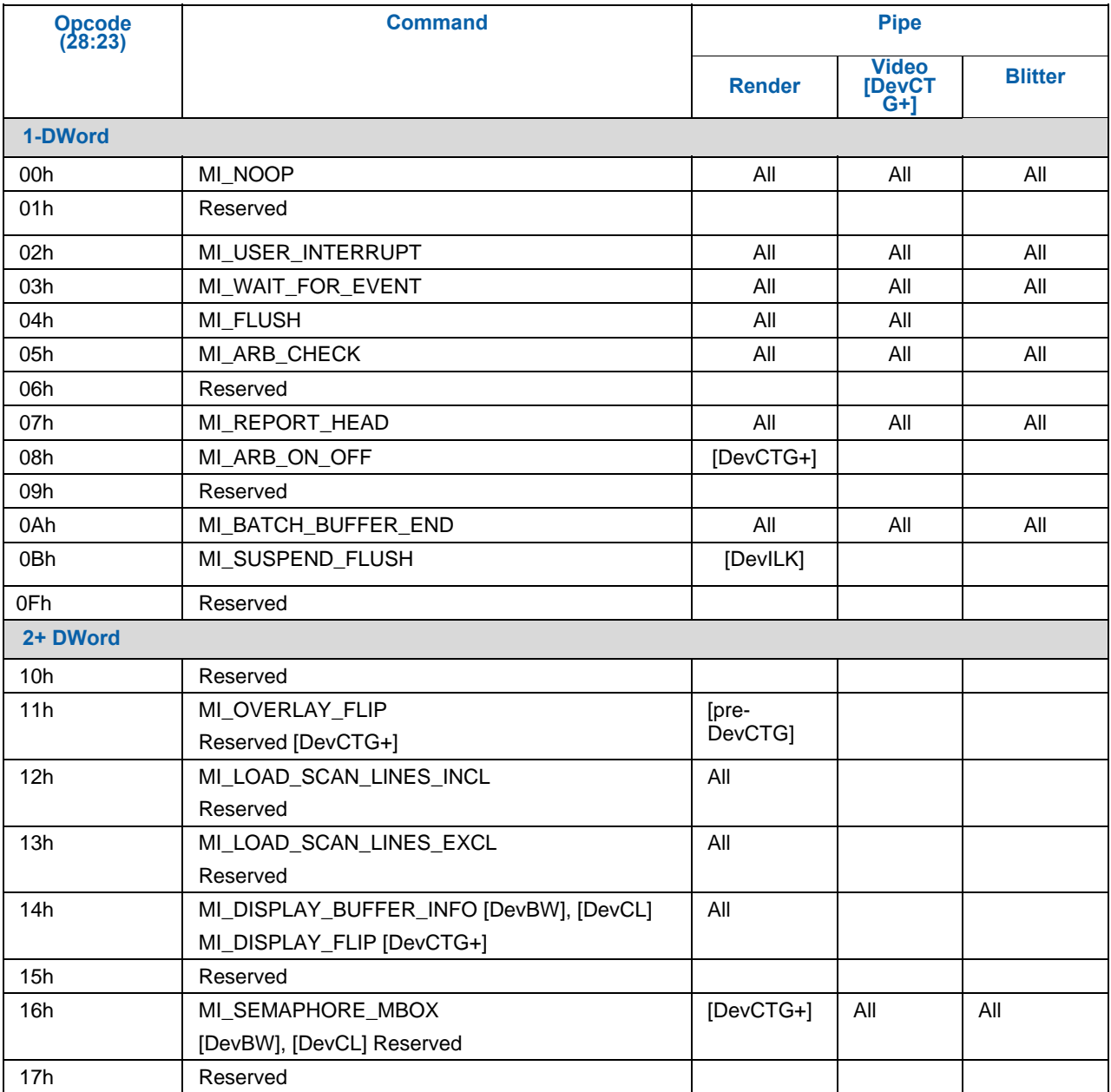

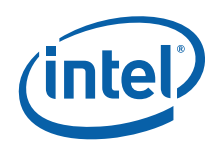

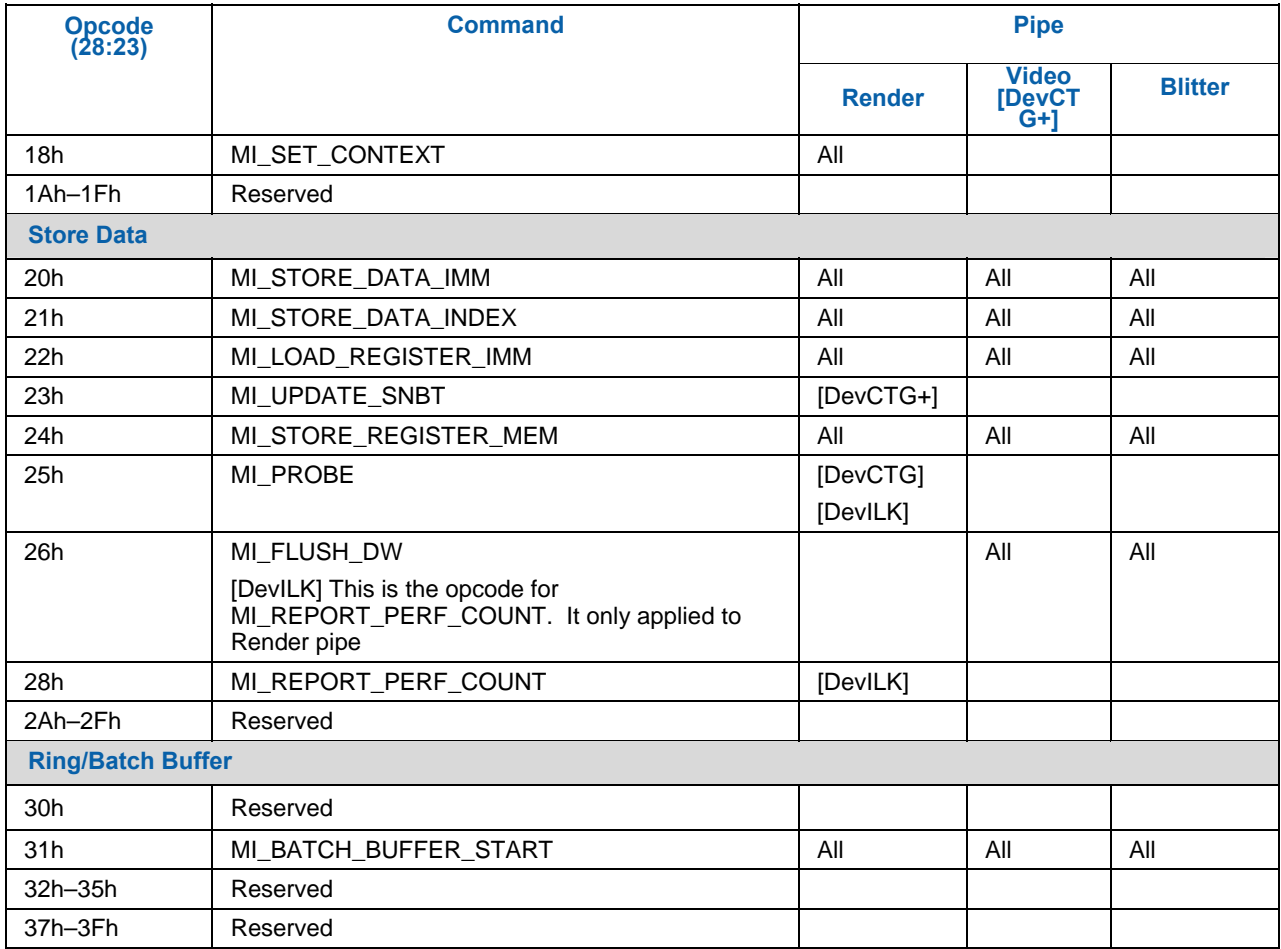

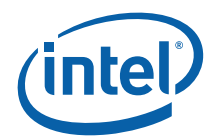

## **4.2.2 2D Command Map**

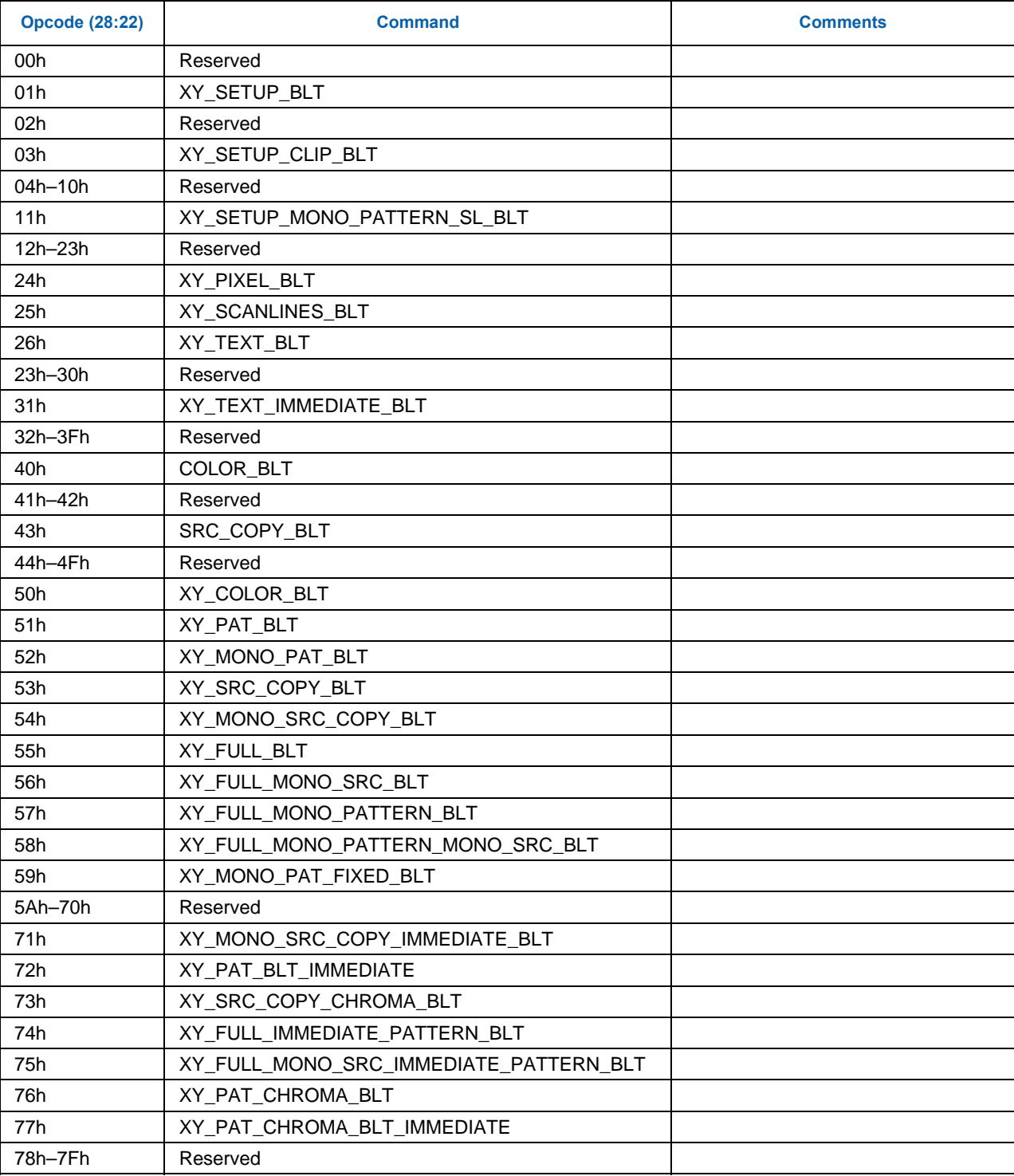

All the following commands are defined in *Blitter Instructions*.

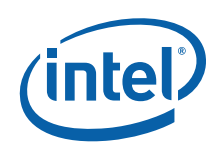

## **4.2.3 3D/Media Command Map**

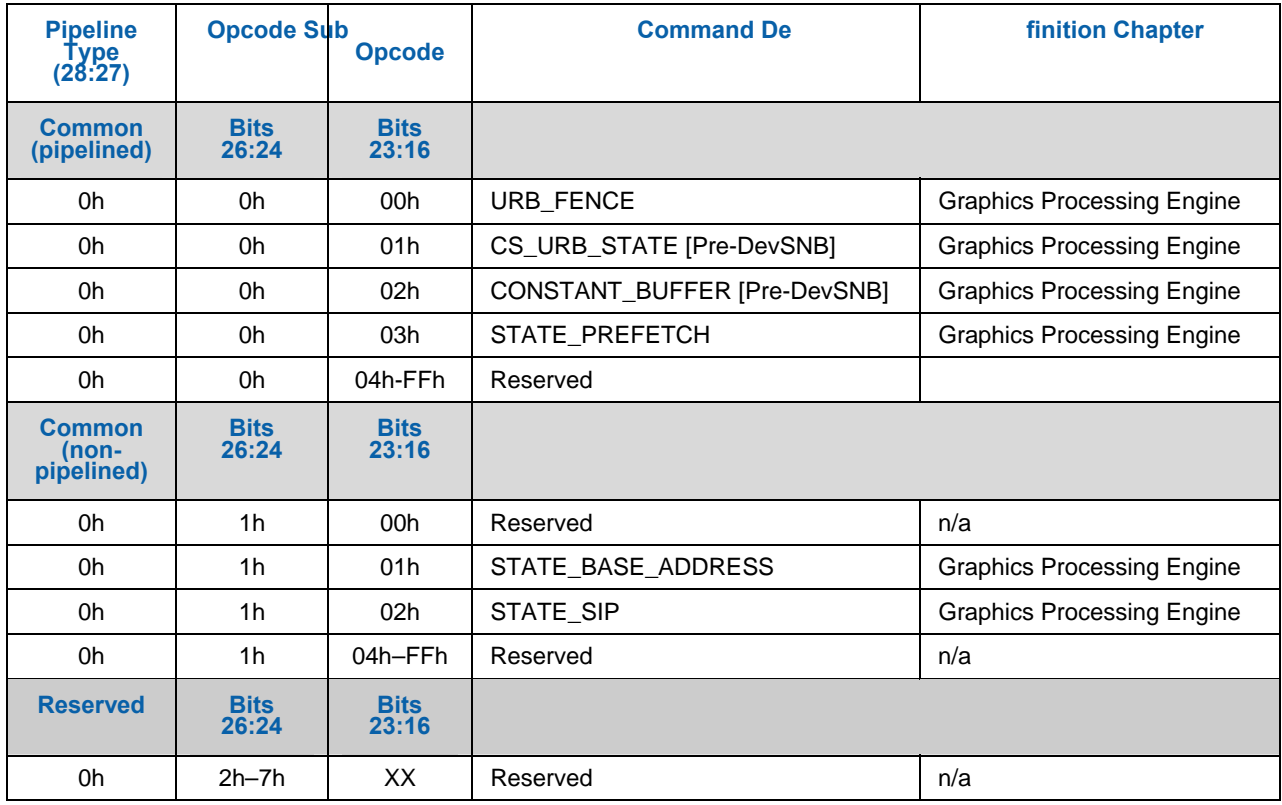

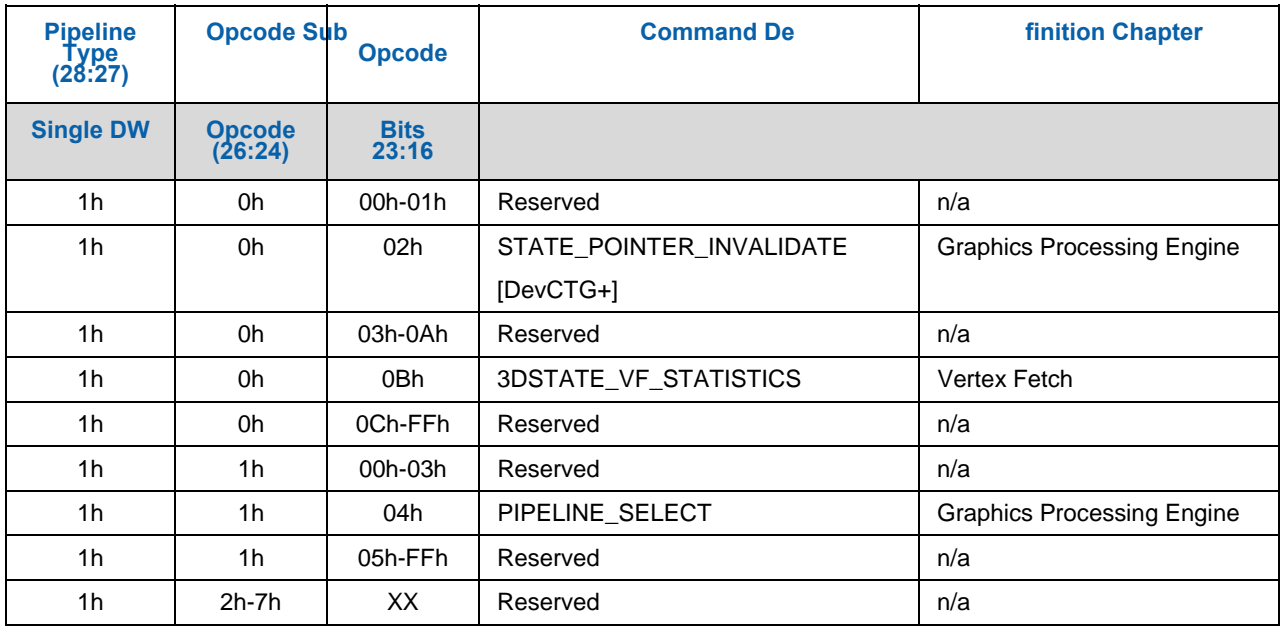

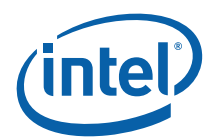

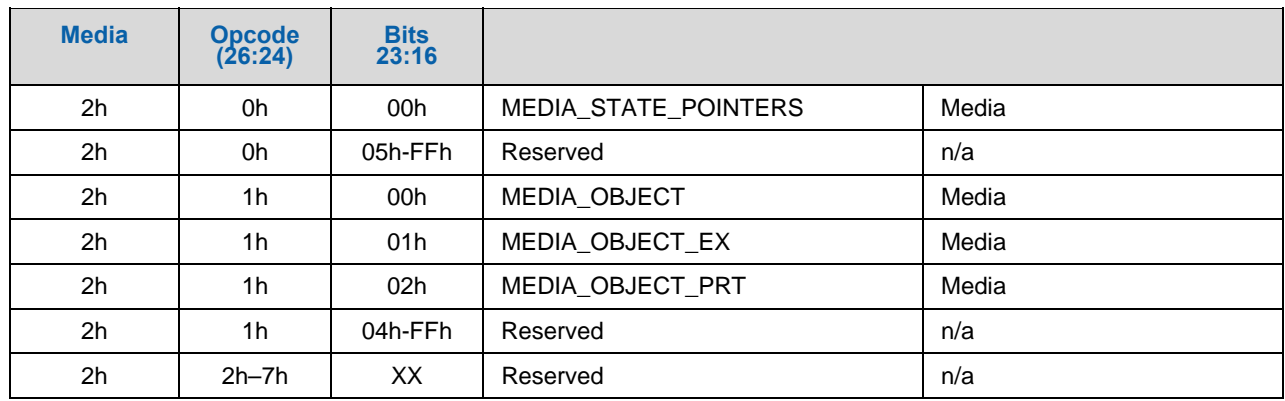

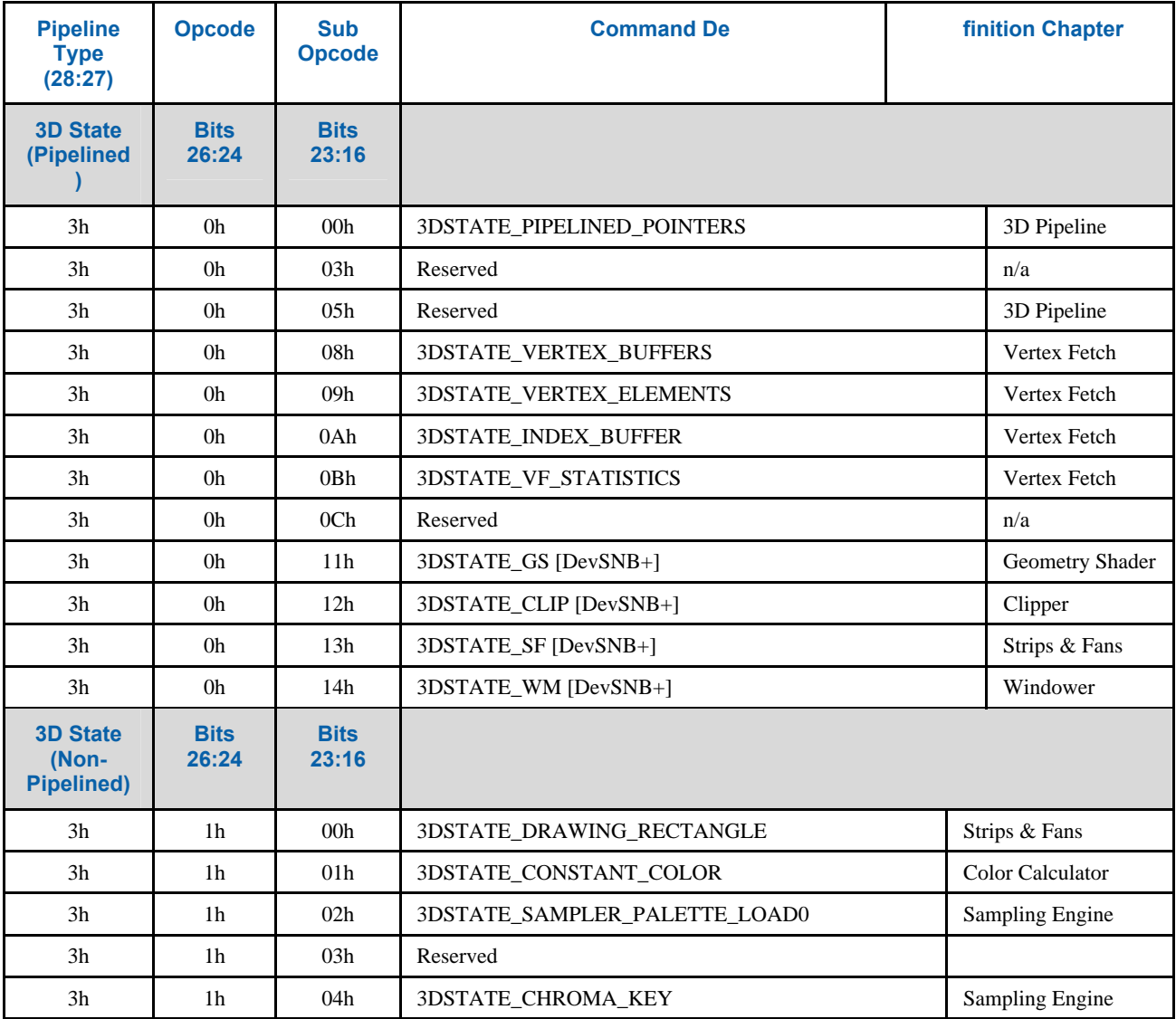

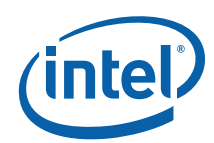

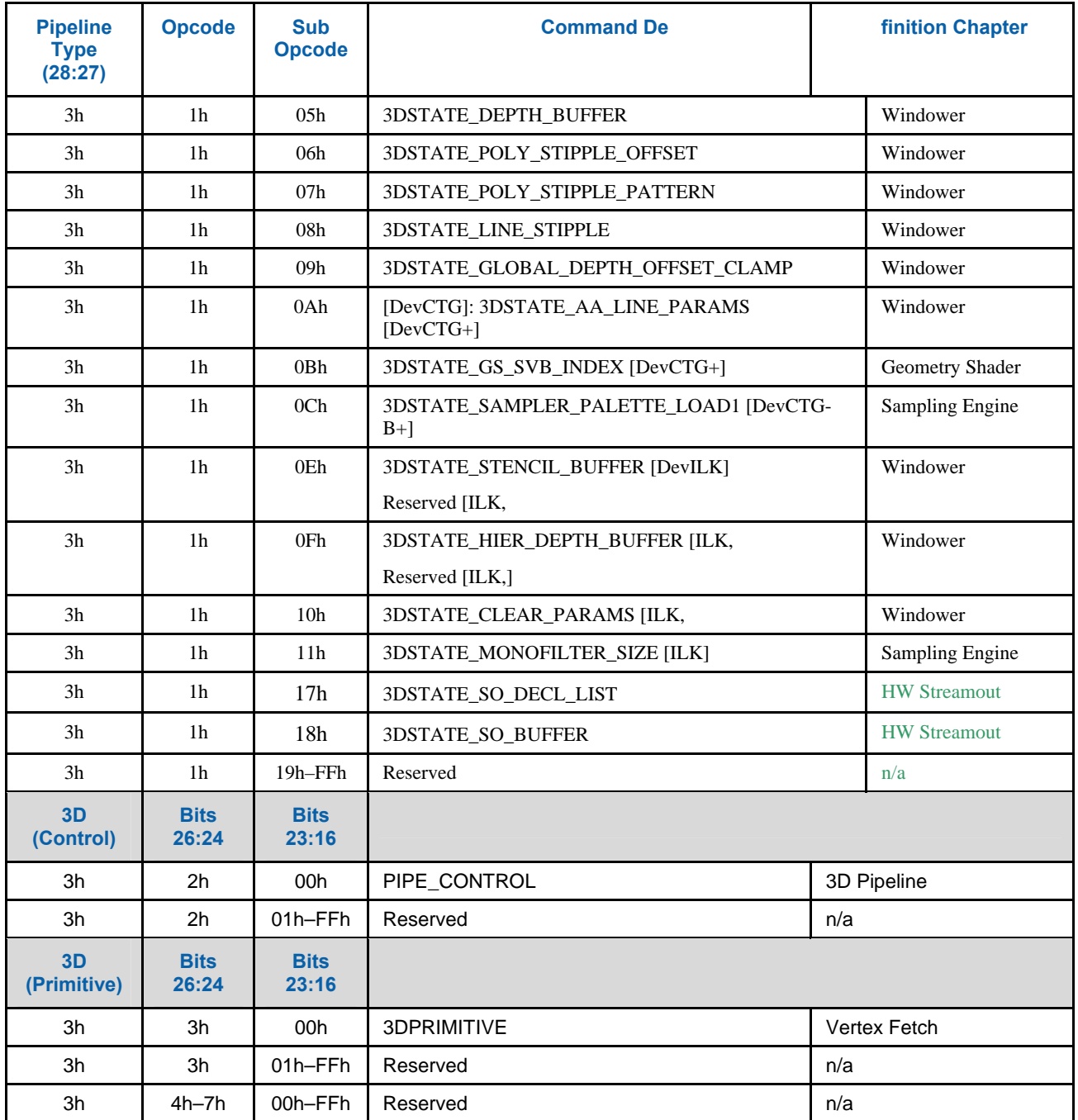

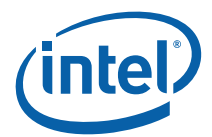

## **4.2.4 Video Codec Command Map**

#### **4.2.4.1 AVC BSD Command Map [DevCTG/DevILK]**

This map is N/A to [DevBW], [DevCL]

#### **Table 4-3. AVC Commands for the VCCP**

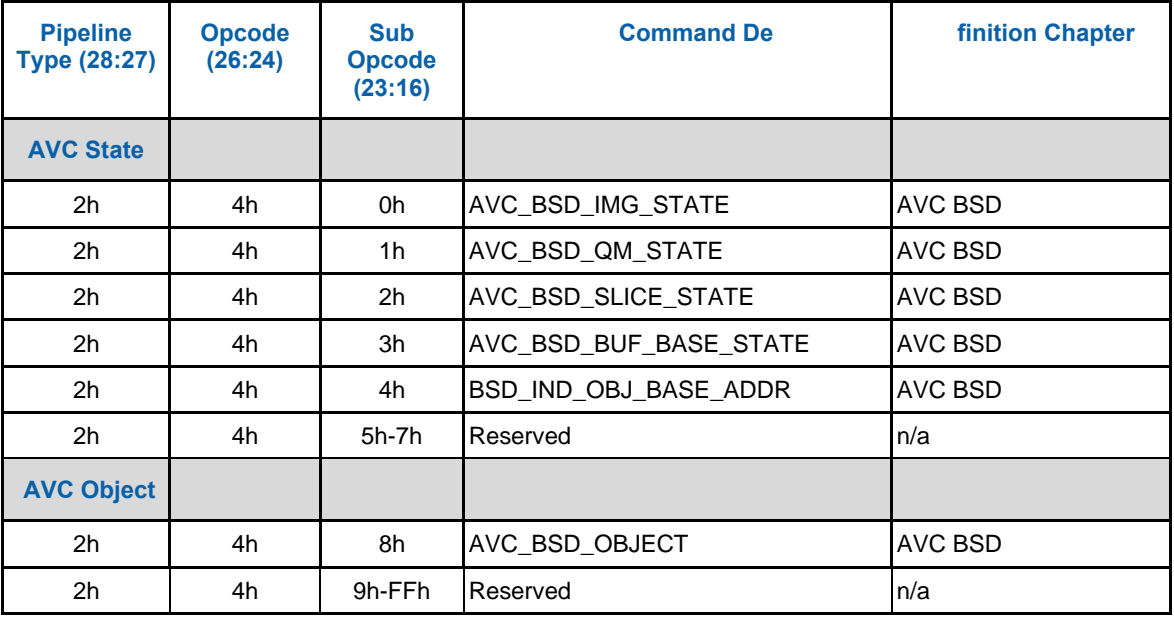

#### **4.2.4.2 VC1 BSD Command Map [DevCTG/DevILK]**

This map is N/A to [DevBW], [DevCL].

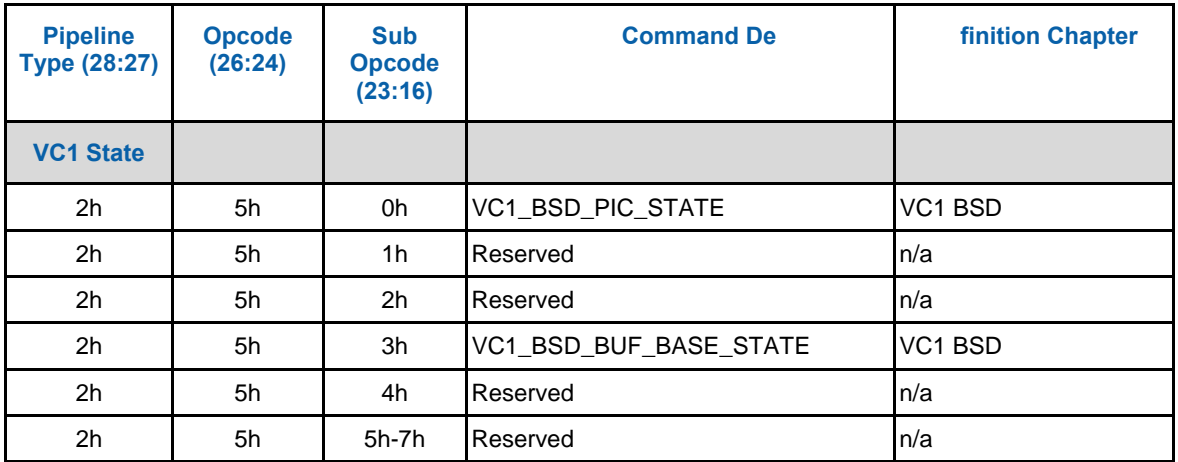

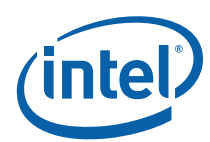

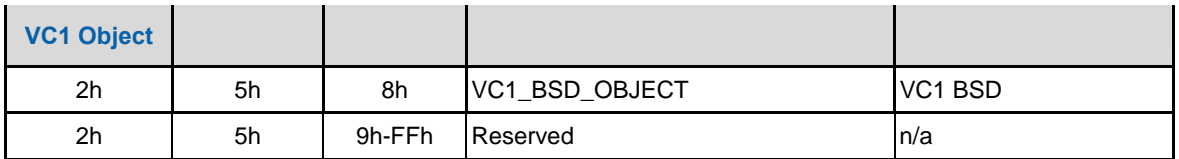

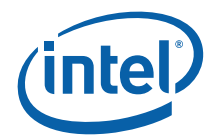

## *5. Register Address Maps*

## **5.1 Graphics Register Address Map**

This chapter provides address maps of the graphics controllers I/O and memory-mapped registers. Individual register bit field descriptions are provided in the following chapters. PCI configuration address maps and register bit descriptions are provided in the following chapter.

## **5.1.1 Memory and I/O Space Registers**

This section provides a high-level register map (register groupings per function). The memory and I/O maps for the graphics device registers are shown in the following table, except PCI Configuration registers that are described in the following chapter.

**NOTE**: The VGA and Extended VGA registers can be accessed via standard VGA I/O locations as well as via memory-mapped locations.

**NOTE:** All graphics MMIO registers can also be accessed via CPU I/O. See IOBASE, MMIO\_INDEX and MMIO\_DATA I/O registers in the *MontaraGM Cspec*.

The memory space address listed for each register is an offset from the base memory address programmed into the MMADR register (PCI configuration offset 14h).

#### **Table 5-1. Graphics Controller Register Memory and I/O Map**

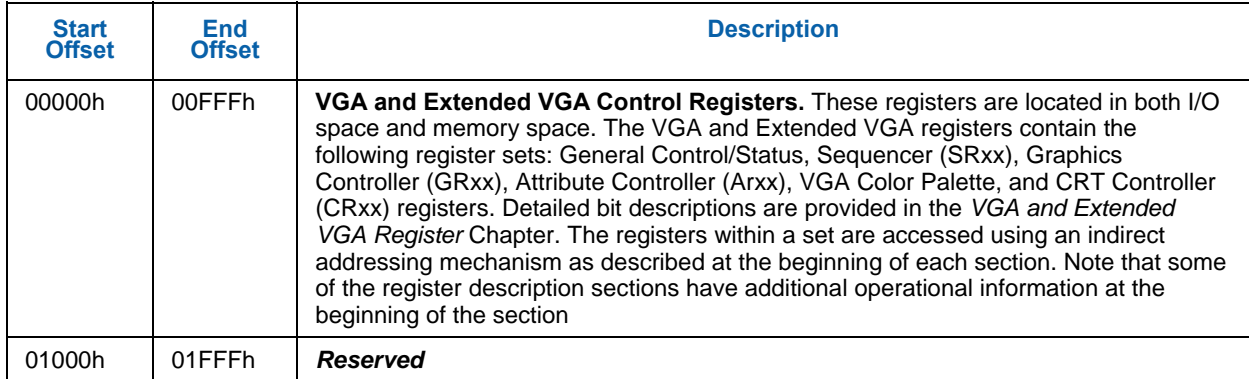

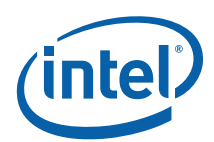

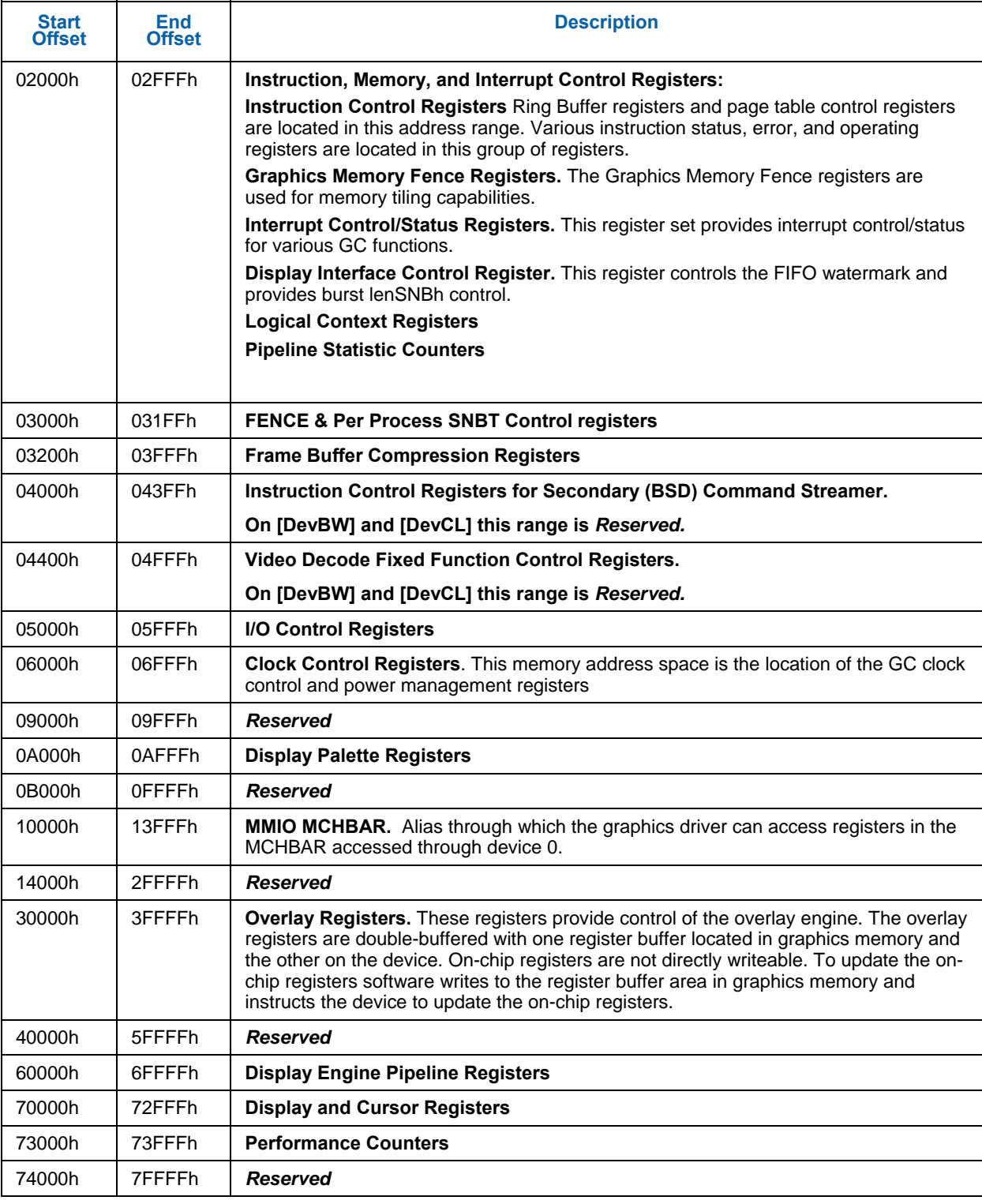

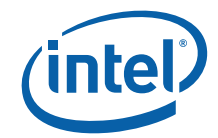

## **5.1.2 PCI Configuration Space**

See the releveant EDS/C-Specs for details on accessing PCI configuration space, PCI address map tables, and register descriptions.

## **5.1.3 Graphics Register Memory Address Map**

All graphics device registers are directly accessible via memory-mapped I/O and indirectly accessible via the MMIO\_INDEX and MMIO\_DATA I/O registers. In addition, the VGA and Extended VGA registers are I/O mapped.

## **5.2 VGA and Extended VGA Register Map**

For I/O locations, the value in the address column represents the register I/O address. For memory mapped locations, this address is an offset from the base address programmed in the MMADR register.

## **5.2.1 VGA and Extended VGA I/O and Memory Register Map**

#### **Table 5-2. I/O and Memory Register Map**

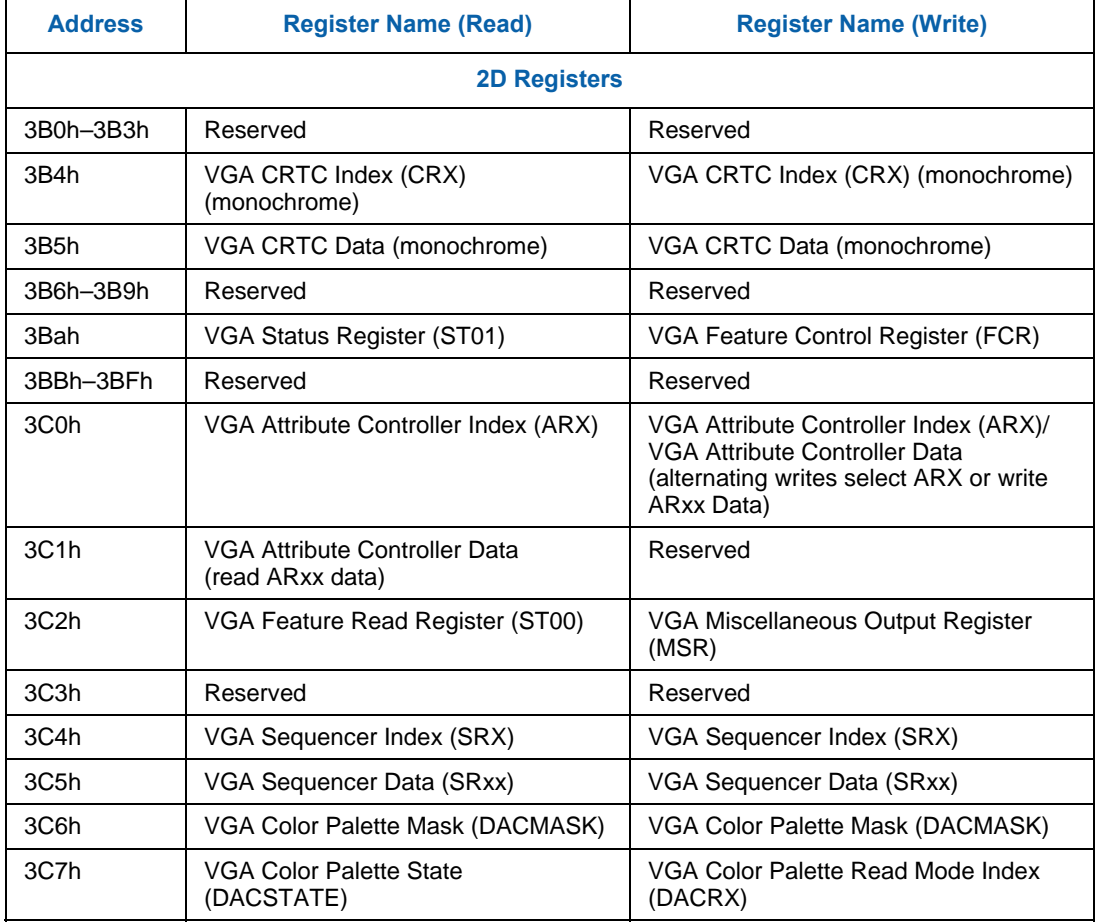

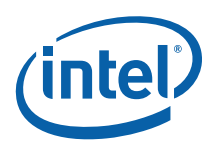

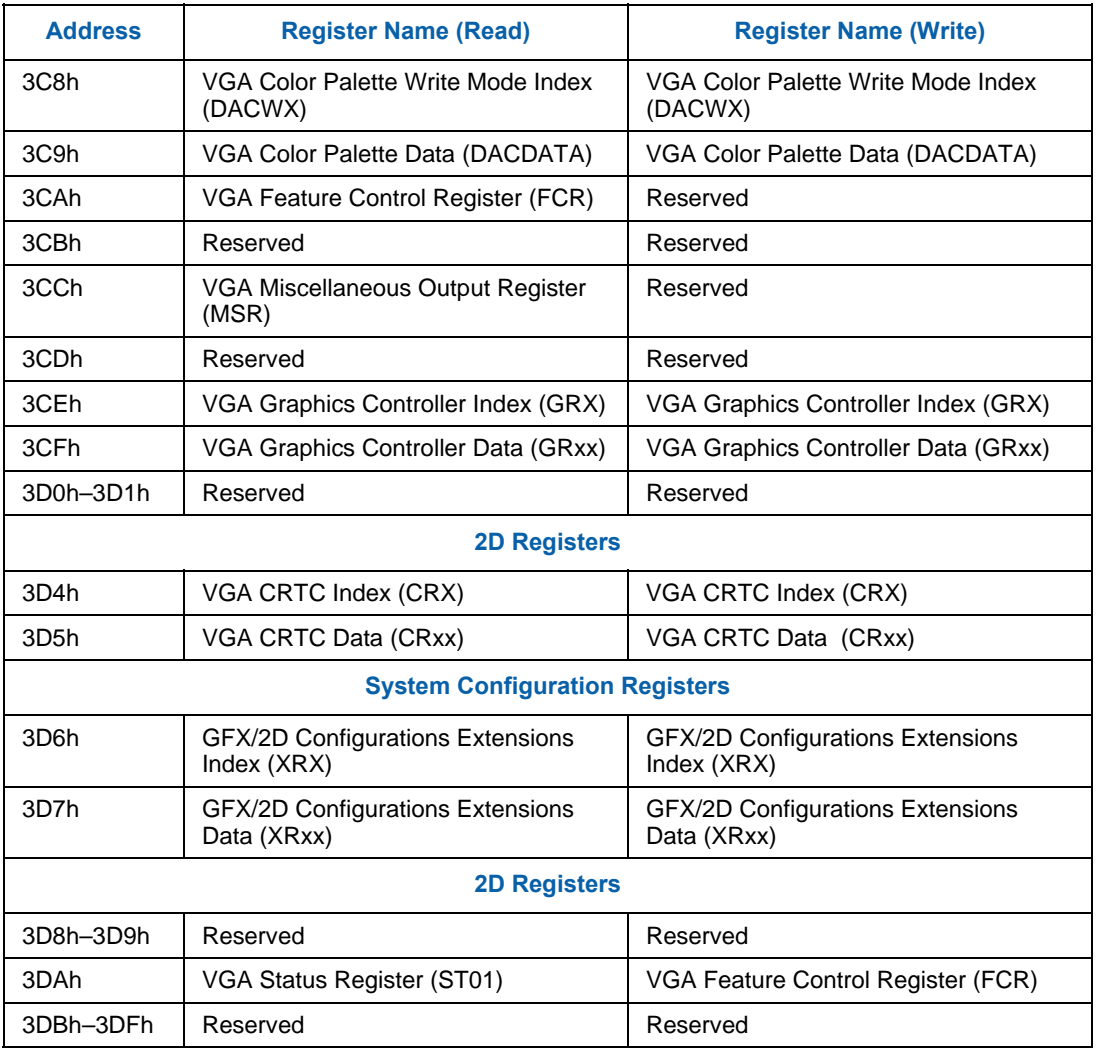
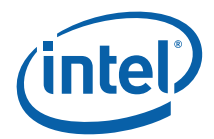

# **5.3 Indirect VGA and Extended VGA Register Indices**

The registers listed in this section are indirectly accessed by programming an index value into the appropriate SRX, GRX, ARX, or CRX register. The index and data register address locations are listed in the previous section. Additional details concerning the indirect access mechanism are provided in the *VGA and Extended VGA Register Description* Chapter (see SRxx, GRxx, ARxx or CRxx sections).

#### **Table 5-3. 2D Sequence Registers (3C4h / 3C5h)**

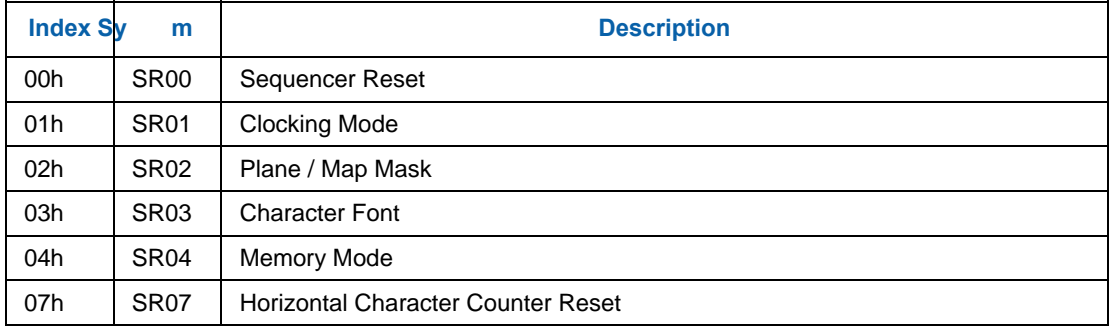

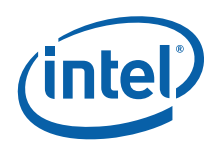

### **Table 5-4. 2D Graphics Controller Registers (3CEh / 3CFh)**

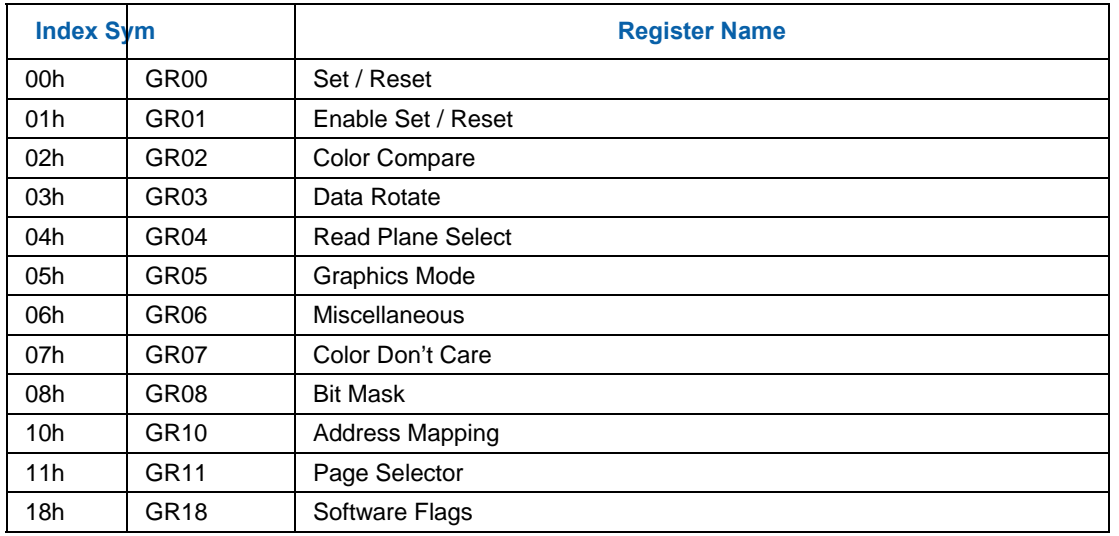

### **Table 5-5. 2D Attribute Controller Registers (3C0h / 3C1h)**

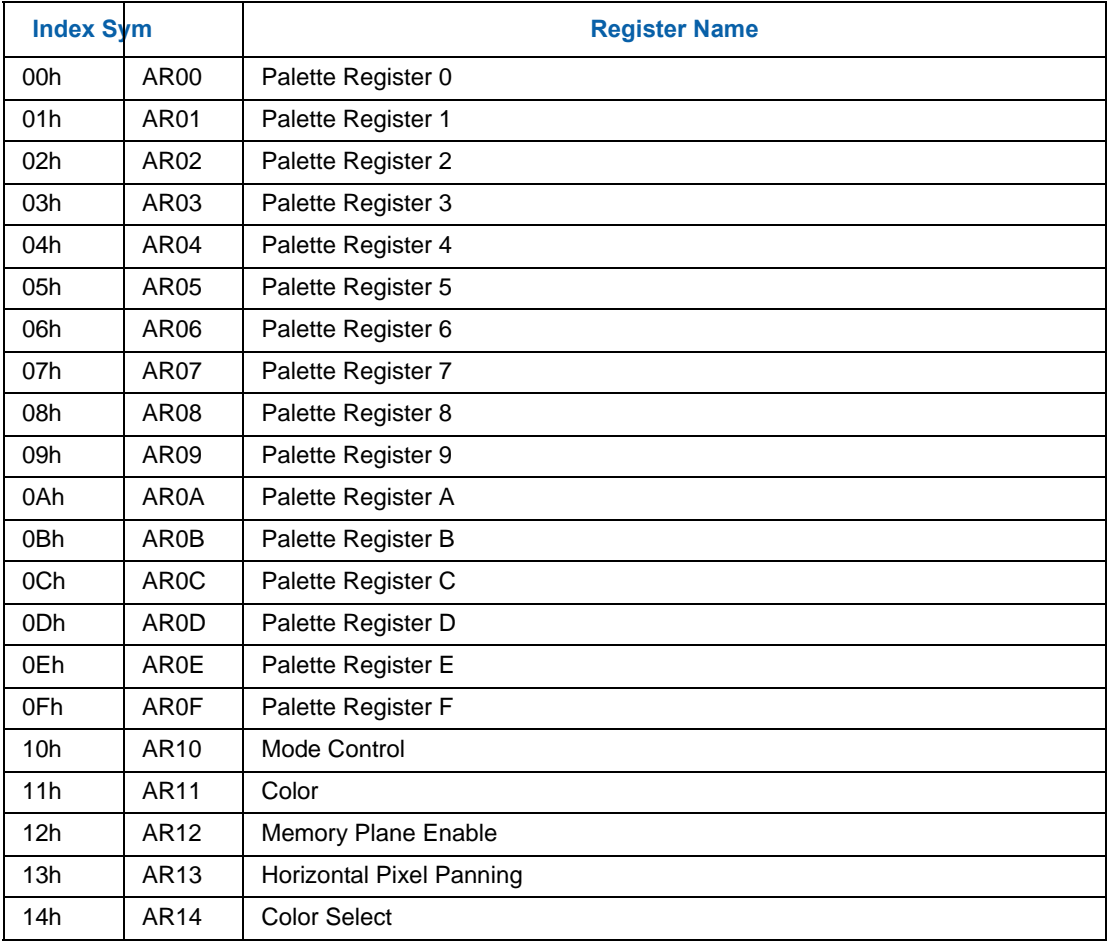

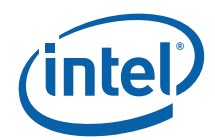

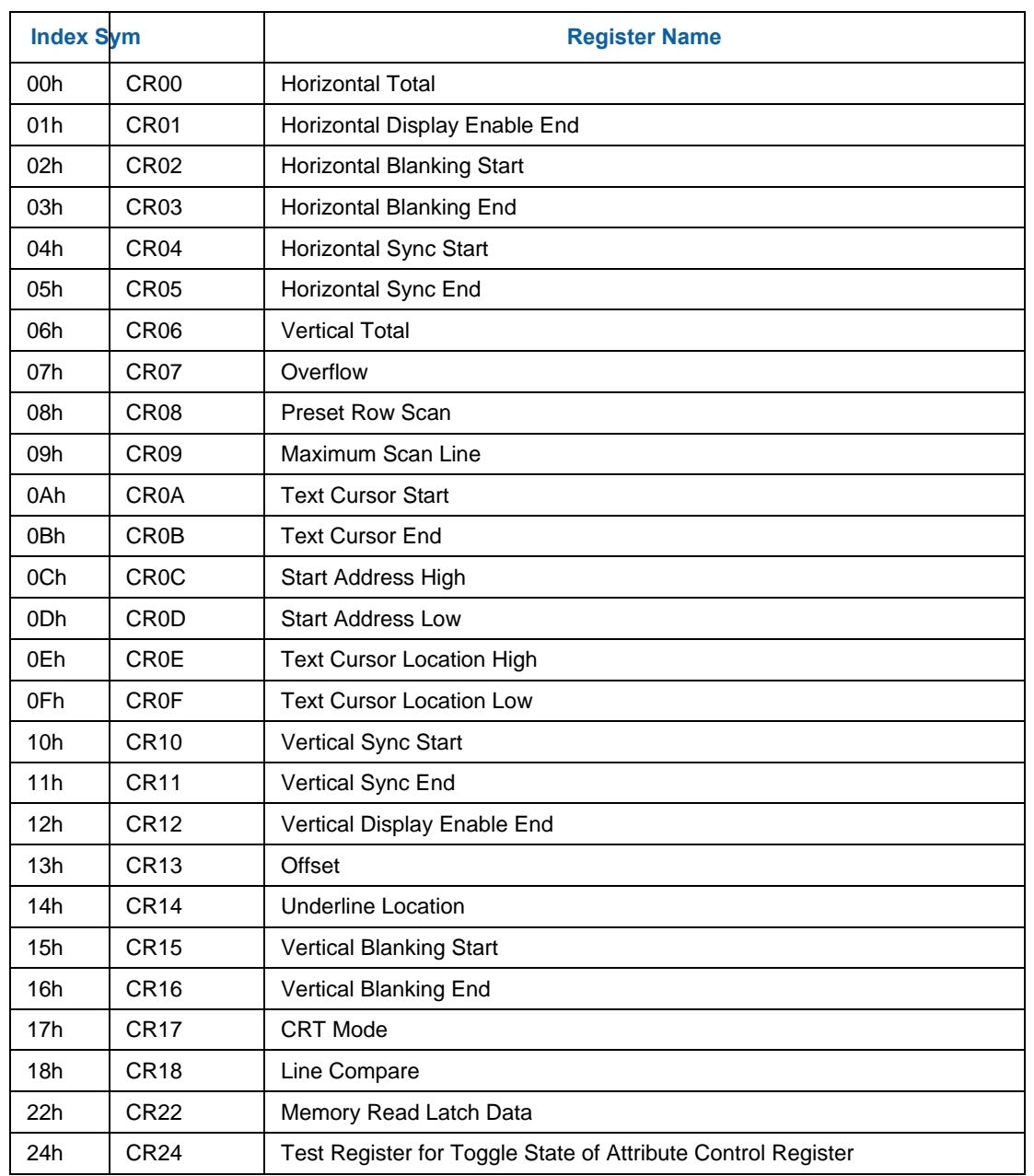

### **Table 5-6. 2D CRT Controller Registers (3B4h / 3D4h / 3B5h / 3D5h)**

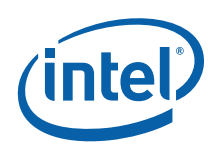

# *6. Memory Data Formats*

This chapter describes the attributes associated with the memory-resident data objects operated on by the graphics pipeline. This includes object types, pixel formats, memory layouts, and rules/restrictions placed on the dimensions, physical memory location, pitch, alignment, etc. with respect to the specific operations performed on the objects.

# **6.1 Memory Object Overview**

Any memory data accessed by the device is considered part of a *memory object* of some memory object type.

# **6.1.1 Memor y Object Types**

The following table lists the various memory objects types and an indication of their role in the system.

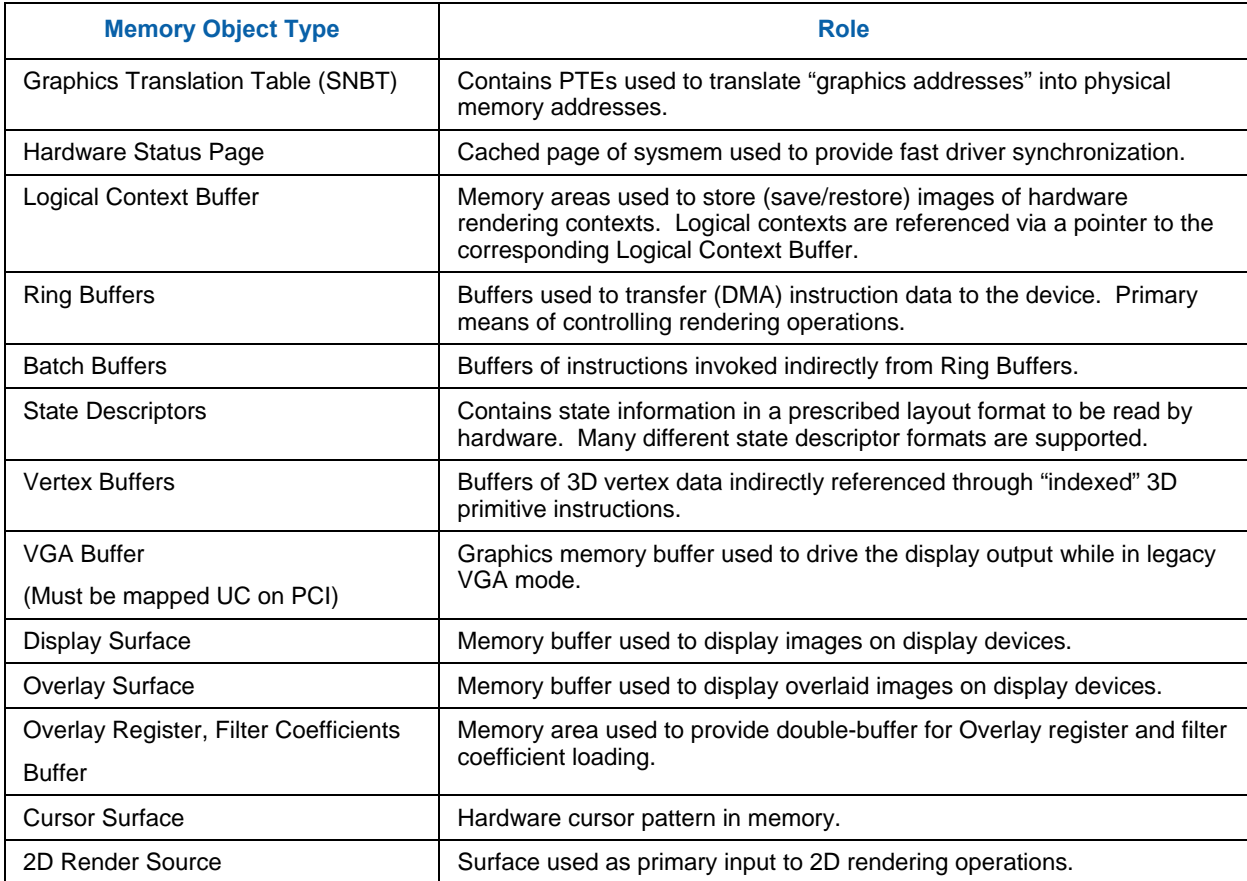

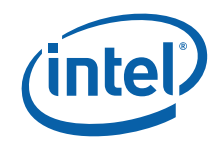

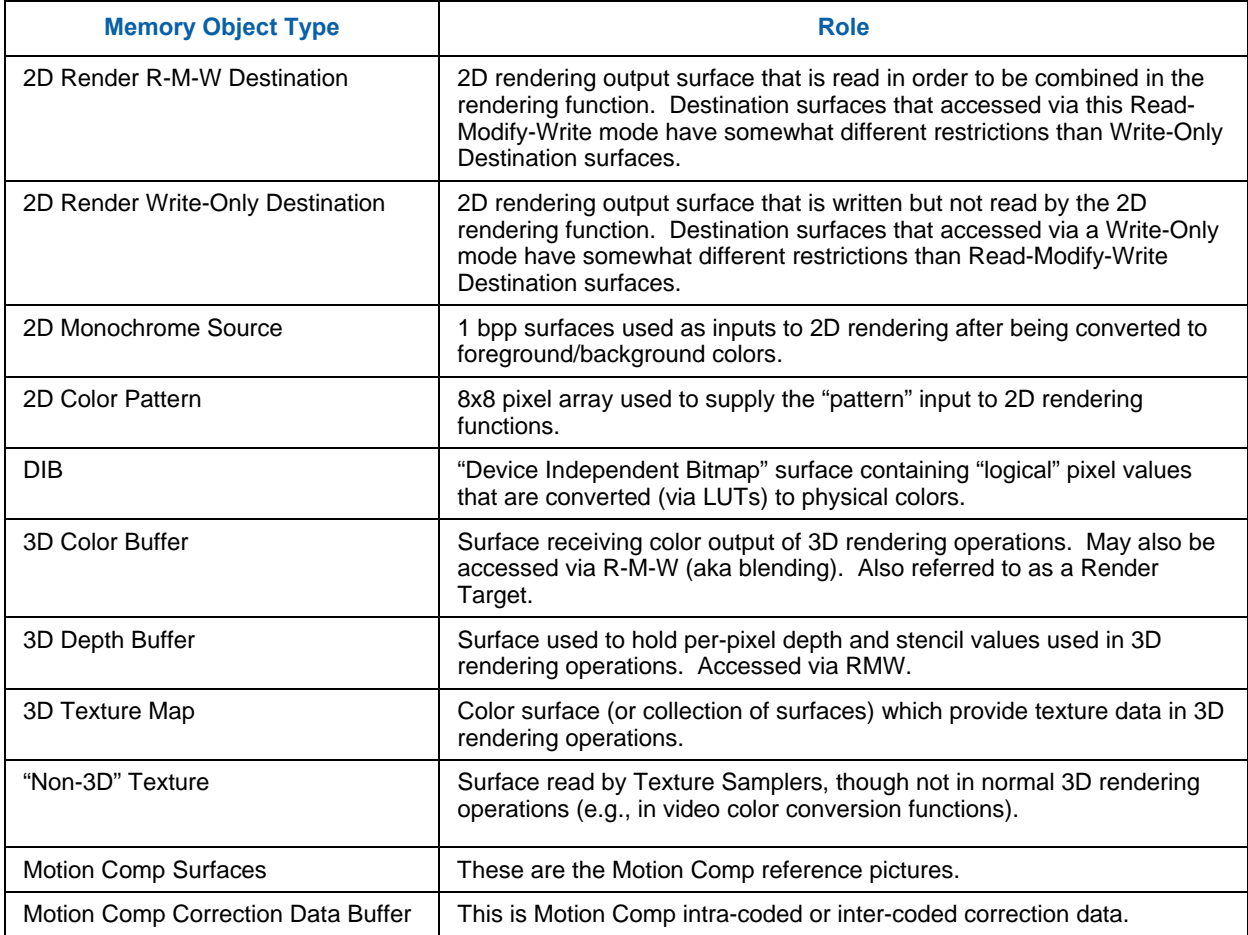

# **6.2 Channel Formats**

## **6.2.1 Unsigned Normalized (UNORM)**

An unsigned normalized value with *n* bits is interpreted as a value between 0.0 and 1.0. The minimum value (all 0's) is interpreted as 0.0, the maximum value (all 1's) is interpreted as 1.0. Values in between are equally spaced. For example, a 2-bit UNORM value would have the four values 0, 1/3, 2/3, and 1.

If the incoming value is interpreted as an n-bit integer, the interpreted value can be calculated by dividing the integer by  $2<sup>n</sup>$ -1.

## **6.2.2 Gamma Conversion (SRGB)**

Gamma conversion is only supported on UNORM formats. If this flag is included in the surface format name, it indicates that a reverse gamma conversion is to be done after the source surface is read, and a forward gamma conversion is to be done before the destination surface is written.

# **6.2.3 Signed Normalized (SNORM)**

A signed normalized value with *n* bits is interpreted as a value between -1.0 and +1.0. If the incoming value is interpreted as a 2's-complement n-bit signed integer, the interpreted value can be calculated by dividing the integer by  $2^{n-1}$ -1. Note that the most negative value of  $-2^{n-1}$  will result in a value slightly smaller than  $-1.0$ . This value is clamped to  $-1.0$ , thus there are two representations of -1.0 in SNORM format.

# **6.2.4 Unsigned Integer (UINT/USCALED)**

The UINT and USCALED formats interpret the source as an unsigned integer value with *n* bits with a range of 0 to  $2<sup>n</sup>$ -1.

The UINT formats copy the source value to the destination (zero-extending if required), keeping the value as an integer.

The USCALED formats convert the integer into the corresponding floating point value (e.g.,  $0x03 \rightarrow 3.0f$ ). For 32-bit sources, the value is rounded to nearest even.

# **6.2.5 Signed Integer (SINT/SSCALED)**

A signed integer value with *n* bits is interpreted as a 2's complement integer with a range of  $-2^{n-1}$  to  $+2^{n-1}-1$ .

The SINT formats copy the source value to the destination (sign-extending if required), keeping the value as an integer.

The SSCALED formats convert the integer into the corresponding floating point value (e.g., 0xFFFD --> -3.0f). For 32-bit sources, the value is rounded to nearest even.

# **6.2.6 Floating Point (FLOAT)**

Refer to IEEE Standard 754 for Binary Floating-Point Arithmetic. The IA-32 Intel (R) Architecture Software Developer's Manual also describes floating point data types (though GENX deviates slightly from those behaviors).

### **6.2.6.1 32-bit Floating Point**

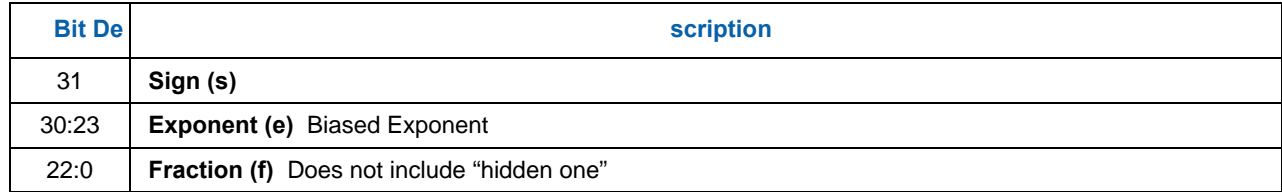

The value of this data type is derived as:

- if  $e = 255$  and  $f = 0$ , then v is NaN regardless of s
- if  $e = 255$  and  $f = 0$ , then  $v = (-1)^{s*}$  infinity (signed infinity)
- if  $0 < e < 255$ , then  $v = (-1)^{8*2^{(e-127)*}}(1.f)$
- if  $e == 0$  and  $f != 0$ , then  $v = (-1)^{s} 2^{(e-126)} * (0.1)$  (denormalized numbers)
- if  $e == 0$  and  $f == 0$ , then  $v = (-1)^{s*}0$  (signed zero)

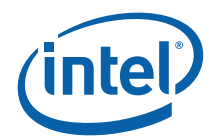

### **6.2.6.2 64-bit Floating Point**

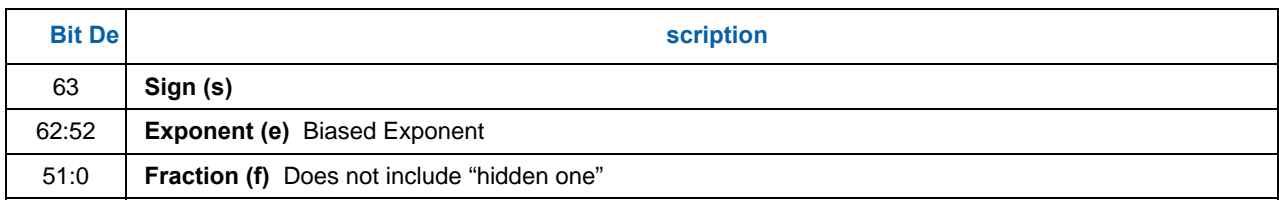

The value of this data type is derived as:

- if  $e == b'11..11'$  and  $f != 0$ , then v is NaN regardless of s
- if  $e = b'11..11'$  and  $f = 0$ , then  $v = (-1)^{s}$  infinity (signed infinity)
- if  $0 < e < b' 11..11'$ , then  $v = (-1)^{s*2^{(e-1023)*}}(1.f)$
- if  $e = 0$  and  $f := 0$ , then  $v = (-1)^{s} * 2^{(e-1022)} * (0.f)$  (denormalized numbers)
- if  $e == 0$  and  $f == 0$ , then  $v = (-1)^{s*}0$  (signed zero)

### **6.2.6.3 16-bit Floating Point**

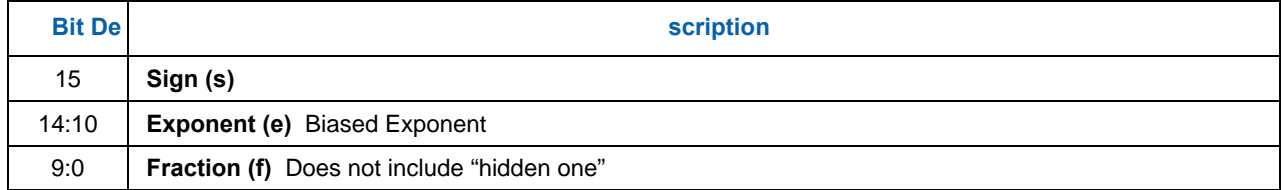

The value of this data type is derived as:

- if  $e == 31$  and  $f != 0$ , then v is NaN regardless of s
- if  $e == 31$  and  $f == 0$ , then  $v = (-1)^{s*}$  infinity (signed infinity)
- if  $0 < e < 31$ , then  $v = (-1)^{s*2^{(e-15)*}}(1.f)$
- if  $e == 0$  and  $f != 0$ , then  $v = (-1)^{s*2^{(e-14)*}}(0.f)$  (denormalized numbers)
- if  $e == 0$  and  $f == 0$ , then  $v = (-1)^{s*}0$  (signed zero)

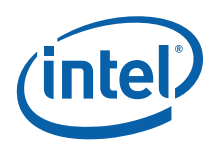

The following table represents relationship between 32 bit and 16 bit floating point ranges:

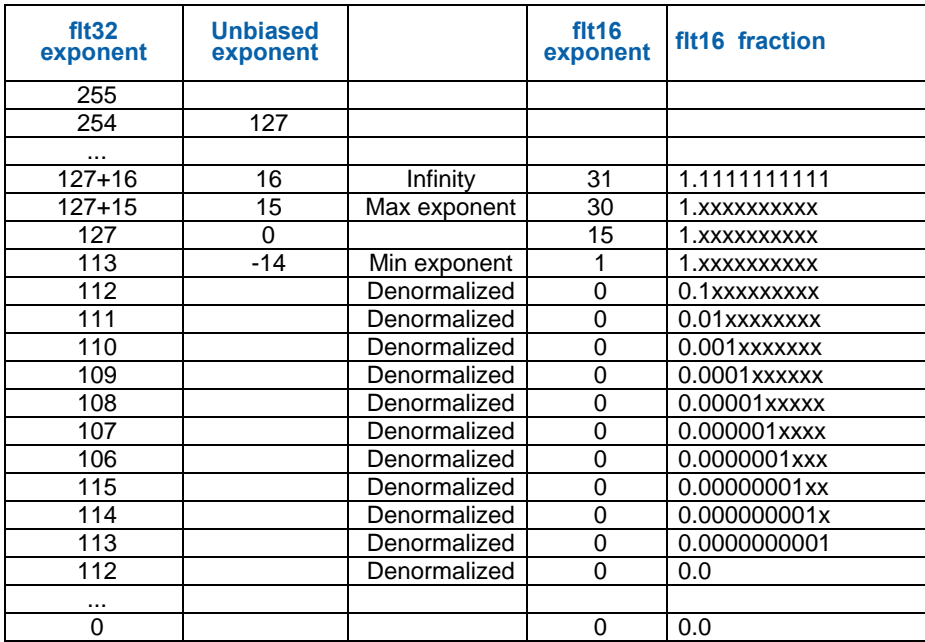

Conversion from the 32-bit floating point format to the 16-bit format should be done with round to nearest even.

### **6.2.6.4 11-bit Floating Point**

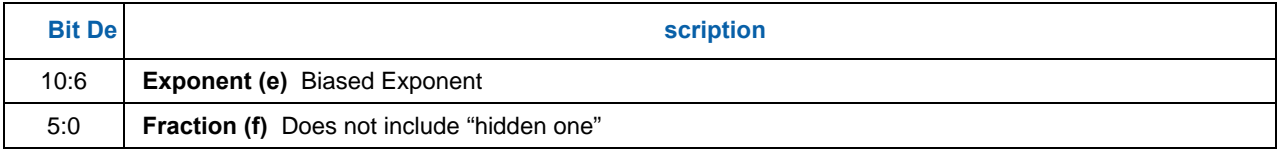

The value of this data type is derived as:

- if  $e == 31$  and  $f != 0$  then  $v = NaN$
- if  $e == 31$  and  $f == 0$  then  $v = +$ infinity
- if  $0 < e < 31$ , then  $v = 2^{(e-15)*}(1.f)$
- if  $e == 0$  and  $f != 0$ , then  $v = 2^{(e-14)}*(0.f)$  (denormalized numbers)
- if  $e == 0$  and  $f == 0$ , then  $v = 0$  (zero)

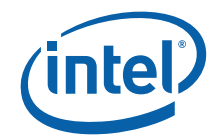

### **6.2.6.5 10-bit Floating Point**

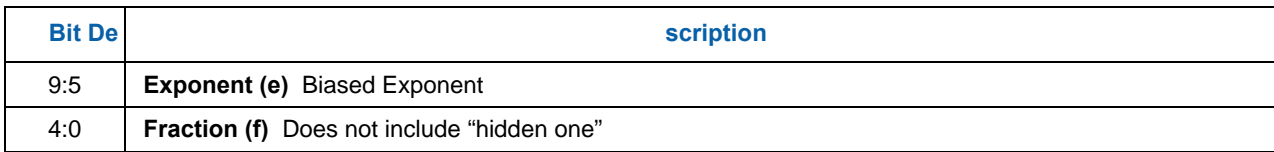

The value of this data type is derived as:

- if  $e == 31$  and  $f != 0$  then  $v = \text{NaN}$
- if  $e == 31$  and  $f == 0$  then  $v = +\text{infinity}$
- if  $0 < e < 31$ , then  $v = 2^{(e-15)*}(1.f)$
- if  $e == 0$  and  $f != 0$ , then  $v = 2^{(e-14)}*(0.f)$  (denormalized numbers)
- if  $e == 0$  and  $f == 0$ , then  $v = 0$  (zero)

### **6.2.6.6 Shared Exponent**

The R9G9B9E5\_SHAREDEXP format contains three channels that share an exponent. The three fractions assume an impled "0" rather than an implied "1" as in the other floating point formats. This format does not support infinity and NaN values. There are no sign bits, only positive numbers and zero can be represented. The value of each channel is determined as follows, where "f" is the fraction of the corresponding channel, and "e" is the shared exponent.

 $v = (0.f)*2^{(e-15)}$ 

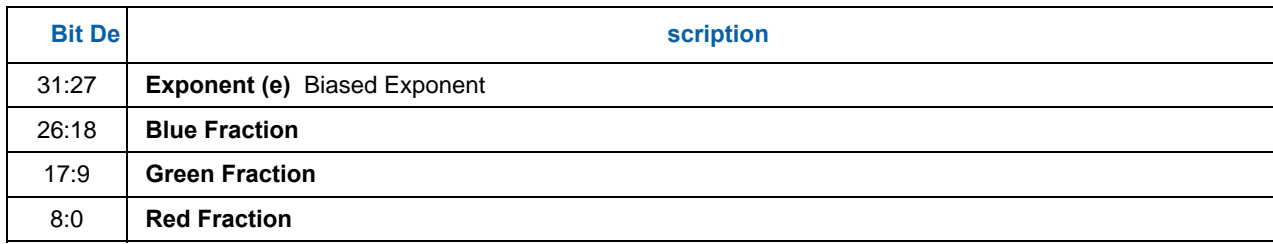

# **6.3 Non-Video Surface Formats**

This section describes the lowest-level organization of a surfaces containing discrete "pixel" oriented data (e.g., discrete pixel (RGB,YUV) colors, subsampled video data, 3D depth/stencil buffer pixel formats, bump map values etc. Many of these pixel formats are common to the various pixel-oriented memory object types.

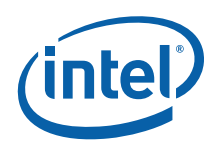

# **6.3.1 Surface Format Naming**

Unless indicated otherwise, all pixels are **stored** in "**little endian**" byte order. I.e., pixel bits 7:0 are stored in byte *n*, pixel bits 15:8 are stored in byte *n*+1, and so on. The format labels include color components in little endian order (e.g., R8G8B8A8 format is physically stored as R, G, B, A).

The name of most of the surface formats specifies its format. Channels are listed in little endian order (LSB channel on the left, MSB channel on the right), with the channel format specified following the channels with that format. For example, R5G5\_SNORM\_B6\_UNORM contains, from LSB to MSB, 5 bits of red in SNORM format, 5 bits of green in SNORM format, and 6 bits of blue in UNORM format.

### **6.3.2 Intensity Formats**

All surface formats containing "I" include an intensity value. When used as a source surface for the sampling engine, the intensity value is replicated to all four channels (R,G,B,A) before being filtered. Intensity surfaces are not supported as destinations.

### **6.3.3 Luminance Formats**

All surface formats contaning "L" include a luminance value. When used as a source surface for the sampling engine, the luminance value is replicated to the three color channels (R,G,B) before being filtered. The alpha channel is provided either from another field or receives a default value. Luminance surfaces are not supported as destinations.

## **6.3.4 R1\_UNORM (same as R1\_UINT) and MONO8**

When used as a texel format, the R1\_UNORM format contains 8 1-bit Intensity (I) values that are replicated to all color channels. Note that T0 of byte 0 of a R1\_UNORM-formatted texture corresponds to Texel[0,0]. This is different from the format used for monochrome sources in the Blt engine.

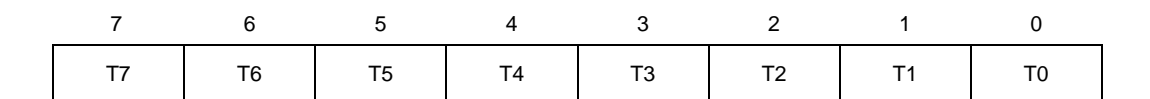

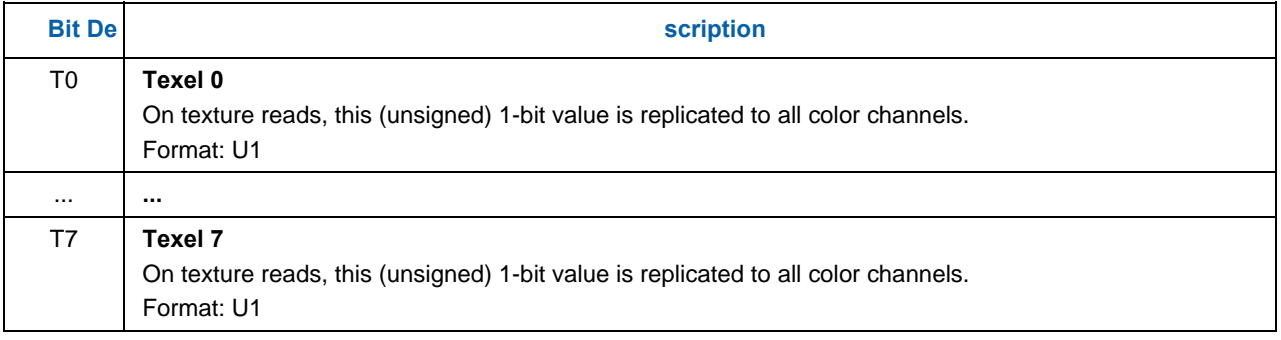

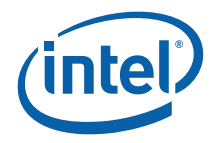

MONO8 format is identical to R1\_UNORM but has different semantics for filtering. MONO8 is the only supported format for the MAPFILTER\_MONO filter. See the *Sampling Engine* chapter.

### **6.3.5 Palette Formats**

### **6.3.5.1 P4A4\_UNORM**

This surface format contains a 4-bit Alpha value (in the high nibble) and a 4-bit Palette Index value (in the low nibble).

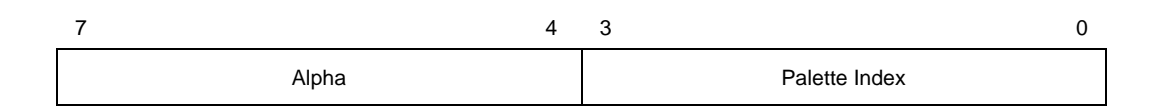

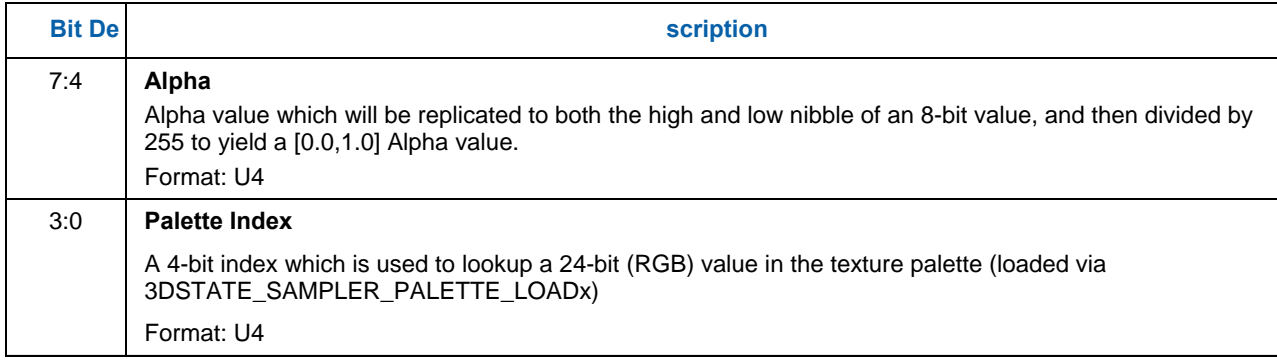

### **6.3.5.2 A4P4\_UNORM**

This surface format contains a 4-bit Alpha value (in the low nibble) and a 4-bit Color Index value (in the high nibble).

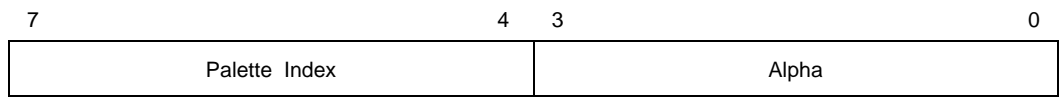

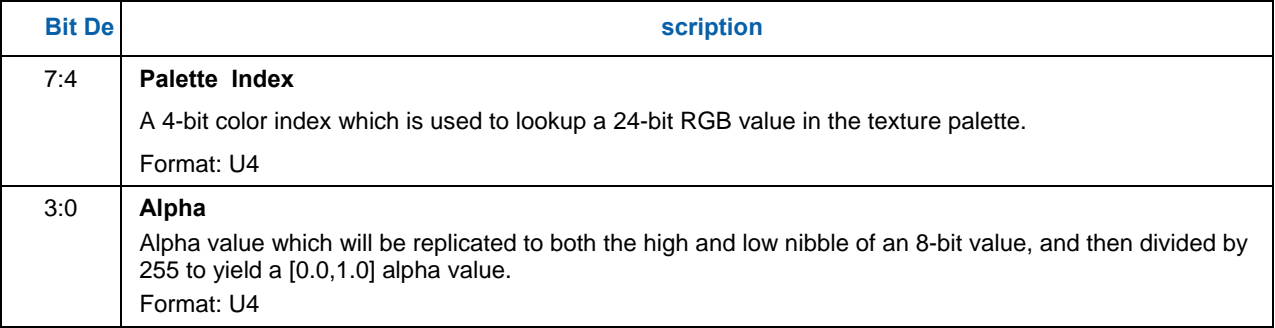

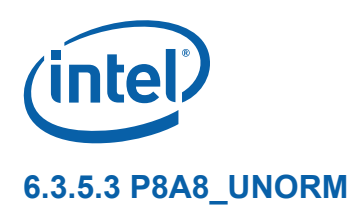

This surface format contains an 8-bit Alpha value (in the high byte) and an 8-bit Palette Index value (in the low byte).

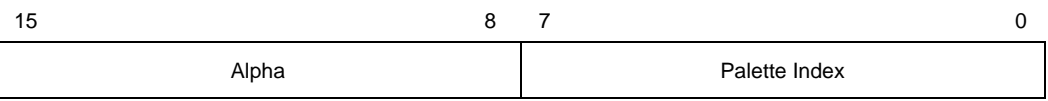

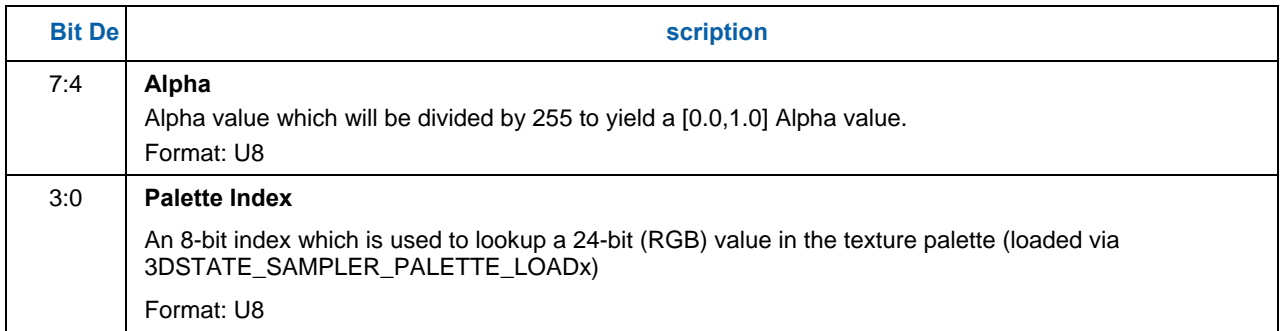

### **6.3.5.4 A8P8\_UNORM**

This surface format contains an 8-bit Alpha value (in the low byte) and an 8-bit Color Index value (in the high byte).

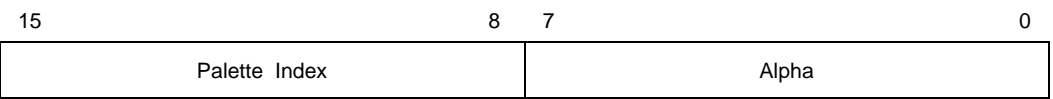

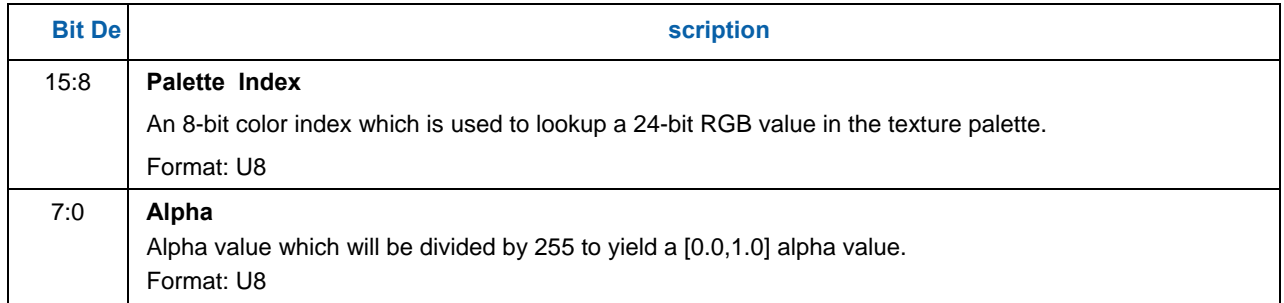

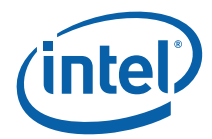

### **6.3.5.5 P8\_UNORM**

This surface format contains only an 8-bit Color Index value.

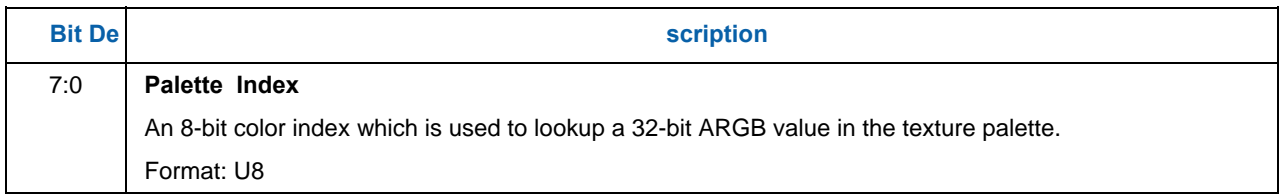

### **6.3.5.6 P2\_UNORM**

This surface format contains only a 2-bit Color Index value.

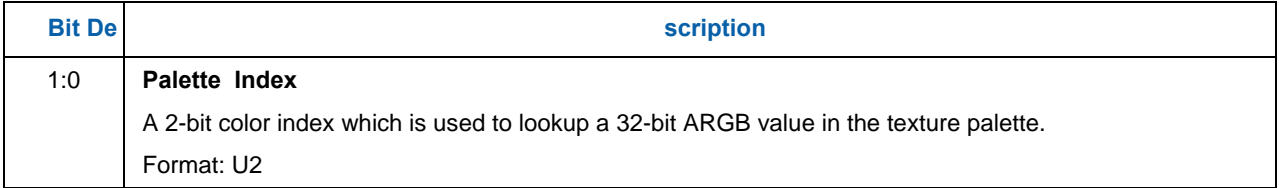

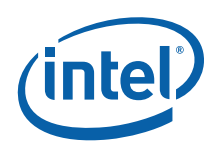

# **6.4 Compressed Surface Formats**

This section contains information on the internal organization of compressed surface formats.

# **6.4.1 FXT Texture Formats**

There are four different FXT1 compressed texture formats. Each of the formats compress two 4x4 texel blocks into 128 bits. In each compression format, the 32 texels in the two 4x4 blocks are arranged according to the following diagram:

#### **Figure 6-1. FXT1 Encoded Blocks**

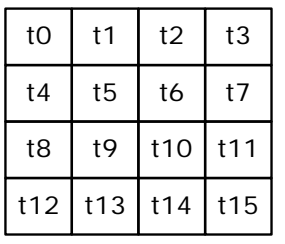

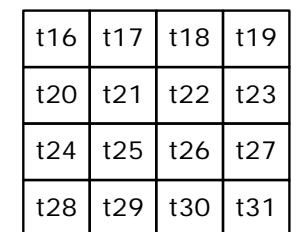

B6682-01

### **6.4.1.1 Overview of FXT1 Formats**

During the compression phase, the encoder selects one of the four formats for each block based on which encoding scheme results in best overall visual quality. The following table lists the four different modes and their encodings:

#### **Table 6-1. FXT1 Format Summary**

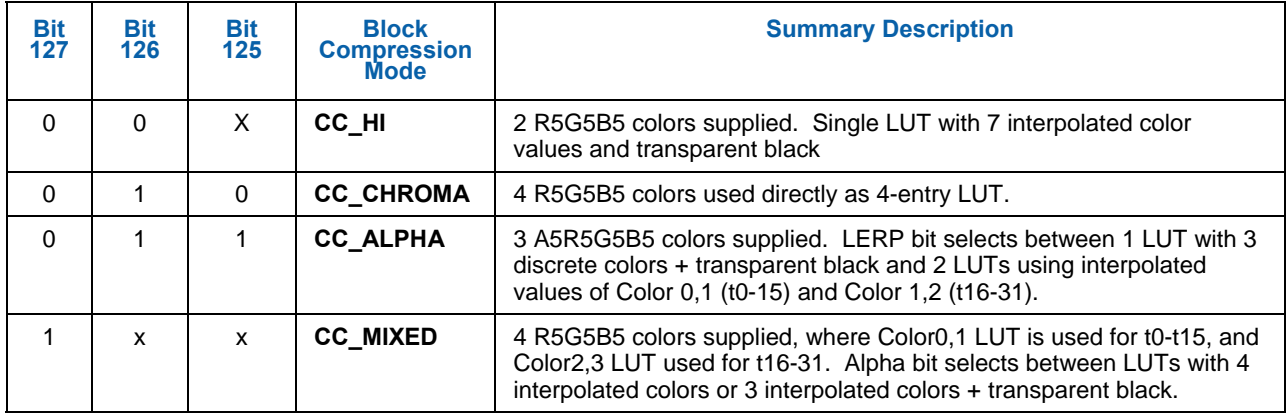

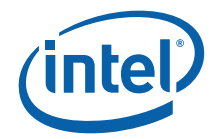

### **6.4.1.2 FXT1 CC\_HI Format**

In the CC\_HI encoding format, two base 15-bit R5G5B5 colors (Color 0, Color 1) are included in the encoded block. These base colors are then expanded (using high-order bit replication) to 24-bit RGB colors, and used to define an 8-entry lookup table of interpolated color values (the 8<sup>th</sup> entry is transparent black). The encoded block contains a 3-bit index value per texel that is used to lookup a color from the table.

#### **6.4.1.2.1 CC\_HI Block Encoding**

The following table describes the encoding of the 128-bit (DQWord) CC\_HI block format:

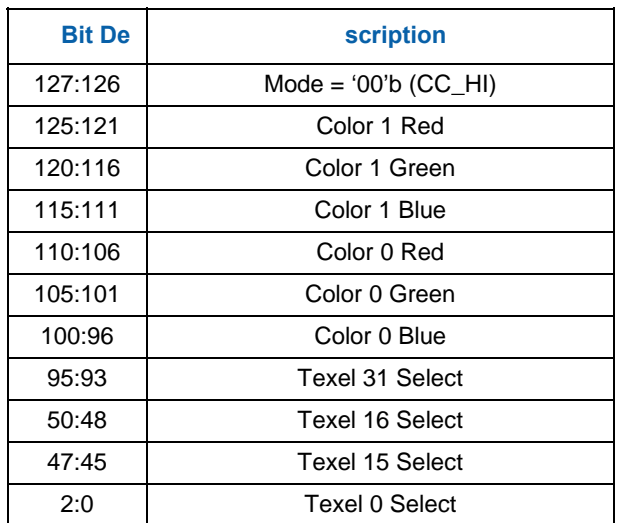

#### **Table 6-2. FXT CC\_HI Block Encoding**

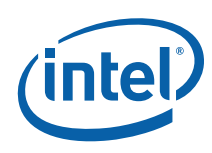

### **6.4.1.2.2 CC\_HI Block Decoding**

The two base colors, Color 0 and Color 1 are converted from R5G5B5 to R8G8B8 by replicating the 3 MSBs into the 3 LSBs, as shown in the following table:

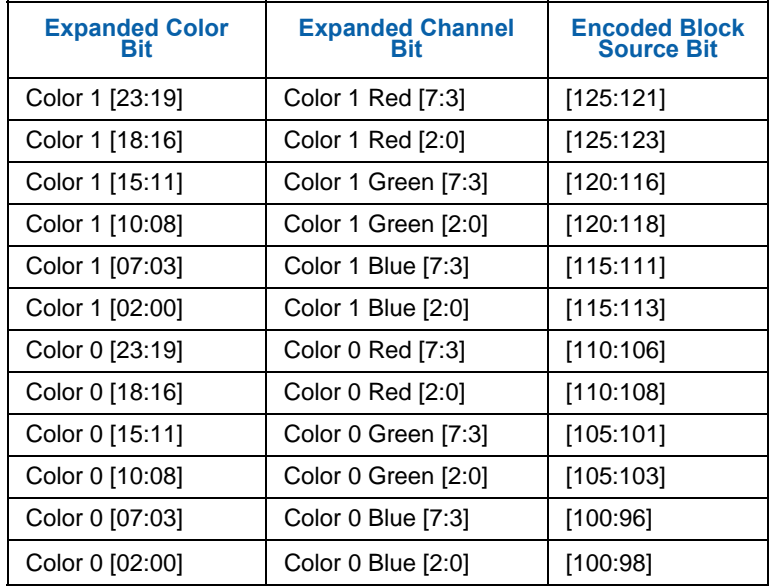

#### **Table 6-3. FXT CC\_HI Decoded Colors**

These two 24-bit colors (Color 0, Color 1) are then used to create a table of seven interpolated colors (with Alpha = 0FFh), along with an eight entry equal to  $RGBA = 0,0,0,0,$  as shown in the following table:

#### **Table 6-4. FXT CC\_HI Interpolated Color Table**

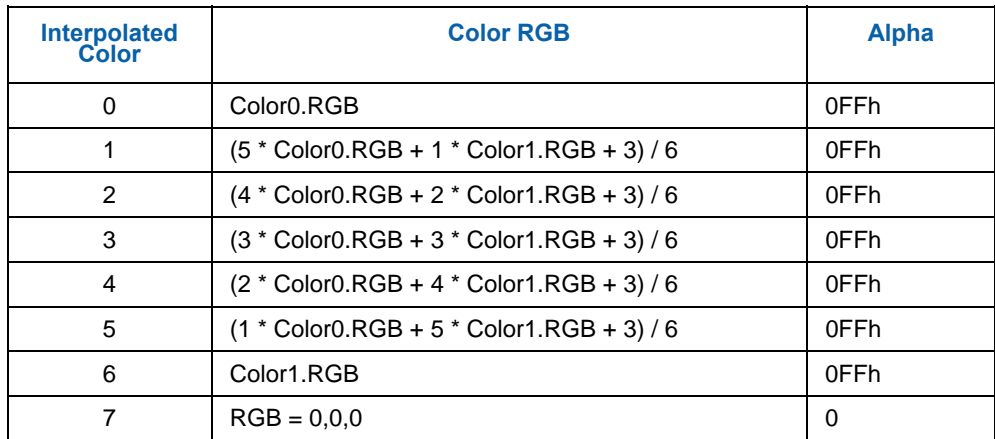

This table is then used as an 8-entry Lookup Table, where each 3-bit Texel n Select field of the encoded CC\_HI block is used to index into a 32-bit A8R8G8B8 color from the table completing the decode of the CC\_HI block.

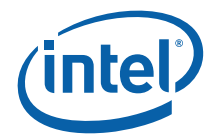

### **6.4.1.3 FXT1 CC\_CHROMA Format**

In the CC\_CHROMA encoding format, four 15-bit R5B5G5 colors are included in the encoded block. These colors are then expanded (using high-order bit replication) to form a 4-entry table of 24-bit RGB colors. The encoded block contains a 2-bit index value per texel that is used to lookup a 24-bit RGB color from the table. The Alpha component defaults to fully opaque (0FFh).

#### **6.4.1.3.1 CC\_CHROMA Block Encoding**

The following table describes the encoding of the 128-bit (DQWord) CC\_CHROMA block format:

#### **Table 6-5. FXT CC\_CHROMA Block Encoding**

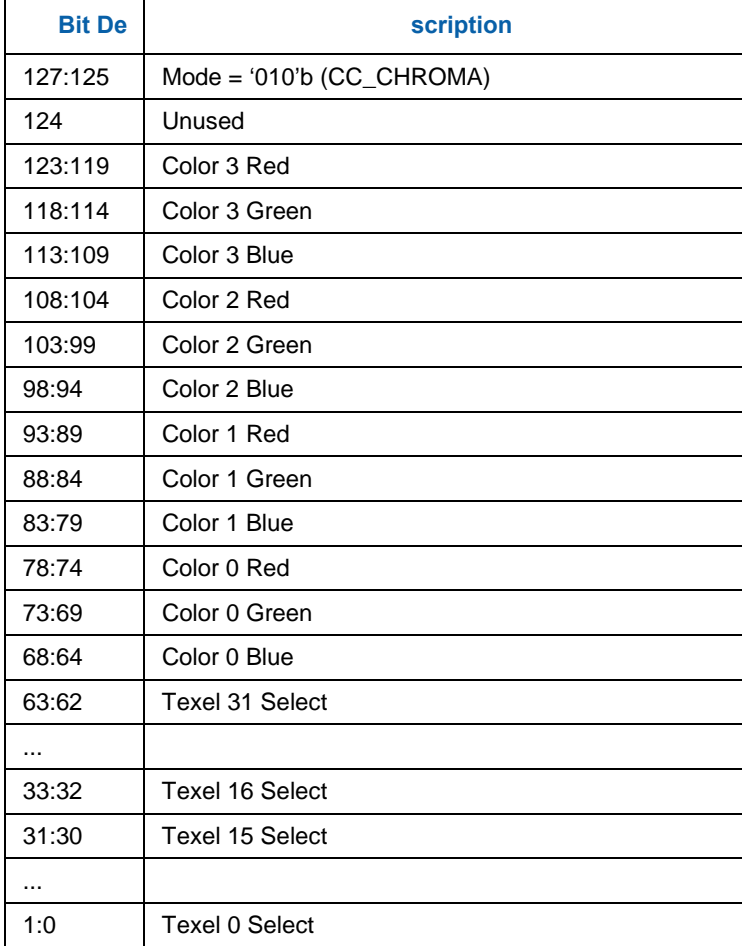

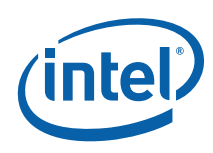

#### **6.4.1.3.2 CC\_CHROMA Block Decoding**

The four colors (Color 0-3) are converted from R5G5B5 to R8G8B8 by replicating the 3 MSBs into the 3 LSBs, as shown in the following tables:

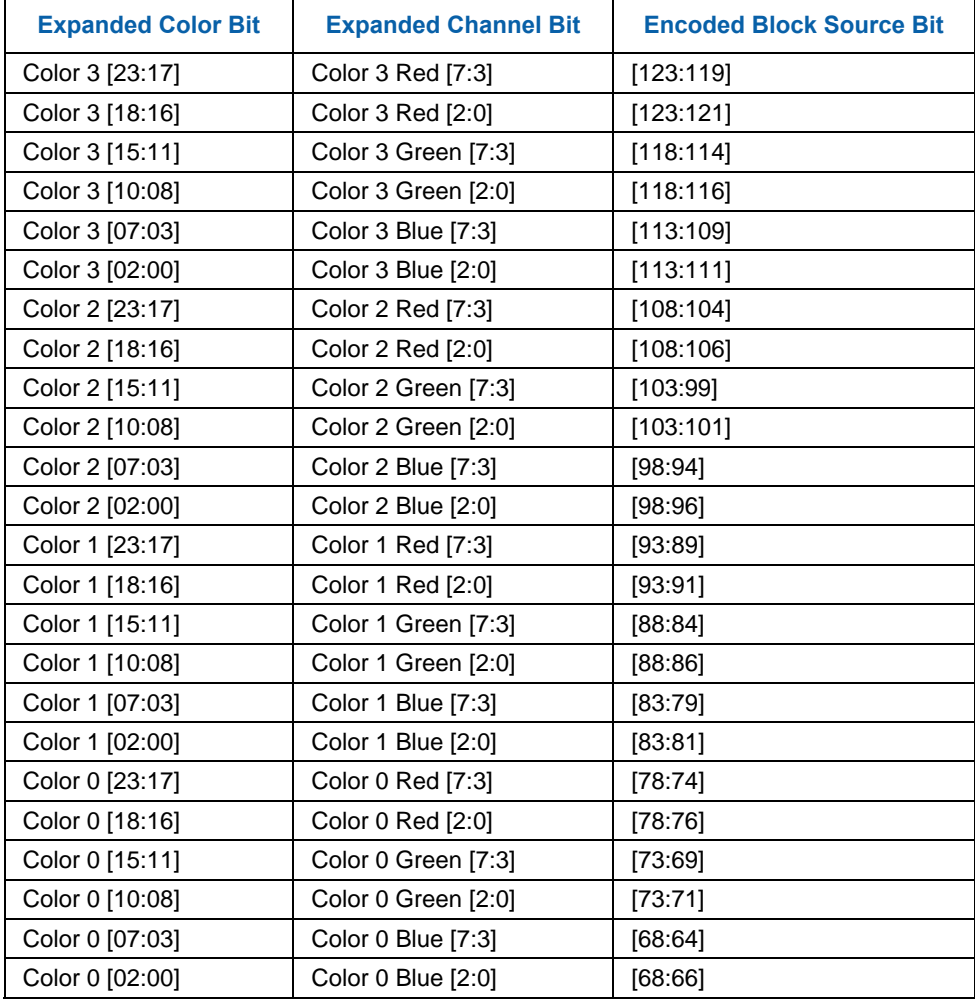

#### **Table 6-6. FXT CC\_CHROMA Decoded Colors**

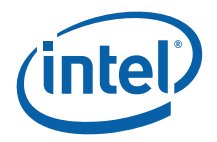

This table is then used as a 4-entry Lookup Table, where each 2-bit Texel n Select field of the encoded CC\_CHROMA block is used to index into a 32-bit A8R8G8B8 color from the table (Alpha defaults to 0FFh) completing the decode of the CC\_CHROMA block.

| <b>Texel Select</b> | <b>Color ARGB</b>       |
|---------------------|-------------------------|
|                     | Color <sub>0.ARGB</sub> |
|                     | Color1.ARGB             |
|                     | Color <sub>2.ARGB</sub> |
|                     | Color3.ARGB             |

**Table 6-7. FXT CC\_CHROMA Interpolated Color Table**

### **6.4.1.4 FXT1 CC\_MIXED Format**

In the CC\_MIXED encoding format, four 15-bit R5G5B5 colors are included in the encoded block: Color 0 and Color 1 are used for Texels 0-15, and Color 2 and Color 3 are used for Texels 16-31.

Each pair of colors are then expanded (using high-order bit replication) to form 4-entry tables of 24-bit RGB colors. The encoded block contains a 2-bit index value per texel that is used to lookup a 24-bit RGB color from the table. The Alpha component defaults to fully opaque (0FFh).

#### **6.4.1.4.1 CC\_MIXED Block Encoding**

The following table describes the encoding of the 128-bit (DQWord) CC\_MIXED block format:

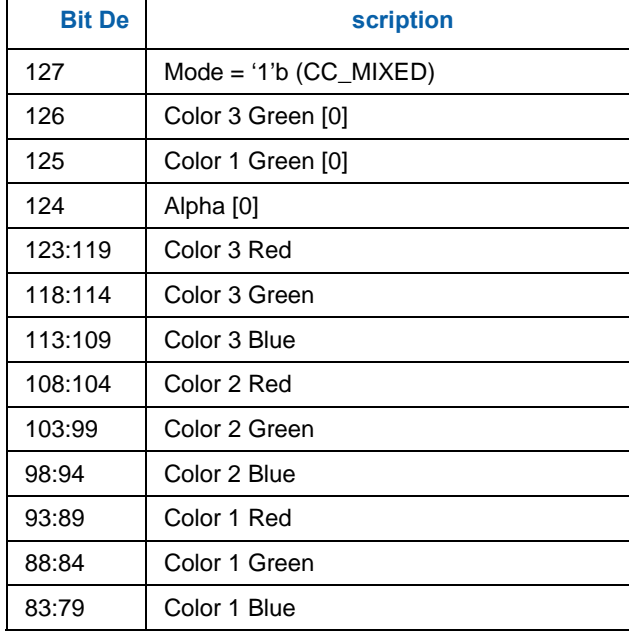

#### **Table 6-8. FXT CC\_MIXED Block Encoding**

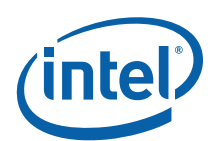

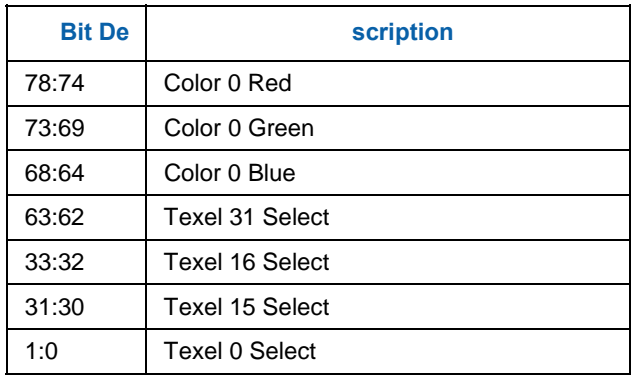

### **6.4.1.4.2 CC\_MIXED Block Decoding**

The decode of the CC\_MIXED block is modified by Bit 124 (Alpha [0]) of the encoded block.

#### **Alpha[0] = 0 Decoding**

When Alpha[0] = 0 the four colors are encoded as 16-bit R5G6B5 values, with the Green LSB defined as per the following table:

#### **Table 6-9. FXT CC\_MIXED (Alpha[0]=0) Decoded Colors**

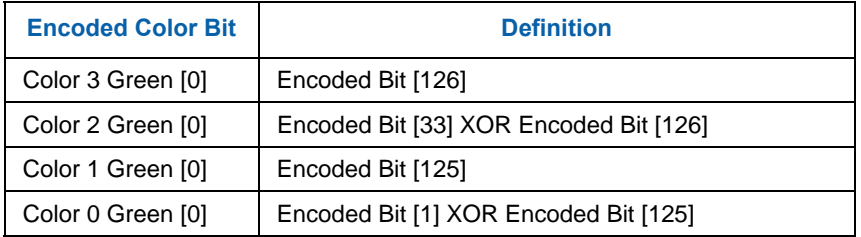

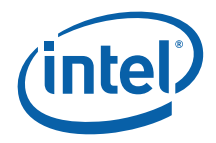

The four colors (Color 0-3) are then converted from R5G5B6 to R8G8B8 by replicating the 3 MSBs into the 3 LSBs, as shown in the following table:

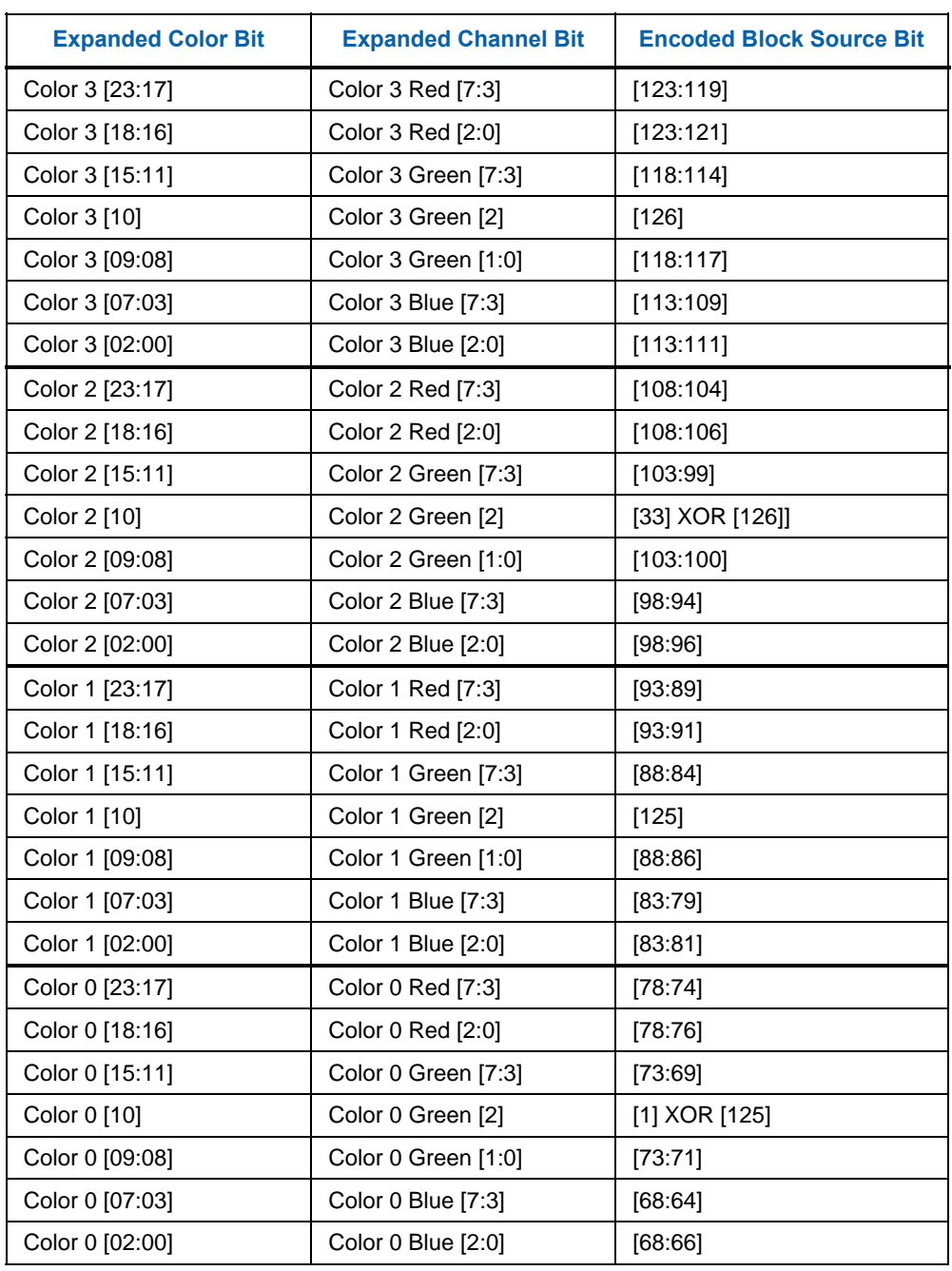

### **Table 6-10. FXT CC\_MIXED Decoded Colors (Alpha[0] = 0)**

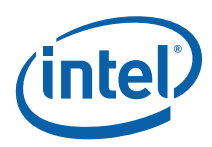

The two sets of 24-bit colors (Color 0,1 and Color 2,3) are then used to create two tables of four interpolated colors (with Alpha  $=$ 0FFh). The Color0,1 table is used as a lookup table for texel 0-15 indices, and the Color2,3 table used for texels 16-31 indices, as shown in the following figures:

#### **Table 6-11. FXT CC\_MIXED Interpolated Color Table (Alpha[0]=0, Texels 0-15)**

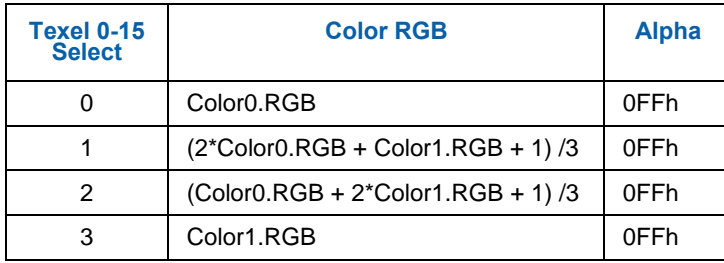

#### **Table 6-12. FXT CC\_MIXED Interpolated Color Table (Alpha[0]=0, Texels 16-31)**

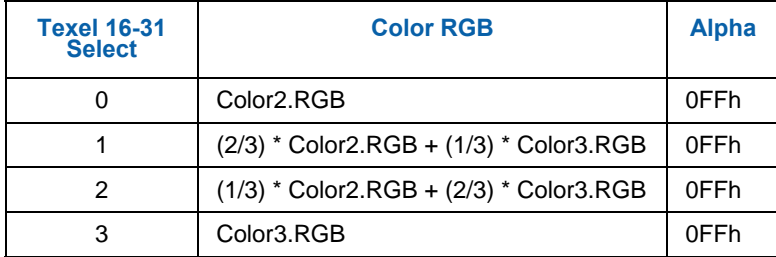

#### **Alpha[0] = 1 Decoding**

When Alpha[0] = 1, Color0 and Color2 are encoded as 15-bit R5G5B5 values. Color1 and Color3 are encoded as RGB565 colors, with the Green LSB obtained as shown in the following table:

#### **Table 6-13. FXT CC\_MIXED (Alpha[0]=0) Decoded Colors**

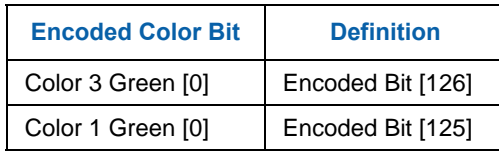

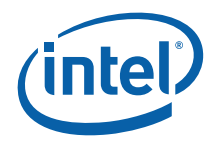

All four colors are then expanded to 24-bit R8G8B8 colors by bit replication, as show in the following diagram.

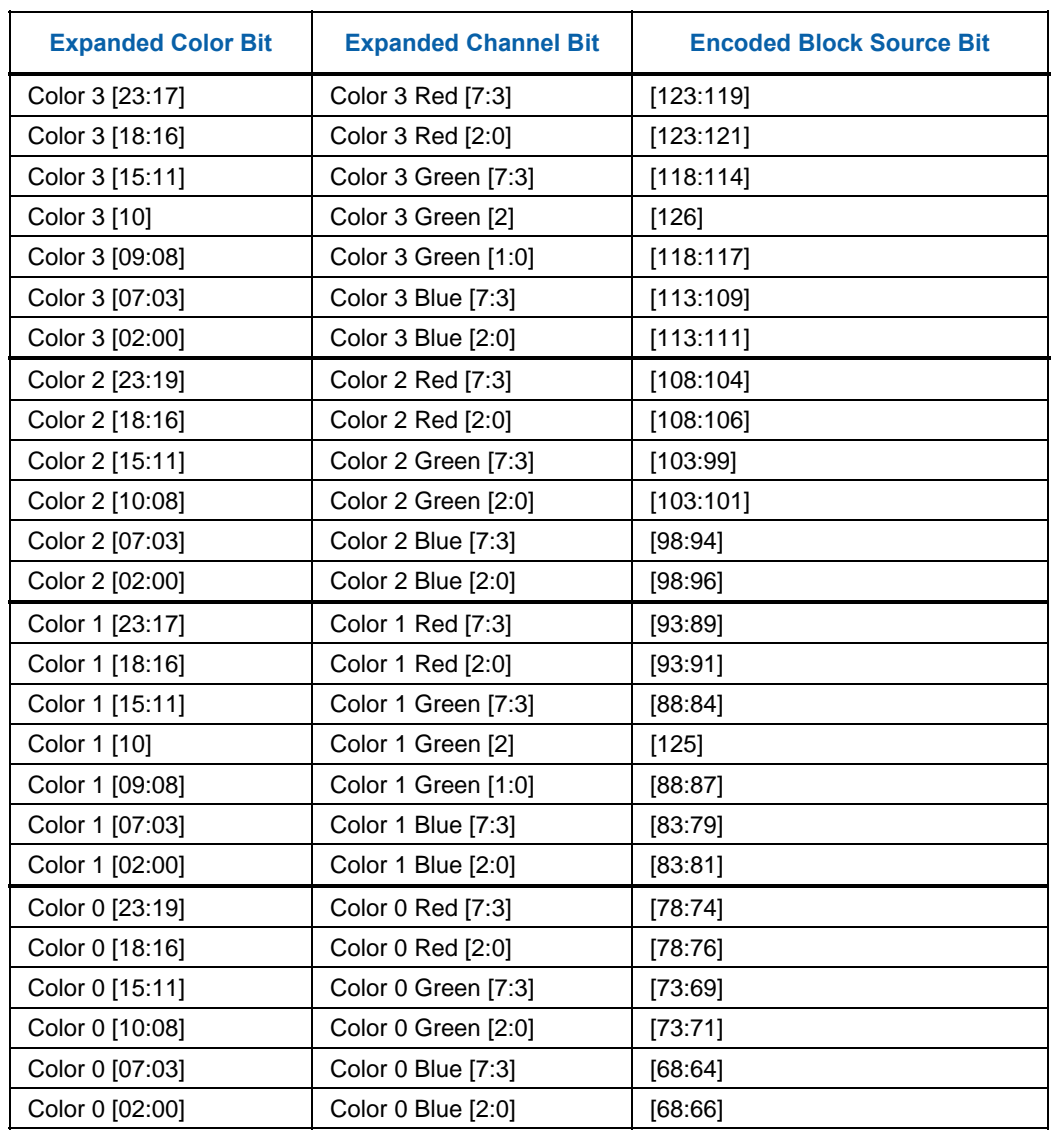

### **Table 6-14. FXT CC\_MIXED Decoded Colors (Alpha[0] = 1)**

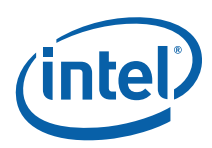

The two sets of 24-bit colors (Color 0,1 and Color 2,3) are then used to create two tables of four colors. The Color0,1 table is used as a lookup table for texel 0-15 indices, and the Color2,3 table used for texels 16-31 indices. The color at index 1 is the linear interpolation of the base colors, while the color at index 3 is defined as Black  $(0,0,0)$  with Alpha = 0, as shown in the following figures:

#### **Table 6-15. FXT CC\_MIXED Interpolated Color Table (Alpha[0]=1, Texels 0-15)**

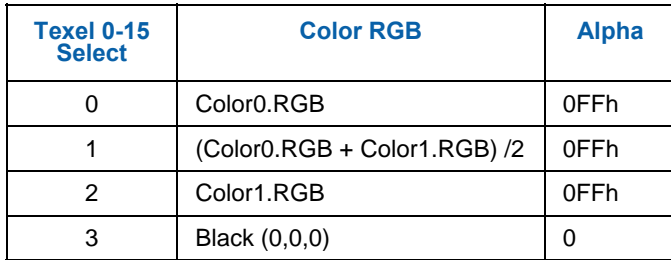

#### **Table 6-16. FXT CC\_MIXED Interpolated Color Table (Alpha[0]=1, Texels 16-31)**

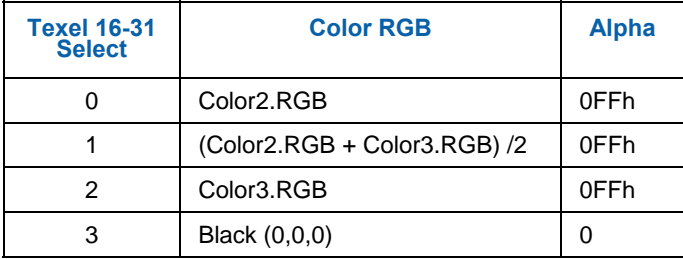

These tables are then used as a 4-entry Lookup Table, where each 2-bit Texel n Select field of the encoded CC\_MIXED block is used to index into the appropriate 32-bit A8R8G8B8 color from the table, completing the decode of the CC\_CMIXED block.

### **6.4.1.5 FXT1 CC\_ALPHA Format**

In the CC ALPHA encoding format, three A5R5G5B5 colors are provided in the encoded block. A control bit (LERP) is used to define the lookup table (or tables) used to dereference the 2-bit Texel Selects.

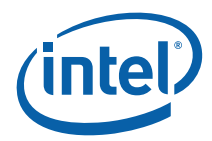

### **6.4.1.5.1 CC\_ALPHA Block Encoding**

The following table describes the encoding of the 128-bit (DQWord) CC\_ALPHA block format:

| <b>Bit De</b> | scription                   |
|---------------|-----------------------------|
| 127:125       | Mode = '011'b $(CC\_ALPHA)$ |
| 124           | LERP                        |
| 123:119       | Color 2 Alpha               |
| 118:114       | Color 1 Alpha               |
| 113:109       | Color 0 Alpha               |
| 108:104       | Color 2 Red                 |
| 103:99        | Color 2 Green               |
| 98:94         | Color 2 Blue                |
| 93:89         | Color 1 Red                 |
| 88:84         | Color 1 Green               |
| 83:79         | Color 1 Blue                |
| 78:74         | Color 0 Red                 |
| 73:69         | Color 0 Green               |
| 68:64         | Color 0 Blue                |
| 63:62         | Texel 31 Select             |
| 33:32         | Texel 16 Select             |
| 31:30         | <b>Texel 15 Select</b>      |
| 1:0           | Texel 0 Select              |

**Table 6-17. FXT CC\_ALPHA Block Encoding** 

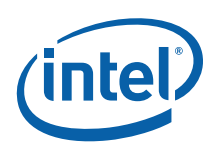

#### **6.4.1.5.2 CC\_ALP HA Block Decoding**

Each of the three colors (Color 0-2) are converted from A5R5G5B5 to A8R8G8B8 by replicating the 3 MSBs into the 3 LSBs, as shown in the following tables:

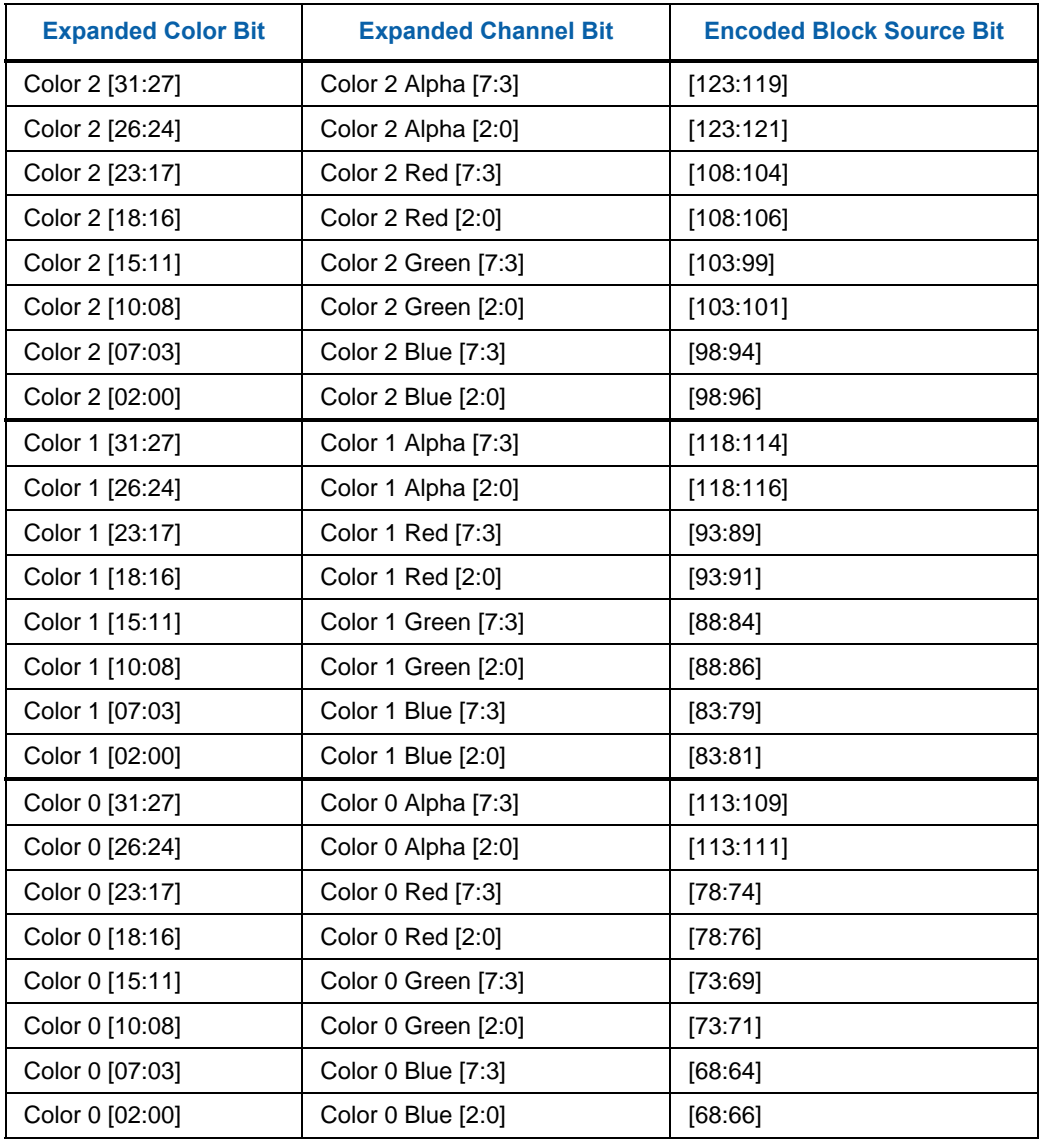

#### **Table 6-18. FXT CC\_ALPHA Decoded Colors**

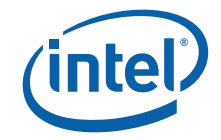

#### **LERP = 0 Decoding**

When LERP = 0, a single 4-entry lookup table is formed using the three expanded colors, with the  $4<sup>th</sup>$  entry defined as transparent black (ARGB=0,0,0,0). Each 2-bit Texel n Select field of the encoded CC\_ALPHA block is used to index into a 32-bit A8R8G8B8 color from the table completing the decode of the CC\_ALPHA block.

#### **Table 6-19. FXT CC\_ALPHA Interpolated Color Table (LERP=0)**

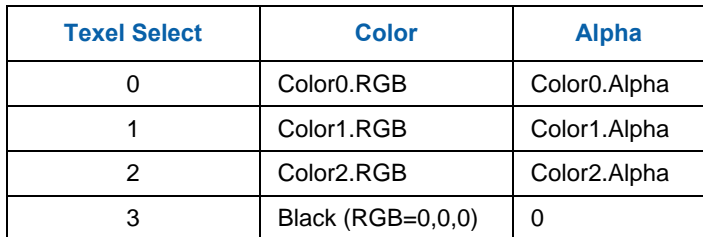

#### **LERP = 1 Decoding**

When LERP  $= 1$ , the three expanded colors are used to create two tables of four interpolated colors. The Color0,1 table is used as a lookup table for texel 0-15 indices, and the Color1,2 table used for texels 16-31 indices, as shown in the following figures:

#### **Table 6-20. FXT CC\_ALPHA Interpolated Color Table (LERP=1, Texels 0-15)**

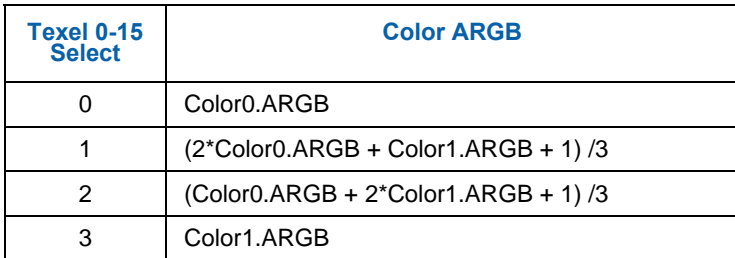

#### **Table 6-21. FXT CC\_ALPHA Interpolated Color Table (LERP=1, Texels 16-31)**

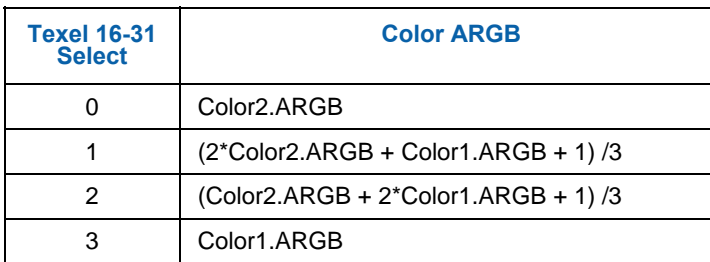

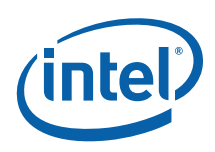

# **6.4.2 BC4**

These formats (BC4\_UNORM and BC4\_SNORM) compresses single-component UNORM or SNORM data. An 8-byte compression block represents a 4x4 block of texels. The texels are labeled as texel[row][column] where both row and column range from 0 to 3. Texel[0][0] is the upper left texel.

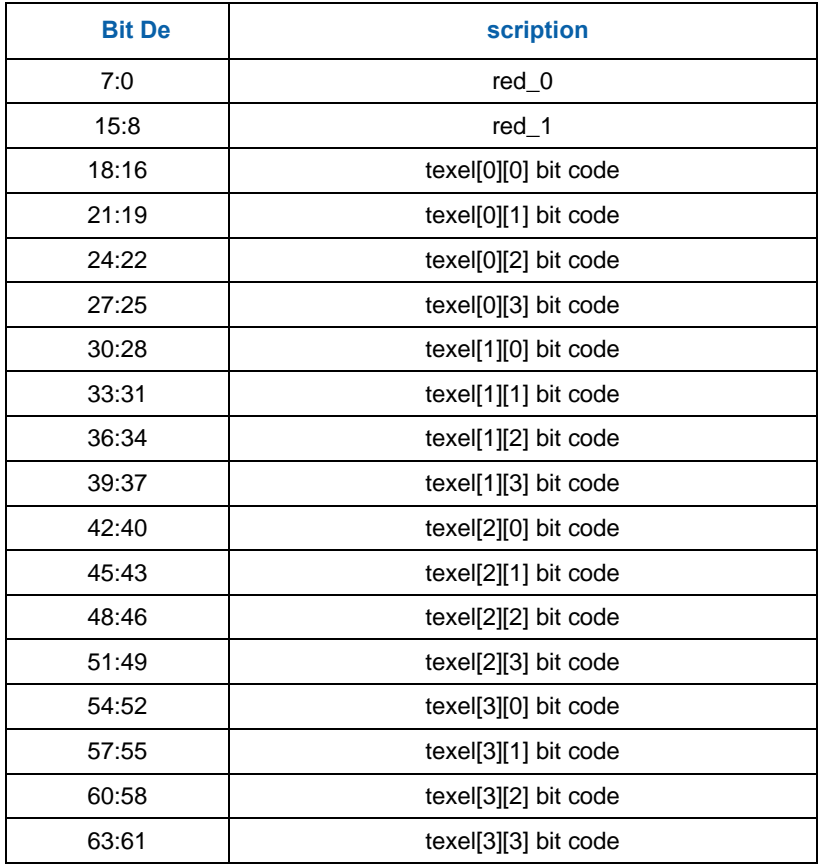

The 8-byte compression block is laid out as follows:

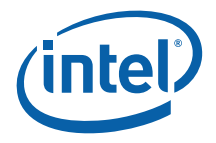

There are two interpolation modes, chosen based on which reference color is larger. The first mode has the two reference colors plus six equal-spaced interpolated colors between the reference colors, chosen based on the three-bit code for that texel. The second mode has the two reference colors plus four interpolated colors, chosen by six of the three-bit codes. The remaining two codes select min and max values for the colors. The values of red\_0 through red\_7 are computed as follows:

```
red_0 = red_0;<br>red_1 = red_1;<br>red_2 = red_3;<br>red_3 = red_4;<br>red_4 = red_5;<br>red_5 = red_6;<br>red_6 = red_7;<br>red_7 = red_8;<br>red_8 = red_9;<br>red_9 = red_1;<br>red_9 = red_2;<br>red_1 = red_2;<br>red_2 = red_3;<br>red_3 = red_4;<br>red_4 = red_5;<br>red_5 = red_6;<br>red_6 = red_7;<br>red_7 = red_7;<br>red_8 = red_8;<br>red_9 = red_9;<br>\frac{1}{10} bit code 001
if (red_0 > red_1) 
{ 
             red_2 = (6 * red_0 + 1 * red_1) / 7; // bit code 010<br>red_3 = (5 * red_0 + 2 * red_1) / 7; // bit code 011
             red_3 = (5 * \text{ red}_0 + 2 * \text{ red}_1) / 7; // bit code 011<br>red 4 = (4 * \text{ red } 0 + 3 * \text{ red } 1) / 7; // bit code 100
             red_4 = (4 * red_0 + 3 * red_1) / 7; // bit code 100<br>red_5 = (3 * red_0 + 4 * red_1) / 7; // bit code 101
             red_5 = (3 * red_0 + 4 * red_1) / 7; // bit code 101 
             red_6 = (2 * red_0 + 5 * red_1) / 7; // bit code 110 
            red_7 = (1 * red_0 + 6 * red_1) / 7; // bit code 111
} 
else 
{ 
red_2 = (4 * red_0 + 1 * red_1) / 5; // bit code 010
red_3 = (3 * red_0 + 2 * red_1) / 5; // bit code 011
             red_4 = (2 * red_0 + 3 * red_1) / 5; // bit code 100<br>red_5 = (1 * red_0 + 4 * red_1) / 5; // bit code 101
             red_5 = (1 * red_0 + 4 * red_1) / 5;<br>red_6 = UNORM ? 0.0 : -1.0;
             red_6 = UNORM ? 0.0 : -1.0;<br>r = 1.0;<br>r = 1.0;<br>r = 1.0;<br>r = 1.0;
                                                                                   \frac{7}{10} bit code 111
}
```
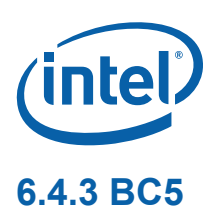

These formats (BC5\_UNORM and BC5\_SNORM) compresses dual-component UNORM or SNORM data. A 16-byte compression block represents a 4x4 block of texels. The texels are labeled as texel[row][column] where both row and column range from 0 to 3. Texel[0][0] is the upper left texel.

The 16-byte compression block is laid out as follows:

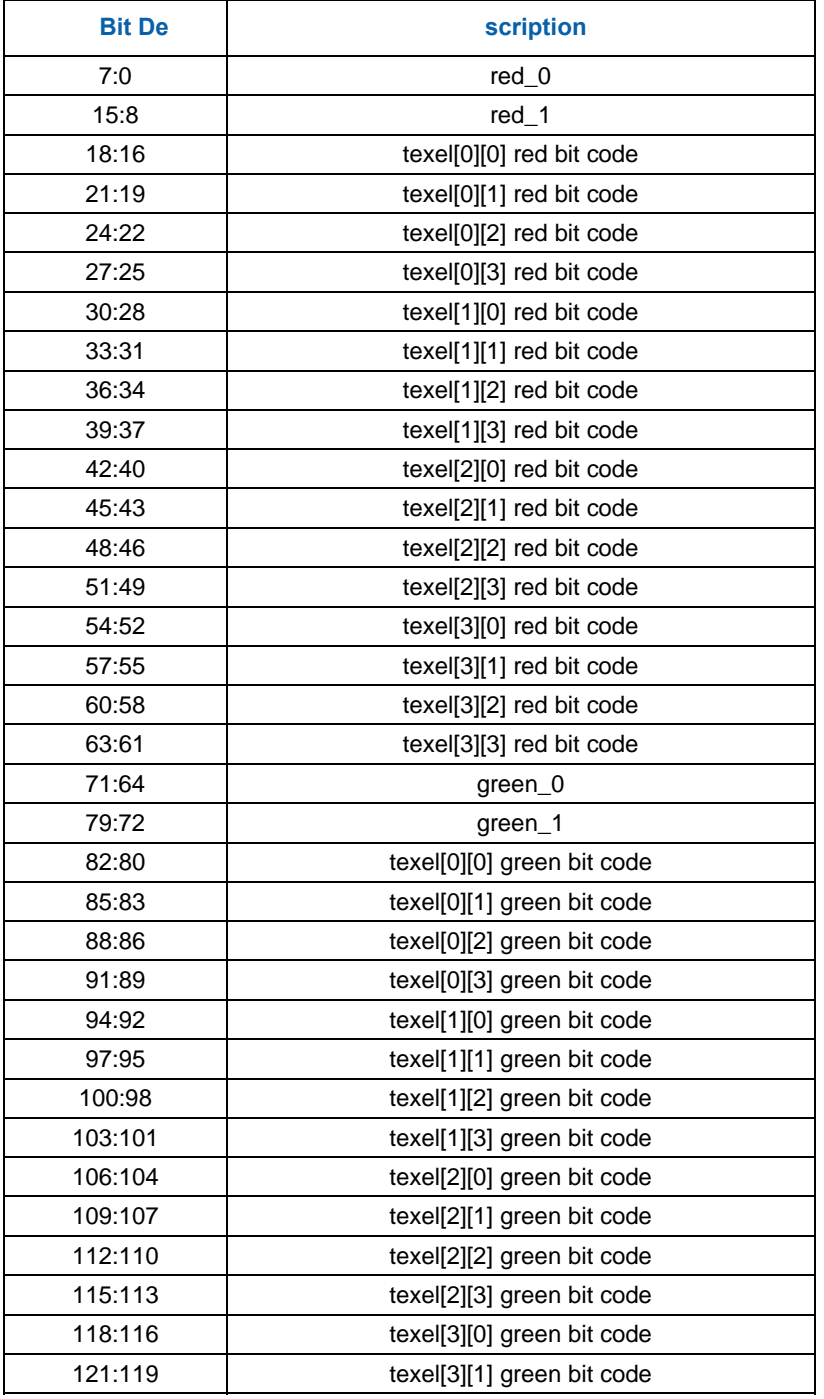

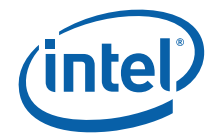

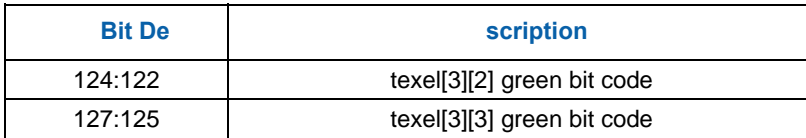

There are two interpolation modes, chosen based on which reference color is larger. The first mode has the two reference colors plus six equal-spaced interpolated colors between the reference colors, chosen based on the three-bit code for that texel. The second mode has the two reference colors plus four interpolated colors, chosen by six of the three-bit codes. The remaining two codes select min and max values for the colors. The values of red\_0 through red\_7 are computed as follows:

```
red_0 = red_0; // bit code 000 
red_1 = red_1; // bit code 001
if (red_0 > red_1) 
{ 
           red_2 = (6 * red_0 + 1 * red_1) / 7; // bit code 010<br>red_3 = (5 * red_0 + 2 * red_1) / 7; // bit code 011
           red_3 = (5 * red_0 + 2 * red_1) / 7; // bit code 011<br>red_4 = (4 * red_0 + 3 * red_1) / 7; // bit code 100
           red_4 = (4 * red_0 + 3 * red_1) / 7; // bit code 100<br>red 5 = (3 * red_0 + 4 * red_1) / 7; // bit code 101
           red_5 = (3 * \text{ red}_0 + 4 * \text{ red}_1) / 7; // bit code 101<br>red_6 = (2 * \text{ red}_0 + 5 * \text{ red}_1) / 7; // bit code 110
           red<sup>-6</sup> = (2 * \text{ red}_0 + 5 * \text{ red}_1) / 7; // bit code 110<br>red 7 = (1 * \text{ red } 0 + 6 * \text{ red } 1) / 7; // bit code 111
           red 7 = (1 * red 0 + 6 * red 1)/7;} 
else 
{ 
           red_2 = (4 * red_0 + 1 * red_1) / 5; // bit code 010<br>red_3 = (3 * red_0 + 2 * red_1) / 5; // bit code 011
           red_3 = (3 * red_0 + 2 * red_1) / 5;red_4 = (2 * red_0 + 3 * red_1) / 5; // bit code 100
           red_5 = (1 * red_0 + 4 * red_1) / 5; // bit code 101<br>red_6 = UNORM ? 0.0 : -1.0; // bit code 110
                                                                      \frac{1}{10} bit code 110 (0 for UNORM, -1 for SNORM)
            red_7 = 1.0; // bit code 111 
}
```
The same calculations are done for green, using the corresponding reference colors and bit codes.

# **6.5 Video Pixel/Texel Formats**

This section describes the "video" pixel/texel formats with respect to memory layout. See the Overlay chapter for a description of how the Y, U, V components are sampled.

## **6.5.1 Packed Memory Organization**

Color components are all 8 bits in size for YUV formats. For YUV 4:2:2 formats each DWord will contain two pixels and only the byte order affects the memory organization.

The following four YUV 4:2:2 surface formats are supported, listed with alternate names:

- YCRCB\_NORMAL (YUYV/YUY2)
- YCRCB\_SWAPUVY (VYUY) (R8G8\_B8G8\_UNORM)
- YCRCB\_SWAPUV (YVYU) (G8R8\_G8B8\_UNORM)
- YCRCB\_SWAPY (UYVY)

The channels are mapped as follows:

- Cr (V) Red
- Y Green
- Cb (U) Blue

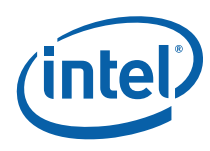

### **Figure 6-2. Memory layout of packed YUV 4:2:2 formats**

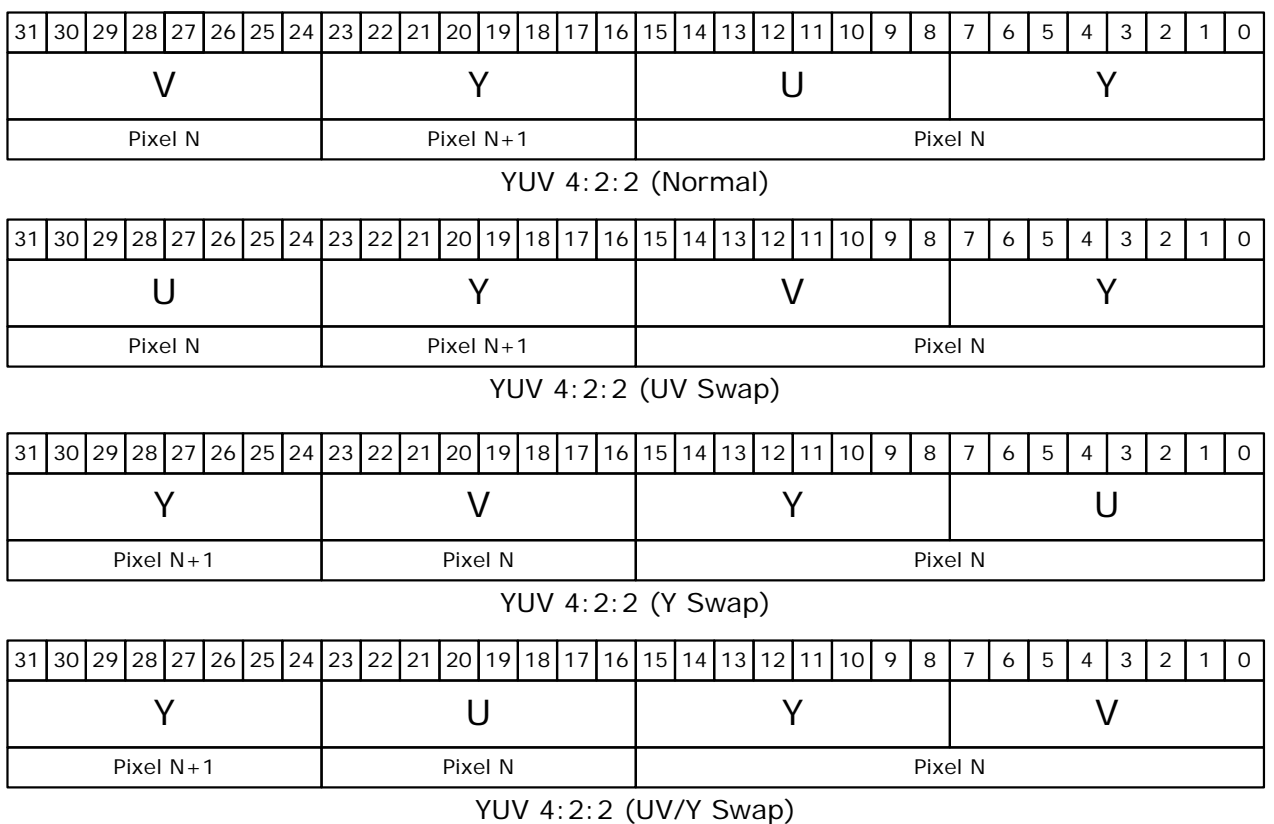

B6683-01

# **6.5.2 Planar Memory Organization**

Planar formats use what could be thought of as separate buffers for the three color components. Because there is a separate stride for the Y and U/V data buffers, several memory footprints can be supported.

*Note:* There is no direct support for use of planar video surfaces as textures. The sampling engine can be used to operate on each of the 8bpp buffers separately (via a single-channel 8-bit format such as I8\_UNORM). The U and V buffers can be written concurrently by using multiple render targets from the pixel shader. The Y buffer must be written in a separate pass due to its different size.

The following figure shows two types of memory organization for the YUV 4:2:0 planar video data:

- 1. The memory organization of the common YV12 data, where all three planes are contiguous and the strides of U and V components are half of that of the Y component.
- 2. An alternative memory structure that the addresses of the three planes are independent but satisfy certain alignment restrictions.

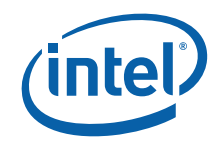

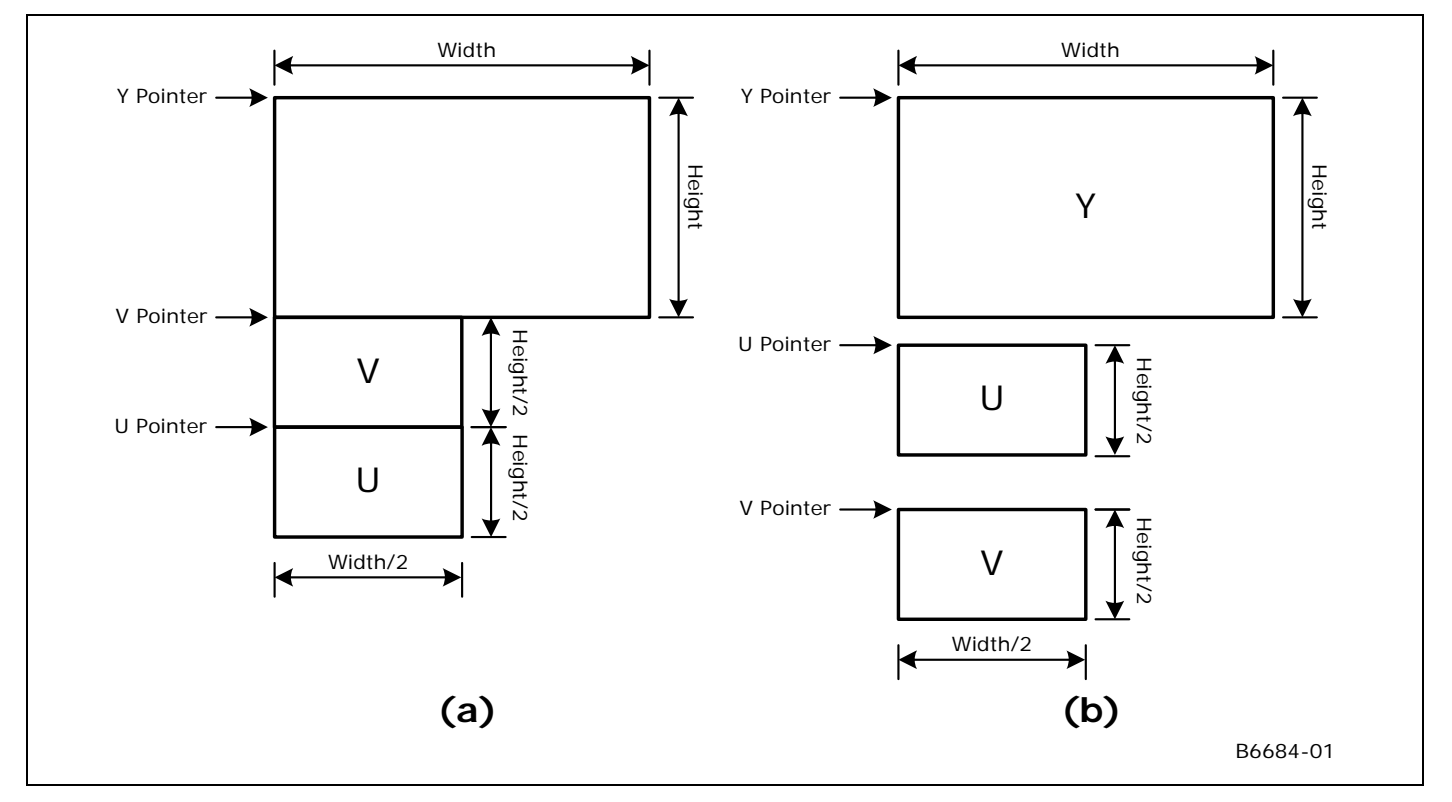

**Figure 6-3. YUV 4:2:0 Format Memory Organization** 

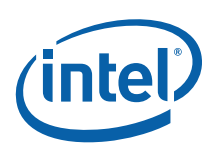

The following figure shows memory organization of the planar YUV 4:1:0 format where the planes are contiguous. The stride of the U and V planes is a quarter of that of the Y plane.

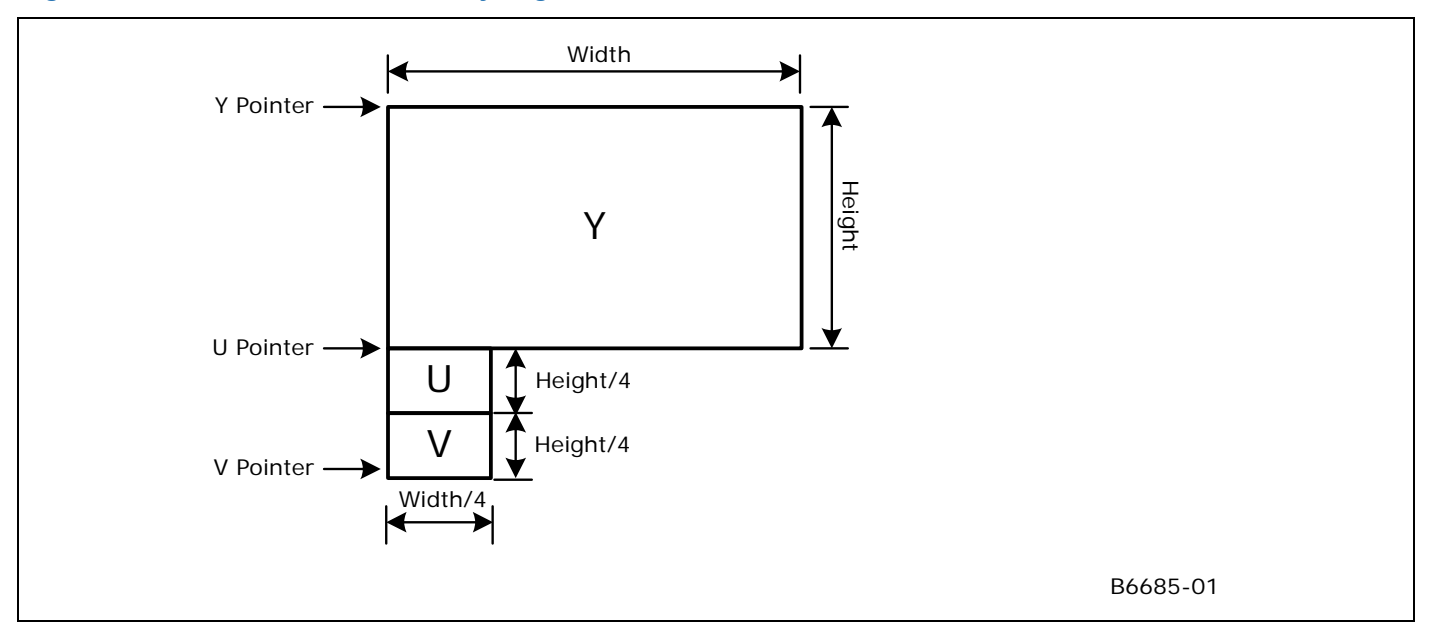

**Figure 6-4. YUV 4:1:0 Format Memory Organization** 

# **6.6 Surface Memory Organizations**

See *Memory Interface Functions* chapter for a discussion of tiled vs. linear surface formats.

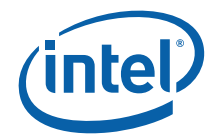

# **6.7 Graphics Translation Tables**

The Graphics Translation Tables SNBT (Graphics Translation Table, sometimes known as the global SNBT) and PPSNBT (Per-Process Graphics Translation Table) are memory-resident page tables containing an array of DWord Page Translation Entries (PTEs) used in mapping logical Graphics Memory addresses to physical memory addresses, and sometimes snooped system memory "PCI" addresses.

The graphics translation tables must reside in (unsnooped) system memory.

The base address (MM offset) of the SNBT and the PPSNBT are programmed via the PSNBBL\_CTL and PSNBBL\_CTL2 MI registers, respectively. The translation table base addresses must be 4KB aligned. The SNBT size can be either 128KB, 256KB or 512KB (mapping to 128MB, 256MB, and 512MB aperture sizes respectively) and is physically contiguous. The global SNBT should only be programmed via the range defined by SNBTADR. The PPSNBT is programmed directly in memory. The perprocess SNBT (PPSNBT) size is controlled by the PSNBBL\_CTL2 register. The PPSNBT can, in addition to the above sizes, also be 64KB in size (corresponding to a 64MB aperture). Refer to the SNBT Range chapter for a bit definition of the PTE entries.

## **6.8 Hardware Status Page**

The hardware status page is a naturally-aligned 4KB page residing in snooped system memory. This page exists primarily to allow the device to report status via PCI master writes – thereby allowing the driver to read/poll WB memory instead of UC reads of device registers or UC memory.

The address of this page is programmed via the HWS\_PGA MI register. The definition of that register (in *Memory Interface Registers*) includes a description of the layout of the Hardware Status Page.

# **6.9 Instruction Ring Buffers**

Instruction ring buffers are the memory areas used to pass instructions to the device. Refer to the Programming Interface chapter for a description of how these buffers are used to transport instructions.

The RINGBUF register sets (defined in Memory Interface Registers) are used to specify the ring buffer memory areas. The ring buffer must start on a 4KB boundary and be allocated in linear memory. The lenSNBh of any one ring buffer is limited to 2MB.

Note that "indirect" 3D primitive instructions (those that access vertex buffers) must reside in the same memory space as the vertex buffers.

# **6.10 Instruction Batch Buffers**

Instruction batch buffers are contiguous streams of instructions referenced via an MI\_BATCH\_BUFFER\_START and related instructions (see Memory Interface Instructions, Programming Interface). They are used to transport instructions external to ring buffers.

Note that batch buffers should not be mapped to snooped SM (PCI) addresses. The device will treat these as MainMemory (MM) address, and therefore not snoop the CPU cache.

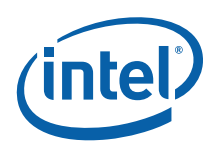

The batch buffer must be QWord aligned and a multiple of QWords in lenSNBh. The ending address is the address of the last valid QWord in the buffer. The lenSNBh of any single batch buffer is "virtually unlimited" (i.e., could theoretically be 4GB in lenSNBh).

# **6.11 Display, Overlay, Cursor Surfaces**

These surfaces are memory image buffers (planes) used to refresh a display device in non-VGA mode. See the Display chapter for specifics on how these surfaces are defined/used.

# **6.12 2D Render Surfaces**

These surfaces are used as general source and/or destination operands in 2D Blt operations.

Note that the device provides no coherency between 2D render surfaces and the texture cache – i.e., the texture cache must be explicitly invalidated prior to the use of a texture that has been modified via the Blt engine.

See the 2D Instruction and 2D Rendering chapters for specifics on how these surfaces are used, restrictions on their size, placement, etc.

# **6.13 2D Monochrome Source**

These 1bpp surfaces are used as source operands to certain 2D Blt operations, where the Blt engine expands the 1bpp source into the required color depth.

The device uses the texture cache to store monochrome sources. There is no mechanism to maintain coherency between 2D render surfaces and (texture)-cached monochrome sources, software is required to explicitly invalidate the texture cache before using a memory-based monochrome source that has been modified via the Blt engine. (Here the assumption is that SW enforces memory-based monochrome source surfaces as read-only surfaces).

See the 2D Instruction and 2D Rendering chapters for specifics on how these surfaces are used, restrictions on their size, placement, coherency rules, etc.

# **6.14 2D Color Pattern**

Color pattern surfaces are used as special pattern operands in 2D Blt operations.

The device uses the texture cache to store color patterns. There is no mechanism to maintain coherency between 2D render surfaces and (texture)-cached color patterns, software is required to explicitly invalidate the texture cache before using a memorybased color pattern that has been modified via the Blt engine. (Here the assumption is that SW enforces memory-based color pattern surfaces as read-only surfaces).

See the *2D Instruction* and *2D Rendering* chapters for specifics on how these surfaces are used, restrictions on their size, placement, etc.
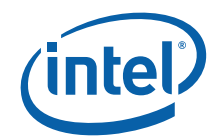

# **6.15 3D Color Buffer (Destination) Surfaces**

3D Color buffer surfaces are used to hold per-pixel color values for use in the 3D pipeline. Note that the 3D pipeline always requires a Color buffer to be defined.

Refer to Non-Video Pixel/Texel Formats section in this chapter for details on the Color buffer pixel formats. Refer to the 3D Instruction and 3D Rendering chapters for details on the usage of the Color Buffer.

The Color buffer is defined as the BUFFERID\_COLOR\_BACK memory buffer via the 3DSTATE\_BUFFER\_INFO instruction. That buffer can be mapped to LM, SM (snooped or unsnooped) and can be linear or tiled. When both the Depth and Color buffers are tiled, the respective Tile Walk directions must match.

When a linear Color and a linear Depth buffers are used together:

- 1. They may have different pitches, though both pitches must be a multiple of 32 bytes.
- 2. They must be co-aligned with a 32-byte region.

# **6.16 3D Depth Buffer Surfaces**

Depth buffer surfaces are used to hold per-pixel depth values and per-pixel stencil values for use in the 3D pipeline. Note that the 3D pipeline does not require a Depth buffer to be allocated, though a Depth buffer is required to perform (non-trivial) Depth Test and Stencil Test operations.

The following table summarizes the possible formats of the Depth buffer. Refer to Depth Buffer Formats section in this chapter for details on the pixel formats. Refer to the *Windower* and *DataPort* chapters for details on the usage of the Depth Buffer.

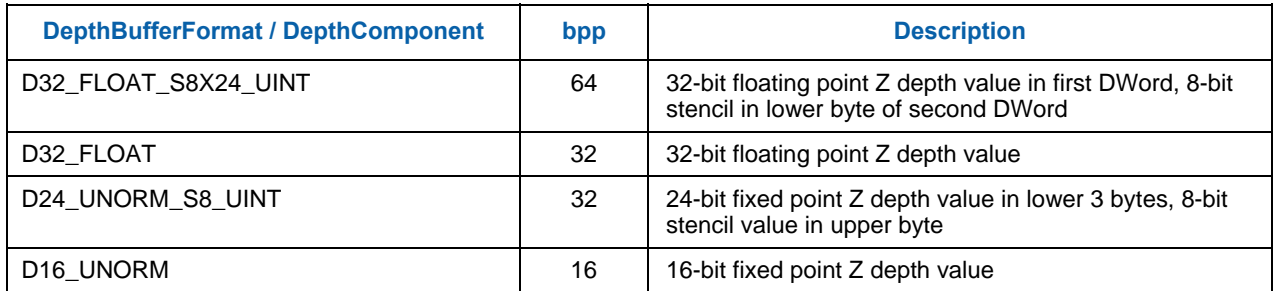

#### **Table 6-22. Depth Buffer Formats**

The Depth buffer is specified via the 3DSTATE\_DEPTH\_BUFFER command. See the description of that instruction in *Windower* for restrictions.

# **6.17 3D Separate Stencil Buffer Surfaces [ILK+]**

Separate Stencil buffer surfaces are used to hold per-pixel stencil values for use in the 3D pipeline. Note that the 3D pipeline does not require a Stencil buffer to be allocated, though a Stencil buffer is required to perform (non-trivial) Stencil Test operations.

The following table summarizes the possible formats of the Stencil buffer. Refer to Stencil Buffer Formats section in this chapter for details on the pixel formats. Refer to the *Windower* chapters for details on the usage of the Stencil Buffer.

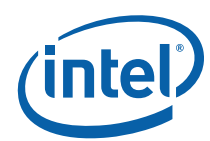

#### **Table 6-23. Depth Buffer Formats**

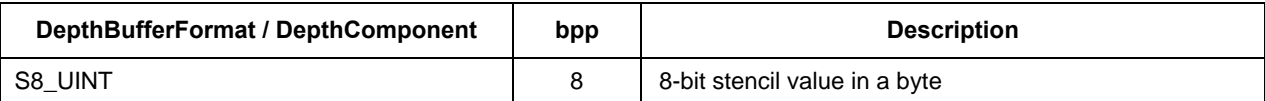

The Stencil buffer is specified via the 3DSTATE\_STENCIL\_BUFFER command. See the description of that instruction in *Windower* for restrictions.

# **6.18 Surface Layout**

This section describes the formats of surfaces and data within the surfaces.

## **6.18.1 Buffers**

A buffer is an array of structures. Each structure contains up to 2048 bytes of elements. Each element is a single surface format using one of the supported surface formats depending on how the surface is being accessed. The surface pitch state for the surface specifies the size of each structure in bytes.

The buffer is stored in memory contiguously with each element in the structure packed together, and the first element in the next structure immediately following the last element of the previous structure. Buffers are supported only in linear memory.

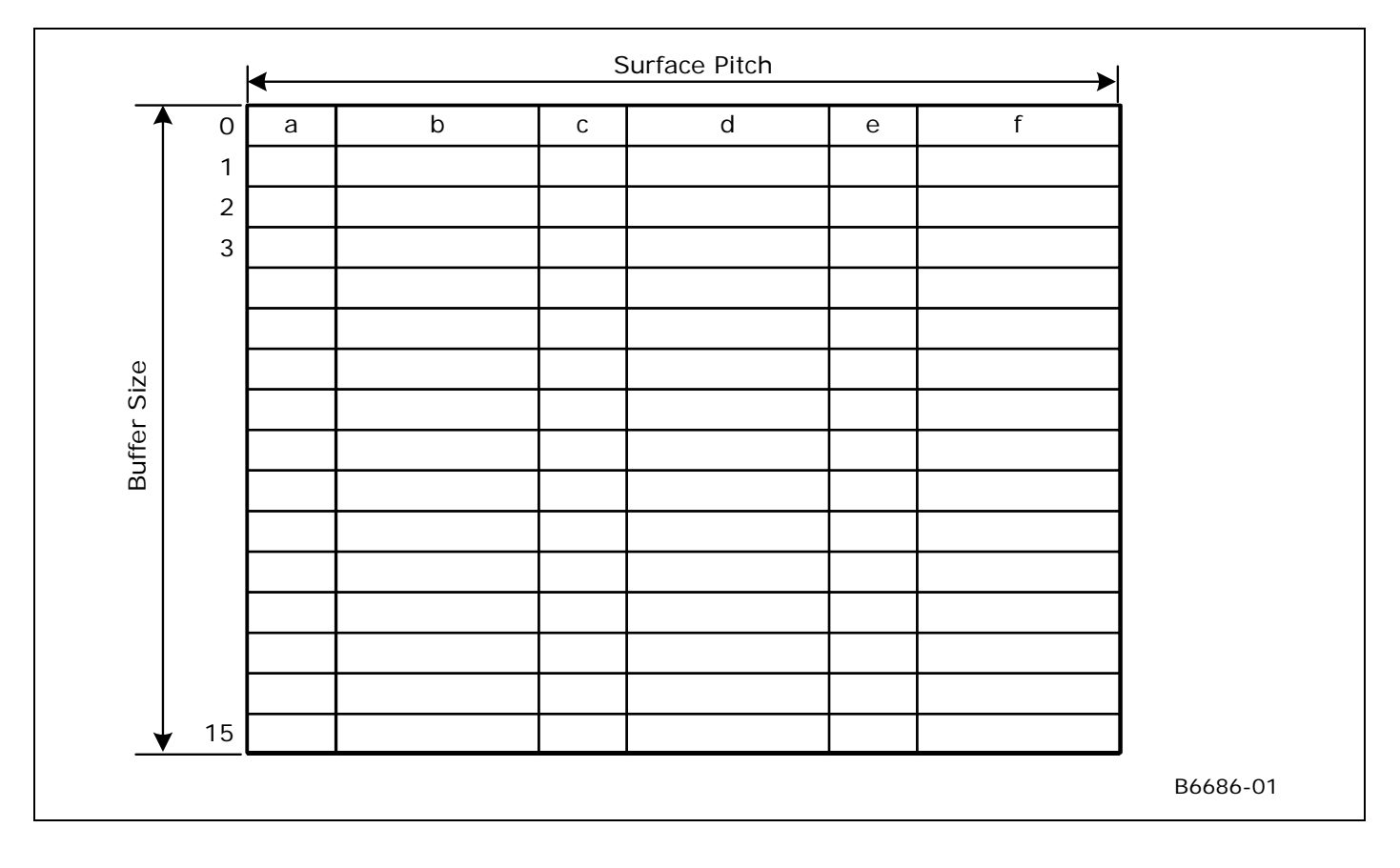

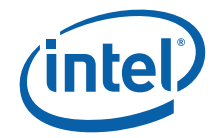

## **6.18.2 1D Surfaces**

One-dimensional surfaces are identical to 2D surfaces with height of one. Arrays of 1D surfaces are also supported. Please refer to the 2D Surfaces section for details on how these surfaces are stored.

## **6.18.3 2D Surfaces**

Surfaces that comprise texture mip-maps are stored in a fixed "monolithic" format and referenced by a single base address. The base map and associated mipmaps are located within a single rectangular area of memory identified by the base address of the upper left corner and a pitch. The base address references the upper left corner of the base map. The pitch must be specified at least as large as the widest mip-map. In some cases it must be wider; see the section on Minimum Pitch below.

These surfaces may be overlapped in memory and must adhere to the following memory organization rules:

- For non-compressed texture formats, each mipmap must start on an even row within the monolithic rectangular area. For 1-texel-high mipmaps, this may require a row of padding below the previous mipmap. This restriction does not apply to any compressed texture formats: i.e., each subsequent (lower-res) compressed mipmap is positioned directly below the previous mipmap.
- Vertical alignment restrictions vary with memory tiling type: 1 DWord for linear, 16-byte (DQWord) for tiled. (Note that tiled mipmaps are *not* required to start at the left edge of a tile row).

## **6.18.3.1 Computing MIP level sizes**

Map width and height specify the size of the largest MIP level (LOD 0). Less detailed LOD level  $(i+1)$  sizes are determined by dividing the width and height of the current (i) LOD level by 2 and truncating to an integer (floor). This is equivalent to shifting the width/height by 1 bit to the right and discarding the bit shifted off. The map height and width are clamped on the low side at 1.

In equations, the width and height of an LOD "*L*" can be expressed as:

$$
W_L = ((width >> L) > 0? \text{width} >> L : 1)
$$
\n
$$
H_L = ((height >> L) > 0? \text{ height} >> L : 1)
$$

## **6.18.3.2 Base Address for LOD Calculation**

It is conceptually easier to think of the space that the map uses in Cartesian space  $(x, y)$ , where x and y are in units of texels, with the upper left corner of the base map at (0, 0). The final step is to convert from Cartesian coordinates to linear addresses as documented at the bottom of this section.

It is useful to think of the concept of "stepping" when considering where the next MIP level will be stored in rectangular memory space. We either step down or step right when moving to the next higher LOD.

- for MIPLAYOUT\_RIGHT maps:
	- o step right when moving from LOD 0 to LOD 1
	- o step down for all of the other MIPs
- for MIPLAYOUT\_BELOW maps:
	- o step down when moving from LOD 0 to LOD 1
	- o step right when moving from LOD 1 to LOD 2
	- o step down for all of the other MIPs

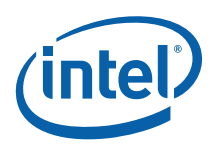

To account for the cache line alignment required, we define *i* and *j* as the width and height, respectively, of an *alignment unit*. This alignment unit is defined below. We then define lower-case  $w_L$  and  $h_L$  as the padded width and height of LOD "L" as follows:

$$
w_L = i *ceil\left(\frac{W_L}{i}\right)
$$
  

$$
h_L = j *ceil\left(\frac{H_L}{j}\right)
$$

Equations to compute the upper left corner of each MIP level are then as follows:

for *MIPLAYOUT\_RIGHT* maps:

$$
LOD_0 = (0,0)
$$
  
\n
$$
LOD_1 = (w_0, 0)
$$
  
\n
$$
LOD_2 = (w_0, h_1)
$$
  
\n
$$
LOD_3 = (w_0, h_1 + h_2)
$$
  
\n
$$
LOD_4 = (w_0, h_1 + h_2 + h_3)
$$
  
\n...

for *MIPLAYOUT\_BELOW* maps:

$$
LOD_0 = (0,0)
$$
  
\n
$$
LOD_1 = (0, h_0)
$$
  
\n
$$
LOD_2 = (w_1, h_0)
$$
  
\n
$$
LOD_3 = (w_1, h_0 + h_2)
$$
  
\n
$$
LOD_4 = (w_1, h_0 + h_2 + h_3)
$$

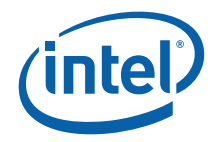

## **6.18.3.3 Minimum Pitch**

For MIPLAYOUT\_RIGHT maps, the minimum pitch must be calculated before choosing a fence to place the map within. This is approximately equal to 1.5x the pitch required by the base map, with possible adjustments made for cache line alignment. For MIPLAYOUT\_BELOW and MIPLAYOUT\_LEGACY maps, the minimum pitch required is equal to that required by the base  $(LOD 0)$  map.

A safe but simple calculation of minimum pitch is equal to 2x the pitch required by the base map for MIPLAYOUT\_RIGHT maps. This ensures that enough pitch is available, and since it is restricted to MIPLAYOUT\_RIGHT maps, not much memory is wasted. It is up to the driver (hardware independent) whether to use this simple determination of pitch or a more complex one.

## **6.18.3.4 Alignment Unit Size**

The following table indicates the *i* and *j* values that should be used for each map format. Note that the compressed formats are padded to a full compression cell.

#### **Table 6-24. Alignment Units for Texture Maps**

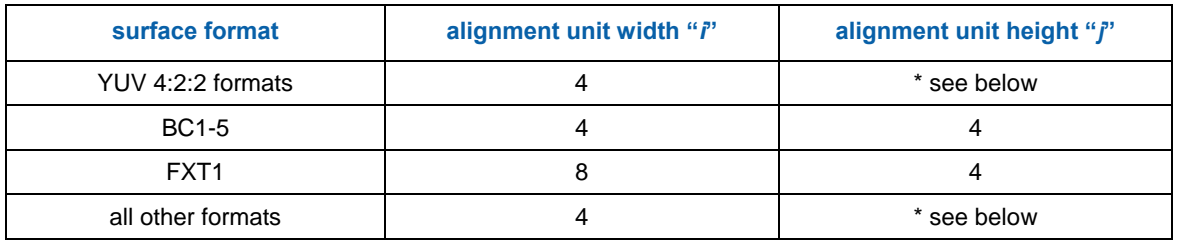

\* For these formats, the vertical alignment factor "j" is determined as follows:

- For **[All:**
	- $\circ$  j = 4 for any separate stencil buffer surface (**[DevILK**] only)
	- $\circ$   $i = 2$  for all other surfaces

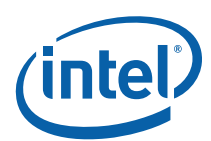

## **6.18.3.5 Cartesian to Linear Address Conversion**

A set of variables are defined in addition to the i and j defined above.

- b = bytes per texel of the native map format (0.5 for FXT1, and 4-bit surface format, 2.0 for YUV 4:2:2, others aligned to surface format)
- $t =$  texel rows / memory row (4 for FXT1, 1 for all other formats)
- $p =$  pitch in bytes (equal to pitch in dwords  $*$  4)
- $B =$  base address in bytes (address of texel 0,0 of the base map)
- $x, y =$  cartestian coordinates from the above calculations in units of texels (assumed that x is always a multiple of i and y is a multiple of j)
- $A =$  linear address in bytes

$$
A = B + \frac{yp}{t} + xbt
$$

This calculation gives the linear address in bytes for a given MIP level (taking into account L1 cache line alignment requirements).

## **6.18.3.6 Compressed Mipmap Layout**

Mipmaps of textures using compressed (FXT) texel formats are also stored in a monolithic format. The compressed mipmaps are stored in a similar fashion to uncompressed mipmaps, with each block of source (uncompressed) texels represented by a 1 or 2 QWord compressed block. The compressed blocks occupy the same logical positions as the texels they represent, where each row of compressed blocks represent a 4-high row of uncompressed texels. The format of the blocks is preserved, i.e., there is no "intermediate" format as required on some other devices.

The following exceptions apply to the layout of compressed (vs. uncompressed) mipmaps:

- Mipmaps are not required to start on even rows, therefore each successive mip level is located on the texel row immediately below the last row of the previous mip level. Pad rows are neither required nor allowed.
- The dimensions of the mip maps are first determined by applying the sizing algorithm presented in Non-Power-of-Two Mipmaps above. Then, if necessary, they are padded out to compression block boundaries.

## **6.18.3.7 Surface Arrays**

#### **6.18.3.7.1 For all surface other than separate stencil buffer**

Both 1D and 2D surfaces can be specified as an array. The only difference in the surface state is the presence of a depth value greater than one, indicating multiple array "slices".

A value *QPitch* is defined which indicates the worst-case height for one slice in the texture array. This *QPitch* is multiplied by the array index to and added to the vertical component of the address to determine the vertical component of the address for that slice. Within the slice, the map is stored identically to a MIPLAYOUT\_BELOW 2D surface. *MIPLAYOUT\_BELOW is the only format supported by 1D non-arrays and both 2D and 1D arrays, the programming of the MIP Map Layout Mode state variable is ignored when using a TextureArray.* 

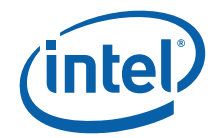

The following equation is used for surface formats other than compressed textures:

$$
QPitch = (h_0 + h_1 + 11j)^* Pitch
$$

The input variables in this equation are defined in sections above.

The equation for compressed textures (BC\* and FXT1 surface formats) follows:

$$
QPitch = \frac{(h_0 + h_1 + 11j)}{4} * Pitch
$$

#### **6.18.3.7.2 For separate stencil buffer [DevILK]**

The separate stencil buffer does not support mip mapping, thus the storage for LODs other than LOD 0 is not needed. The following *QPitch* equation applies only to the separate stencil buffer:

$$
QPitch = h_0 * Pitch
$$

#### **6.18.3.7.3 8.19.4.8.1 MCS Surface**

The MCS surface consists of one element per pixel, with the element size being an 8 bit unsigned integer value for 4x multisampled surfaces and a 32 bit unsigned integer value for 8x multisampled surfaces. Each field within the element indicates which sample slice (SS) the sample resides on.

#### **6.18.3.8 4x MCS**

The 4x MCS is 8 bits per pixel. The 8 bits are encoded as follows:

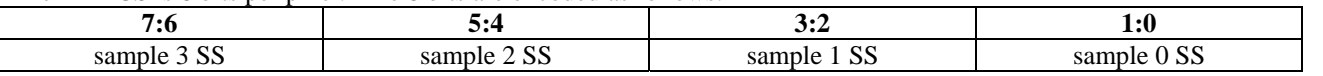

Each 2-bit field indicates which sample slice (SS) the sample's color value is stored. An MCS value of 0x00 indicates that all four samples are stored in sample slice 0 (thus all have the same color). This is the fully compressed case. An MCS value of 0xff indicates that all samples in the pixel are in the clear state, and none of the sample slices are valid. The pixel's color must be replaced with the surface's clear value.

### **6.18.3.9 8x MCS**

Extending the mechanism used for the 4x MCS to 8x requires 3 bits per sample times 8 samples, or 24 bits per pixel. The 24-bit MCS value per pixel is placed in a 32-bit footprint, with the upper 8 bits unused as shown below.

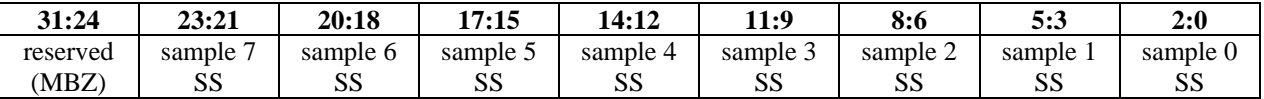

Other than this, the 8x algorithm is the same as the 4x algorithm. The MCS value indicating clear state is 0x00ffffff.

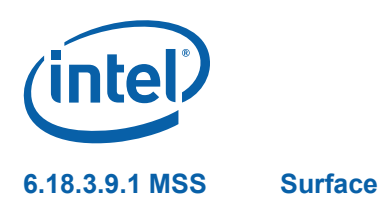

The physical MSS surface is stored identically to a 2D array surface, with the height and width matching the *pixel* dimensions of the logical multisampled surface. The number of array slices in the physical surface is 4 or 8 times that of the logical surface (depending on the number of multisamples). Sample slices belonging to the same logical surface array slice are stored in adjacent physical slices. The sampling engine *ld2dss* message gives direct access to a specific sample slice.

## **6.18.4 Cube Surfaces**

The 3D pipeline supports *cubic environment maps*, conceptually arranged as a cube surrounding the origin of a 3D coordinate system aligned to the cube faces. These maps can be used to supply texel (color/alpha) data of the environment in any direction from the enclosed origin, where the direction is supplied as a 3D "vector" texture coordinate. These cube maps can also be mipmapped.

Each texture map level is represented as a group of six, square *cube face* texture surfaces. The faces are identified by their relationship to the 3D texture coordinate system. The subsections below describe the cube maps as described at the API as well as the memory layout dictated by the hardware.

## **6.18.4.1 Hardware Cube Map Layout**

### **6.18.4.1.1 [Pre-Dev ILK]**

The cube face textures are stored in the same way as 3D surfaces are stored (see section 0 for details). For cube surfaces, however, the depth is equal to the number of faces (always 6) and is not reduced for each MIP. The equation for  $D_L$  is replaced with the following for cube surfaces:

## $D_{L} = 6$

The "q" coordinate is replaced with the face identifier as follows:

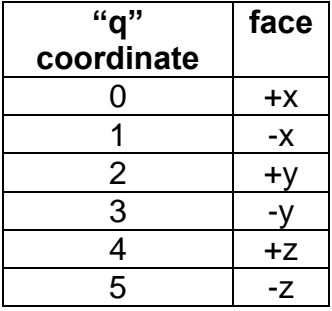

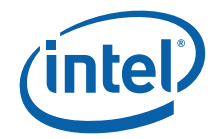

#### **6.18.4.1.2 [Dev ILK+]**

The cube face textures are stored in the same way as 2D array surfaces are stored (see section 6.18.3 for details). For cube surfaces, the depth (array instances) is equal to 6. The array index "q" corresponds to the face according to the following table:

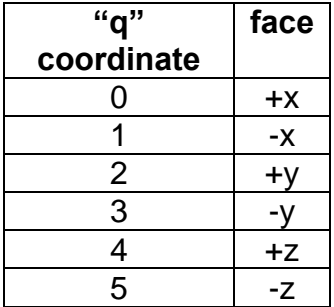

### **6.18.4.2 Restrictions**

- The cube map memory layout is the same whether or not the cube map is mip-mapped, and whether or not all six faces are "enabled", though the memory backing disabled faces or non-supplied levels can be used by software for other purposes.
- The cube map faces all share the same **Surface Format**

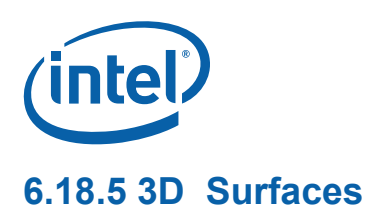

Multiple texture map surfaces (and their respective mipmap chains) can be arranged into a structure known as a Texture3D (volume) texture. A volume texture map consists of many *planes* of 2D texture maps. See *Sampler* for a description of how volume textures are used.

#### **Figure 6-5. Volume Texture Map**

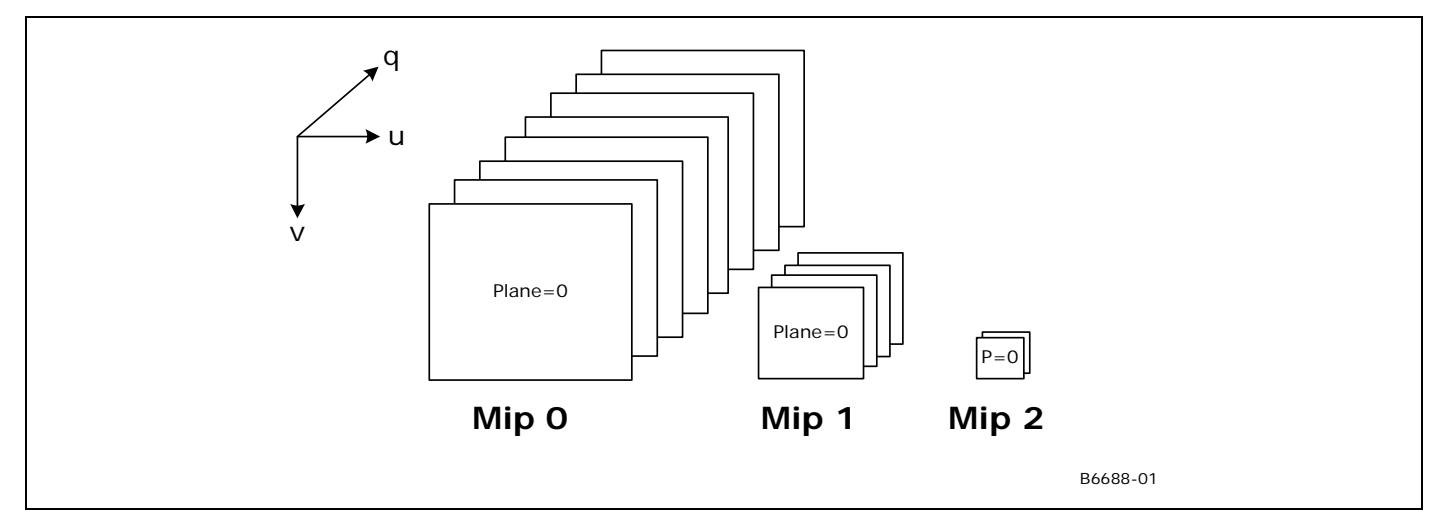

Note that the number of planes defined at each successive mip level is halved. Volumetric texture maps are stored as follows. All of the LOD=0 q-planes are stacked vertically, then below that, the LOD=1 q-planes are stacked two-wide, then the LOD=2 qplanes are stacked four-wide below that, and so on.

The width, height, and depth of LOD "L" are as follows:

$$
W_L = ((width >> L) > 0? \text{width} >> L:1)
$$
\n
$$
H_L = ((height >> L) > 0? \text{ height} >> L:1)
$$

This is the same as for a regular texture. For volume textures we add:

$$
D_L = ((depth >> L) > 0? depth >> L:1)
$$

Cache-line aligned width and height are as follows, with i and j being a function of the map format as shown in Table 6-24.

$$
w_L = i *ceil\left(\frac{W_L}{i}\right)
$$
  

$$
h_L = j *ceil\left(\frac{H_L}{j}\right)
$$

Note that it is not necessary to cache-line align in the "depth" dimension (i.e. lower case "*d*").

The following equations for  $\text{LOD}_{L,q}$  give the base address Cartesian coordinates for the map at LOD L and depth q.

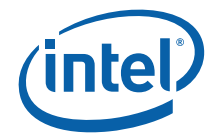

$$
LOD_{0,q} = (0, q * h_0)
$$
  
\n
$$
LOD_{1,q} = ((q %2) * w_1, D_0 * h_0 + (q >> 1) * h_1)
$$
  
\n
$$
LOD_{2,q} = ((q %4) * w_2, D_0 * h_0 + ceil\left(\frac{D_1}{2}\right) * h_1 + (q >> 2) * h_2)
$$
  
\n
$$
LOD_{3,q} = ((q %8) * w_3, D_0 * h_0 + ceil\left(\frac{D_1}{2}\right) * h_1 + ceil\left(\frac{D_2}{4}\right) * h_2 + (q >> 3) * h_3)
$$

...

These values are then used as "base addresses" and the 2D MIP Map equations are used to compute the location within each LOD/q map.

### **6.18.5.1 Minimum Pitch**

The minimum pitch required to store the 3D map may in some cases be greater than the minimum pitch required by the LOD=0 map. This is due to cache line alignment requirements that may impact some of the MIP levels requiring additional spacing in the horizontal direction.

# **6.19 Surface Padding Requirements**

## **6.19.1 Sampling Engine Surfaces**

The sampling engine accesses texels outside of the surface if they are contained in the same cache line as texels that are within the surface. These texels will not participate in any calculation performed by the sampling engine and will not affect the result of any sampling engine operation, however if these texels lie outside of defined pages in the SNBT, a SNBT error will result when the cache line is accessed. In order to avoid these SNBT errors, "padding" at the bottom and right side of a sampling engine surface is sometimes necessary.

It is possible that a cache line will straddle a page boundary if the base address or pitch is not aligned. All pages included in the cache lines that are part of the surface must map to valid SNBT entries to avoid errors. To determine the necessary padding on the bottom and right side of the surface, refer to the table in Section 6.18.3.4 for the i and j parameters for the surface format in use. The surface must then be extended to the next multiple of the alignment unit size in each dimension, and all texels contained in this extended surface must have valid SNBT entries.

For example, suppose the surface size is 15 texels by 10 texels and the alignment parameters are  $i=4$  and  $j=2$ . In this case, the extended surface would be 16 by 10. Note that these calculations are done in texels, and must be converted to bytes based on the surface format being used to determine whether additional pages need to be defined.

For buffers, which have no inherent "height," padding requirements are different. A buffer must be padded to the next multiple of 256 array elements, with an additional 16 bytes added beyond that to account for the L1 cache line.

For cube surfaces, an additional two rows of padding are required at the bottom of the surface. This must be ensured regardless of whether the surface is stored tiled or linear. This is due to the potential rotation of cache line orientation from memory to cache.

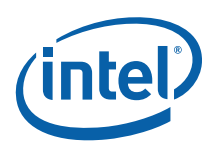

For compressed textures (BC\* and FXT1 surface formats), padding at the bottom of the surface is to an even compressed row, which is equal to a multiple of 8 uncompressed texel rows. Thus, for padding purposes, these surfaces behave as if  $j = 8$  only for surface padding purposes. The value of 4 for j still applies for mip level alignment and QPitch calculation.

For YUV, 96 bpt, and 48 bpt surface formats, additional padding is required. These surfaces require an extra row plus 16 bytes of padding at the bottom in addition to the general padding requirements.

## **6.19.2 Render Target and Media Surfaces**

The data port accesses data (pixels) outside of the surface if they are contained in the same cache request as pixels that are within the surface. These pixels will not be returned by the requesting message, however if these pixels lie outside of defined pages in the SNBT, a SNBT error will result when the cache request is processed. In order to avoid these SNBT errors, "padding" at the bottom of the surface is sometimes necessary.

If the surface contains an odd number of rows of data, a final row below the surface must be allocated. If the surface will be accessed in field mode (**Vertical Stride** = 1), enough additional rows below the surface must be allocated to make the extended surface height (including the padding) a multiple of 4.